# PYRADS

# **Documentation**

*Release 0.1.0*

**Michael R. Shannon**

**Jan 10, 2020**

# **CONTENTS**

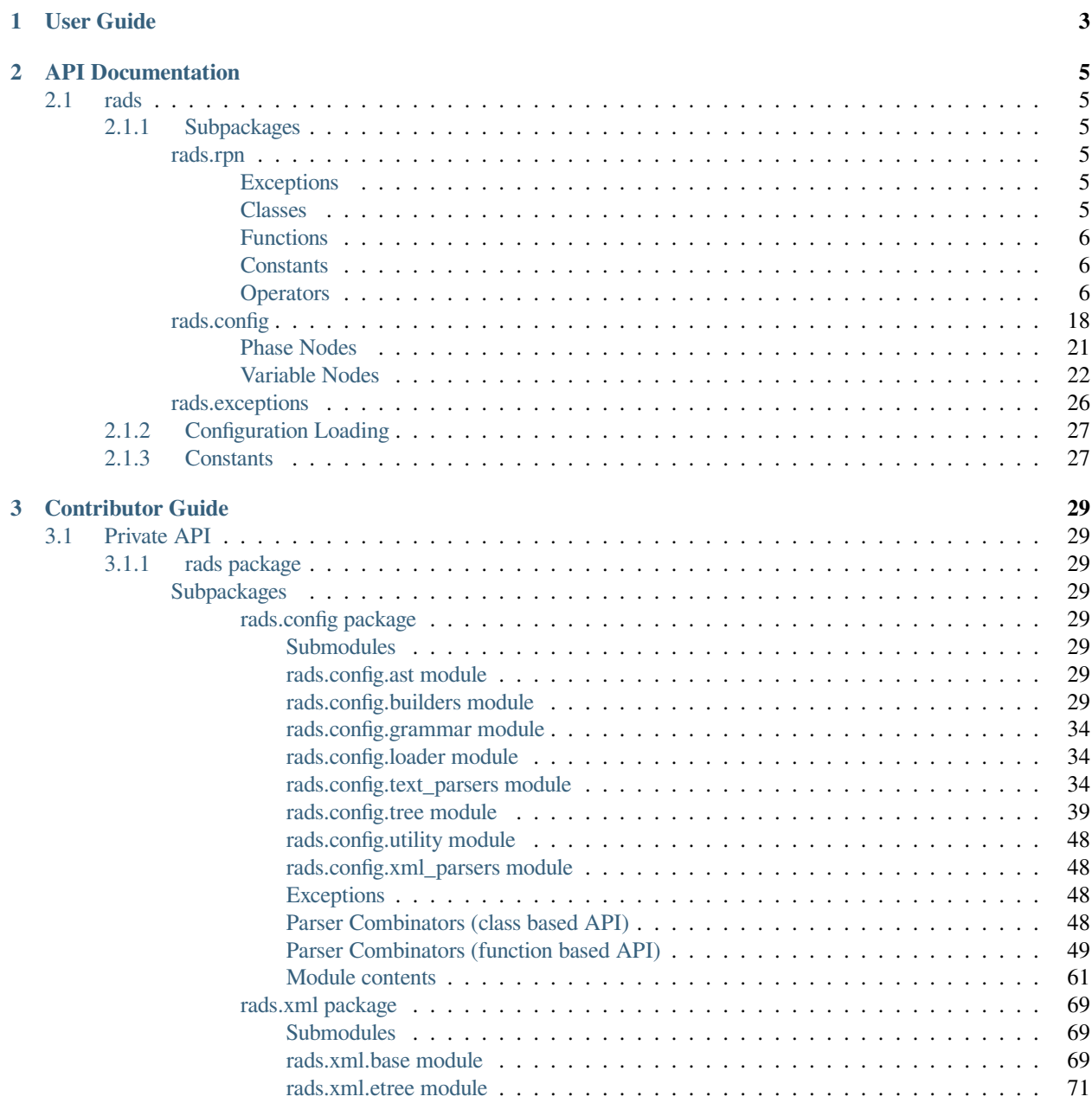

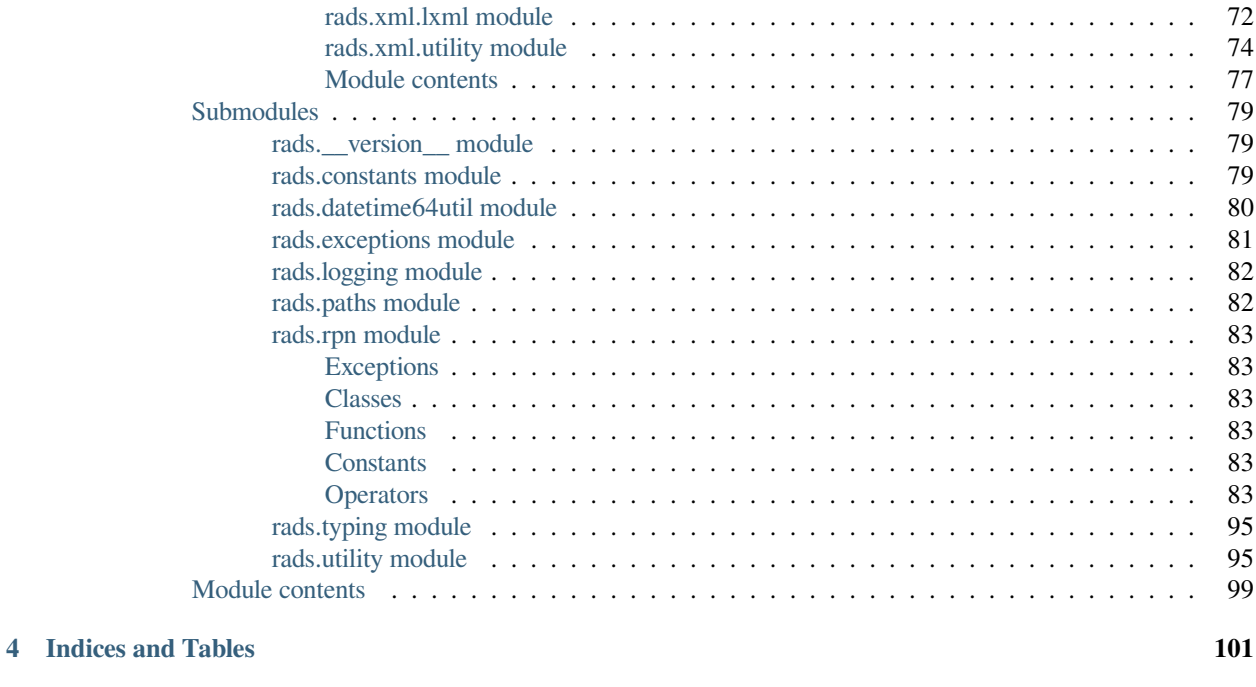

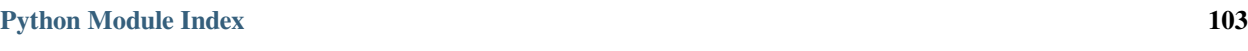

**[Index](#page-108-0) 105**

Get this documentation as a download in several formats:

- [PDF](https://readthedocs.org/projects/pyrads/downloads/pdf/latest/)
- [HTMLZip](https://readthedocs.org/projects/pyrads/downloads/htmlzip/latest/)
- [Epub](https://readthedocs.org/projects/pyrads/downloads/epub/latest/)

# **CHAPTER**

# **ONE**

# **USER GUIDE**

<span id="page-6-0"></span>Work in progress, see the [README](https://github.com/ccarocean/pyrads/blob/master/README.rst) for now.

## **CHAPTER**

# **TWO**

# **API DOCUMENTATION**

<span id="page-8-0"></span>If you are looking for information on a specific function, class, or method, this part of the documentation is for you, in particular *[rads](#page-8-1)*.

# <span id="page-8-1"></span>**2.1 rads**

This part of the documentation covers the public classes and functions.

# <span id="page-8-2"></span>**2.1.1 Subpackages**

### <span id="page-8-3"></span>**rads.rpn**

Reverse Polish Notation calculator.

### <span id="page-8-4"></span>**Exceptions**

• *[StackUnderflowError](#page-88-0)*

### <span id="page-8-5"></span>**Classes**

- *[Expression](#page-89-0)*
- *[Token](#page-88-1)*
- *[Literal](#page-88-2)*
- *[Variable](#page-89-1)*
- *[Operator](#page-89-2)*

### <span id="page-9-0"></span>**Functions**

• *[token\(\)](#page-92-0)*

### <span id="page-9-1"></span>**Constants**

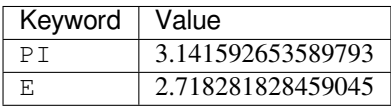

### <span id="page-9-2"></span>**Operators**

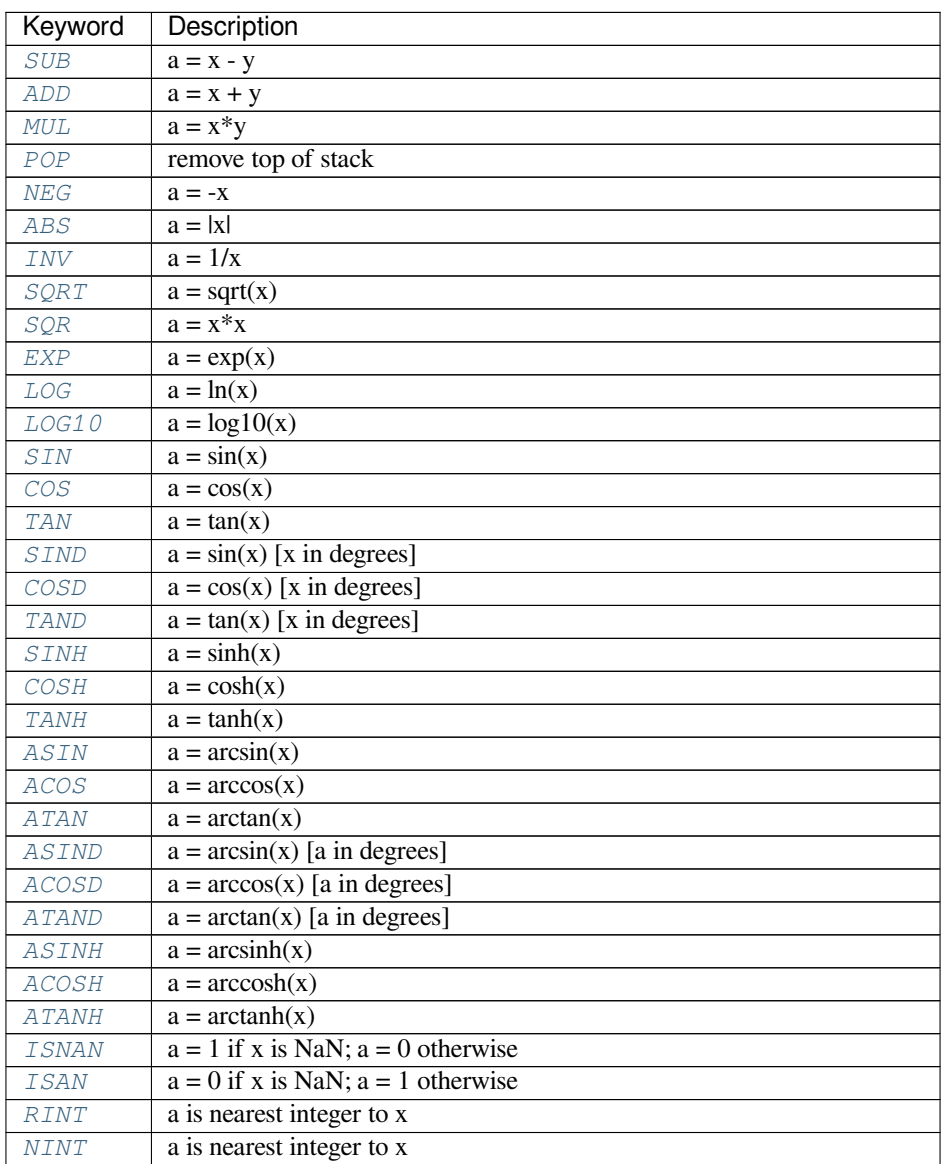

Continued on next page

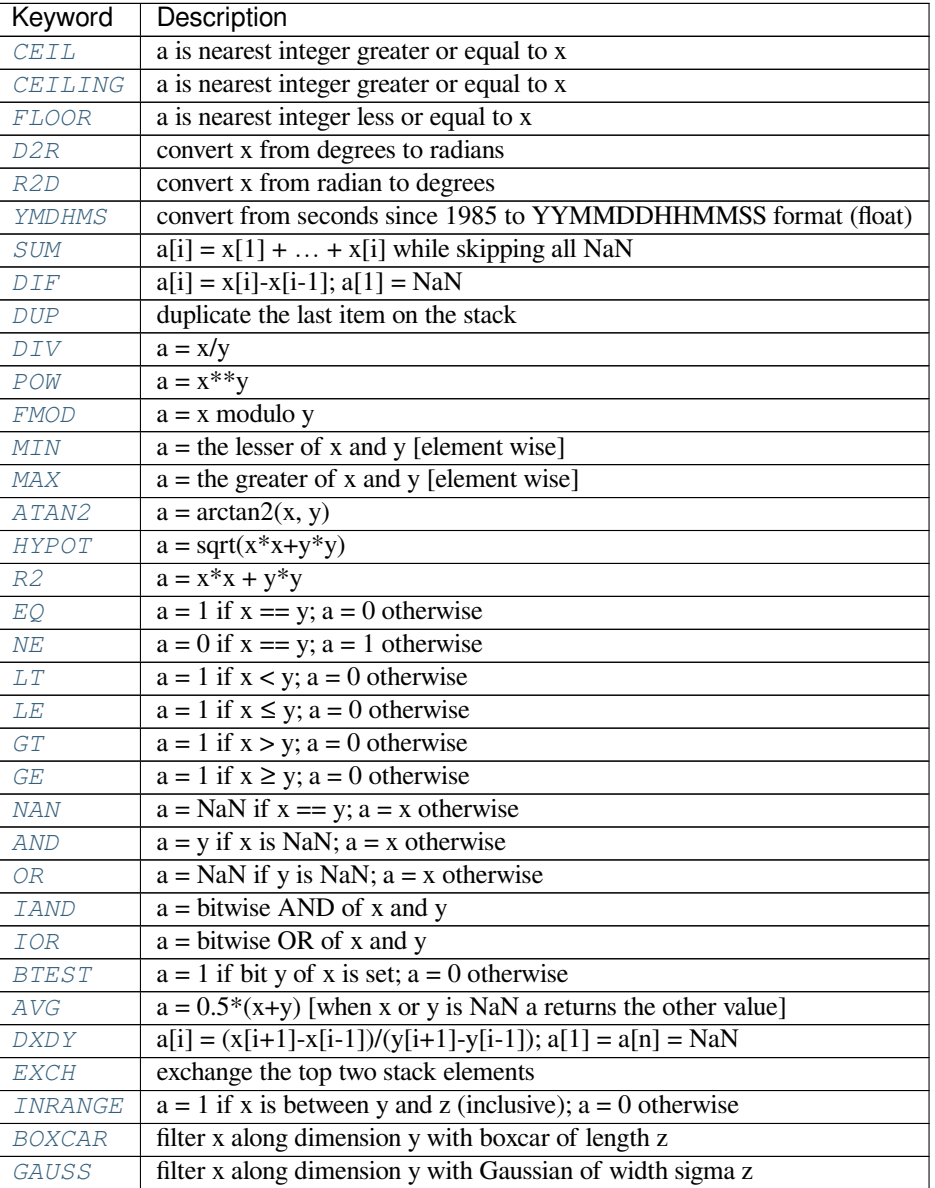

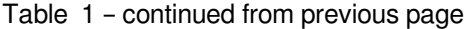

### **exception** rads.rpn.**StackUnderflowError**

Bases: [Exception](https://docs.python.org/3/library/exceptions.html#Exception)

Raised when the stack is too small for the operation.

When this is raised the stack will exist in the state that it was before the operation was attempted. Therefore, it is not necessary to repair the stack.

### **class** rads.rpn.**Token**

Bases: [abc.ABC](https://docs.python.org/3/library/abc.html#abc.ABC)

Base class of all RPN tokens.

### **See also:**

*[Literal](#page-88-2)* A literal numeric/array value.

*[Variable](#page-89-1)* A variable to be looked up from the environment.

*[Operator](#page-89-2)* Base class of operators that modify the stack.

### **abstract property pops**

Elements removed off the stack by calling the token.

### **abstract property puts**

Elements placed on the stack by calling the token.

**abstract \_\_call\_\_**(*stack: MutableSequence[Union[float, numpy.generic, numpy.ndarray]], environment: Mapping[str, Union[float, numpy.generic, numpy.ndarray]]*) *→* None Perform token's action on the given *stack*.

The actions currently supported are:

- Place literal value on the stack.
- Place variable on the stack from the *environment*.
- Perform operation on the stack.
- Any combination of the above.

**Note:** This must be overridden for all tokens.

### **Parameters**

- **stack** The stack of numbers/arrays to operate on.
- **environment** The dictionary like object providing the immutable environment.

**class** rads.rpn.**Literal**(*value: Union[int, float, bool]*)

Bases: *[rads.rpn.Token](#page-88-1)*

### Literal value token.

**Parameters value** – Value of the literal.

**Raises [ValueError](https://docs.python.org/3/library/exceptions.html#ValueError)** – If *value* is not a number.

### **property pops**

Elements removed off the stack by calling the token.

### **property puts**

Elements placed on the stack by calling the token.

### **property value**

Value of the literal.

**\_\_call\_\_**(*stack: MutableSequence[Union[float, numpy.generic, numpy.ndarray]], environment: Mapping[str, Union[float, numpy.generic, numpy.ndarray]]*) *→* None Place literal value on top of the given *stack*.

### **Parameters**

- **stack** The stack of numbers/arrays to place the value on.
- **environment** The dictionary like object providing the immutable environment. Not used by this method.

### **class** rads.rpn.**Variable**(*name: str*)

Bases: *[rads.rpn.Token](#page-88-1)*

Environment variable token.

This is a place holder to lookup and place a number/array from an environment mapping onto the stack.

**Parameters name** – Name of the variable, this is what will be used to lookup the variables value in the environment mapping.

### **property pops**

Elements removed off the stack by calling the token.

### **property puts**

Elements placed on the stack by calling the token.

### **property name**

Name of the variable, used to lookup value in the environment.

**\_\_call\_\_**(*stack: MutableSequence[Union[float, numpy.generic, numpy.ndarray]], environment: Mapping[str, Union[float, numpy.generic, numpy.ndarray]]*) *→* None Get variable value from *environment* and place on stack.

**Parameters**

- **stack** The stack of numbers/arrays to place value on.
- **environment** The dictionary like object to lookup the variable's value from.

**Raises [KeyError](https://docs.python.org/3/library/exceptions.html#KeyError)** – If the variable cannot be found in the given *environment*.

**class** rads.rpn.**Operator**(*name: str*)

Bases: *[rads.rpn.Token](#page-88-1)*, [abc.ABC](https://docs.python.org/3/library/abc.html#abc.ABC)

Base class of all RPN operators.

**Parameters name** – Name of the operator.

**class** rads.rpn.**Expression**(*tokens: Union[str, Iterable[Union[float, str, rads.rpn.Token]]]*) Bases: [collections.abc.Sequence](https://docs.python.org/3/library/collections.abc.html#collections.abc.Sequence), [typing.Generic](https://docs.python.org/3/library/typing.html#typing.Generic), *[rads.rpn.Token](#page-88-1)*

Reverse Polish Notation expression.

**Note:** *[Expression](#page-89-0)*s cannot be evaluated as they may not be syntactically correct. For evaluation *[Complete-](#page-91-0)[Expression](#page-91-0)*s are required.

Expressions can be used in three ways:

- Can be converted to a *[CompleteExpression](#page-91-0)* if *[pops](#page-90-0)* and *[puts](#page-90-1)* are both 1 with the *[complete\(\)](#page-90-2)* method.
- Can be added to the end of a *[CompleteExpression](#page-91-0)* producing a *[CompleteExpression](#page-91-0)* if the *[Expression](#page-89-0)* has *[pops](#page-90-0)* = 1 and *[puts](#page-90-1)* = 1 or a *[Expression](#page-89-0)* otherwise.
- Can be added to the end of an *[Expression](#page-89-0)* producing a *[CompleteExpression](#page-91-0)* if the combination produces an expression with  $pops = 0$  $pops = 0$  and  $puts = 1$  $puts = 1$ .
- Can be used as a *[Token](#page-88-1)* in another expression.

### **See also:**

*[CompleteExpression](#page-91-0)* For a expression that can be evaluated on it's own.

**Parameters tokens** – A Reverse Polish Notation expression given as a sequence of tokens or a string of tokens.

**Note:** This parameter is very forgiving. If given a sequence of tokens and some of the elements are not *[Token](#page-88-1)*s then an attempt will be made to convert them to *[Token](#page-88-1)*s. Because of this both numbers and strings can be given in the sequence of *tokens*.

### **pops**() *→* int

Elements removed off the stack by calling the token.

```
puts() → int
```
Elements placed on the stack by calling the token.

**variables**() *→* AbstractSet[str]

Set of variables needed to evaluate the expression.

**complete**() *→* rads.rpn.CompleteExpression

Upgrade to a *[CompleteExpression](#page-91-0)* if possible.

**Returns** A complete expression, assuming this partial expression takes zero inputs and provides one output.

**Raises [ValueError](https://docs.python.org/3/library/exceptions.html#ValueError)** – If the partial expression is not a valid expression.

### **is\_complete**() *→* bool

Determine if can be upgraded to *[CompleteExpression](#page-91-0)*.

**Returns** True if this expression can be upgraded to a *[CompleteExpression](#page-91-0)* without error with the *[complete\(\)](#page-90-2)* method.

**\_\_call\_\_**(*stack: MutableSequence[Union[float, numpy.generic, numpy.ndarray]], environment: Mapping[str, Union[float, numpy.generic, numpy.ndarray]]*) *→* None Evaluate the expression as a token on the given *stack*.

### **Parameters**

- **stack** The stack of numbers/arrays to operate on.
- **environment** The dictionary like object providing the immutable environment.

**Raises** *[StackUnderflowError](#page-88-0)* – If the expression underflows the stack.

**\_\_add\_\_**(*other: Any*) *→* rads.rpn.Expression

**class** rads.rpn.**CompleteExpression**(*tokens: Union[str, Iterable[Union[float, str, rads.rpn.Token]]]*)

Bases: *[rads.rpn.Expression](#page-89-0)*

Reverse Polish Notation expression that can be evaluated.

**Parameters tokens** – A Reverse Polish Notation expression given as a sequence of tokens or a string of tokens.

**Note:** This parameter is very forgiving. If given a sequence of tokens and some of the elements are not *[Token](#page-88-1)*s then then an attempt will be made to convert them to *[Token](#page-88-1)*s. Because of this both numbers and strings can be given in the sequence of *tokens*.

**Raises [ValueError](https://docs.python.org/3/library/exceptions.html#ValueError)** – If the sequence or string of *tokens* represents an invalid expression. This exception also indicates which token makes the expression invalid.

### **complete**() *→* rads.rpn.CompleteExpression

Return this expression as it is already complete.

**Returns** This complete expression.

**eval**(*environment: Optional[Mapping[str*, *Union[float*, *numpy.generic*, *numpy.ndarray]]] = None*) *→* Union[float, numpy.generic, numpy.ndarray]

Evaluate the expression and return a numerical or logical result.

**Parameters environment** – A mapping to lookup variables in when evaluating the expression. If not provided an empty mapping will be used, this is fine as long as the expression does not contain any variables. This can be ascertained by checking the with the variables attribute:

```
if not expression.variables:
   expression.eval()
```
If the evaluation is lengthy or there are side effects to key lookup in the *environment* it may be beneficial to check for any missing variables first:

```
missing_vars = expression.variables.difference(environment)
```
**Returns** The numeric or logical result of the expression.

### **Raises**

• **[TypeError](https://docs.python.org/3/library/exceptions.html#TypeError)** – If there is a type mismatch with one of the operators and a value.

**Note:** While this class includes a static syntax checker that runs upon initialization it does not know the type of variables in the given *environment* ahead of time.

- **[KeyError](https://docs.python.org/3/library/exceptions.html#KeyError)** If the expression contains a variable that is not within the given *environment*.
- **[IndexError](https://docs.python.org/3/library/exceptions.html#IndexError), [ValueError,](https://docs.python.org/3/library/exceptions.html#ValueError) [RuntimeError](https://docs.python.org/3/library/exceptions.html#RuntimeError), [ZeroDivisionError](https://docs.python.org/3/library/exceptions.html#ZeroDivisionError)** If arguments to operators in the expression do not have the proper dimensions or values for the operators to produce a result. See the documentation of each operator for specifics.

### rads.rpn.**token**(*string: str*) *→* rads.rpn.Token

Parse string token into a *[Token](#page-88-1)*.

There are three types of tokens that can result from this function:

- *[Literal](#page-88-2)* a literal integer or float
- *[Variable](#page-89-1)* a variable to looked up in the environment
- *[Operator](#page-89-2)* an operator to modify the stack

**Parameters string** – String to parse into a *[Token](#page-88-1)*.

**Returns** Parsed token.

**Raises**

- **[TypeError](https://docs.python.org/3/library/exceptions.html#TypeError)** If not given a string.
- **[ValueError](https://docs.python.org/3/library/exceptions.html#ValueError)** If *string* is not a valid token.

### rads.rpn.**SUB = SUB**

Subtract one number/array from another.

 $x y SUB a a = x - y$ 

rads.rpn.**ADD = ADD**

Add two numbers/arrays.

**x y ADD a**  $a = x + y$ 

```
rads.rpn.MUL = MUL
     Multiply two numbers/arrays.
     x y MUL a a = x^*yrads.rpn.POP = POP
     Remove top of stack.
     x POP remove last item from stack
rads.rpn.NEG = NEG
     Negate number/array.
     x NEG a = -xrads.rpn.ABS = ABS
     Absolute value of number/array.
     \bf{x} ABS \bf{a} a = |\bf{x}|rads.rpn.INV = INV
     Invert number/array.
     x INV a a = 1/xrads.rpn.SQRT = SQRT
     Compute square root of number/array.
     x SQRT a a = sqrt(x)rads.rpn.SQR = SQR
     Square number/array.
     x SQR a a = x^*xrads.rpn.EXP = EXP
     Exponential of number/array.
     x EXP a a = exp(x)rads.rpn.LOG = LOG
     Natural logarithm of number/array.
     x LOG a a = ln(x)rads.rpn.LOG10 = LOG10
     Compute base 10 logarithm of number/array.
     x LOG10 a a = log10(x)rads.rpn.SIN = SIN
     Sine of number/array [in radians].
     x SIN a a = sin(x)rads.rpn.COS = COS
     Cosine of number/array [in radians].
     x COS a a = cos(x)rads.rpn.TAN = TAN
     Tangent of number/array [in radians].
     x TAN a a = \tan(x)
```

```
rads.rpn.SIND = SIND
     Sine of number/array [in degrees].
```
**x SIND a**  $a = \sin(x)$  [x in degrees]

rads.rpn.**COSD = COSD** Cosine of number/array [in degrees].

 $\mathbf{x} \text{ COSD} \mathbf{a} \quad \mathbf{a} = \cos(\mathbf{x}) \quad [\mathbf{x} \text{ in degrees}]$ 

rads.rpn.**TAND = TAND** Tangent of number/array [in degrees].

**x TAND a**  $a = \tan(x)$  [x in degrees]

rads.rpn.**SINH = SINH** Hyperbolic sine of number/array.

**x SINH a**  $a = \sinh(x)$ 

rads.rpn.**COSH = COSH** Hyperbolic cosine of number/array.

**x COSH a**  $a = \cosh(x)$ 

```
rads.rpn.TANH = TANH
     Hyperbolic tangent of number/array.
```
**x TANH a**  $a = \tanh(x)$ 

rads.rpn.**ASIN = ASIN** Inverse sine of number/array [in radians].

**x** ASIN **a**  $a = \arcsin(x)$ 

```
rads.rpn.ACOS = ACOS
     Inverse cosine of number/array [in radians].
```

```
x ACOS a a = \arccos(x)
```

```
rads.rpn.ATAN = ATAN
     Inverse tangent of number/array [in radians].
```
**x ATAN a**  $a = \arctan(x)$ 

```
rads.rpn.ASIND = ASIND
     Inverse sine of number/array [in degrees].
```
**x** ASIND **a**  $a = \arcsin(x)$  [a in degrees]

rads.rpn.**ACOSD = ACOSD** Inverse cosine of number/array [in degrees].

 $\bf{x}$  **ACOSD**  $\bf{a}$  a = arccos(x) [a in degrees]

```
rads.rpn.ATAND = ATAND
     Inverse tangent of number/array [in degrees].
```
**x ATAND a**  $a = \arctan(x)$  [a in degrees]

```
rads.rpn.ASINH = ASINH
     Inverse hyperbolic sine of number/array.
```
**x** ASINH **a**  $a = \arcsinh(x)$ 

```
rads.rpn.ACOSH = ACOSH
     Inverse hyperbolic cosine of number/array.
```
**x**  $ACOSH$  **a**  $a = \operatorname{arccosh}(x)$ 

### rads.rpn.**ATANH = ATANH**

Inverse hyperbolic tangent of number/array.

**x ATANH a**  $a = \arctanh(x)$ 

rads.rpn.**ISNAN = ISNAN** Determine if number/array is NaN.

**x ISNAN a**  $a = 1$  if x is NaN;  $a = 0$  otherwise

**Note:** Instead of using 1 and 0 pyrads uses True and False which behave as 1 and 0 when treated as numbers.

### rads.rpn.**ISAN = ISAN**

Determine if number/array is not NaN.

**x ISAN a**  $a = 0$  if x is NaN;  $a = 1$  otherwise

**Note:** Instead of using 1 and 0 pyrads uses True and False which behave as 1 and 0 when treated as numbers.

### rads.rpn.**RINT = RINT**

Round number/array to nearest integer.

**x RINT a** a is nearest integer to x

### rads.rpn.**NINT = NINT**

Round number/array to nearest integer.

**x NINT a** a is nearest integer to x

### rads.rpn.**CEIL = CEIL**

Round number/array up to nearest integer.

**x CEIL a** a is nearest integer greater or equal to x

### rads.rpn.**CEILING = CEILING**

Round number/array up to nearest integer.

**x CEILING a** a is nearest integer greater or equal to x

### rads.rpn.**FLOOR = FLOOR**

Round number/array down to nearest integer.

**x FLOOR a** a is nearest integer less or equal to x

### rads.rpn.**D2R = D2R**

Convert number/array from degrees to radians.

**x D2R a** convert x from degrees to radians

### rads.rpn.**R2D = R2D**

Convert number/array from radians to degrees.

**x R2D a** convert x from radian to degrees

### rads.rpn.**YMDHMS = YMDHMS**

Convert number/array from seconds since RADS epoch to YYMMDDHHMMSS.

**x YMDHMS a** convert seconds of 1985 to format YYMMDDHHMMSS

**Note:** The top of the stack should be in seconds since the RADS epoch which is currently 1985-01-01 00:00:00 UTC

**Note:** The RADS documentation says this format uses a 4 digit year, but RADS uses a 2 digit year so that is what is used here.

### rads.rpn.**SUM = SUM**

Compute sum over number/array [ignoring NaNs].

**x SUM a**  $a[i] = x[1] + ... + x[i]$  while skipping all NaN

### rads.rpn.**DIF = DIF**

Compute difference over number/array.

**x DIF a**  $a[i] = x[i]-x[i-1]$ ;  $a[1] = Na$ 

### rads.rpn.**DUP = DUP**

Duplicate top of stack.

**x DUP a b** duplicate the last item on the stack

**Note:** This is duplication by reference, no copy is made.

### rads.rpn.**DIV = DIV**

Divide one number/array from another.

### **x y** DIV **a**  $a = x/y$

### rads.rpn.**POW = POW**

Raise a number/array to the power of another number/array.

**x y POW a**  $a = x^{**}y$ 

### rads.rpn.**FMOD = FMOD**

Remainder of dividing one number/array by another.

**x y FMOD a**  $a = x$  modulo **y** 

### rads.rpn.**MIN = MIN**

Minimum of two numbers/arrays [element wise].

 $x y MIN a =$  the lesser of x and y

### rads.rpn.**MAX = MAX**

Maximum of two numbers/arrays [element wise].

 $x y MAX a = the greater of x and y$ 

### rads.rpn.**ATAN2 = ATAN2**

Inverse tangent of two numbers/arrays giving x and y.

**x y ATAN2 a**  $a = \arctan(2(x, y))$ 

rads.rpn.**HYPOT = HYPOT**

Hypotenuse from numbers/arrays giving legs.

**x y HYPOT a**  $a = \text{sqrt}(x^*x + y^*y)$ 

### rads.rpn.**R2 = R2**

Sum of squares of two numbers/arrays.

**x y R2 a**  $a = x^*x + y^*y$ 

### rads.rpn.**EQ = EQ**

Compare two numbers/arrays for equality [element wise].

**x y** EQ **a**  $a = 1$  if  $x == y$ ;  $a = 0$  otherwise

**Note:** Instead of using 1 and 0 pyrads uses True and False which behave as 1 and 0 when treated as numbers.

### rads.rpn.**NE = NE**

Compare two numbers/arrays for inequality [element wise].

**x y** NE **a**  $a = 0$  if  $x == y$ ;  $a = 1$  otherwise

**Note:** Instead of using 1 and 0 pyrads uses True and False which behave as 1 and 0 when treated as numbers.

### rads.rpn.**LT = LT**

Compare two numbers/arrays with < [element wise].

**x y LT a**  $a = 1$  if  $x < y$ ;  $a = 0$  otherwise

**Note:** Instead of using 1 and 0 pyrads uses True and False which behave as 1 and 0 when treated as numbers.

### rads.rpn.**LE = LE**

Compare two numbers/arrays with <= [element wise].

**x y** LE **a**  $a = 1$  if  $x \le y$ ;  $a = 0$  otherwise

**Note:** Instead of using 1 and 0 pyrads uses True and False which behave as 1 and 0 when treated as numbers.

### rads.rpn.**GT = GT**

Compare two numbers/arrays with > [element wise].

**x y GT a**  $a = 1$  if  $x > y$ ;  $a = 0$  otherwise

**Note:** Instead of using 1 and 0 pyrads uses True and False which behave as 1 and 0 when treated as numbers.

### rads.rpn.**GE = GE**

Compare two numbers/arrays with >= [element wise].

**x y** GE **a**  $a = 1$  if  $x \ge y$ ;  $a = 0$  otherwise

**Note:** Instead of using 1 and 0 pyrads uses True and False which behave as 1 and 0 when treated as numbers.

### rads.rpn.**NAN = NAN**

Replace number/array with NaN where it is equal to another.

**x y NAN a**  $a =$  NaN if  $x == y$ ;  $a = x$  otherwise

### rads.rpn.**AND = AND**

Fallback to second number/array when first is NaN [element wise].

**x y AND a**  $a = y$  if x is NaN;  $a = x$  otherwise

rads.rpn.**OR = OR**

Replace number/array with NaN where second is NaN.

**x y OR a**  $a =$  NaN if y is NaN;  $a =$  x otherwise

### rads.rpn.**IAND = IAND**

Bitwise AND of two numbers/arrays [element wise].

**x y IAND a**  $a = \text{bitwise AND of } x \text{ and } y$ 

### rads.rpn.**IOR = IOR**

Bitwise OR of two numbers/arrays [element wise].

**x y IOR a**  $a = \text{bitwise OR of } x$  and y

### rads.rpn.**BTEST = BTEST**

Test bit, given by second number/array, in first [element wise].

**x y BTEST a**  $a = 1$  if bit y of x is set;  $a = 0$  otherwise

### rads.rpn.**AVG = AVG**

Average of two numbers/arrays ignoring NaNs [element wise].

**x y AVG a**  $a = 0.5*(x+y)$  [when x or y is NaN a returns the other value]

### rads.rpn.**DXDY = DXDY**

Compute dx/dy from two numbers/arrays.

**x y DXDY a**  $a[i] = (x[i+1]-x[i-1])/(y[i+1]-y[i-1])$ ;  $a[1] = a[n] = NaN$ 

### rads.rpn.**EXCH = EXCH**

Exchange top two elements of stack.

**x y EXCH a b** exchange the last two items on the stack (NaNs have no influence)

### rads.rpn.**INRANGE = INRANGE**

Determine if number/array is between two numbers [element wise].

**x y z INRANGE a**  $a = 1$  if x is between y and z (inclusive)  $a = 0$  otherwise (also in case of any NaN)

### rads.rpn.**BOXCAR = BOXCAR**

Filter number/array with a boxcar filter along a given dimension.

**x y z BOXCAR a** a = filter x along monotonic dimension y with boxcar of length z (NaNs are skipped)

**Note:** This may behave slightly differently than the official RADS software at boundaries and at NaN values.

### **Raises**

- **[IndexError](https://docs.python.org/3/library/exceptions.html#IndexError)** If x does not have dimension y.
- **[ValueError](https://docs.python.org/3/library/exceptions.html#ValueError)** If y or z is not a scalar.

```
rads.rpn.GAUSS = GAUSS
```
Filter number/array with a gaussian filter along a given dimension.

**x y z GAUSS a** a = filter x along monotonic dimension y with Gauss function with sigma z (NaNs are skipped)

**Raises**

- **[IndexError](https://docs.python.org/3/library/exceptions.html#IndexError)** If x does not have dimension y.
- **[ValueError](https://docs.python.org/3/library/exceptions.html#ValueError)** If y or z is not a scalar.

### <span id="page-21-0"></span>**rads.config**

These dataclasses make up the configuration tree returned by  $r$  ads. load\_config(). They are documented here to aid in modification of the returned configuration or for scratch construction of a *[rads.config.Config](#page-65-0)* object.

**class** rads.config.**Config**(*pre\_config: rads.config.tree.PreConfig, satellites: Mapping[str, rads.config.tree.Satellite]*)

**dataclass**: PyRADS configuration.

### **Parameters**

- **pre\_config** The pre-configuration object to use when loading this configuration object.
- **satellites** A mapping of 2 character satellite names to satellite descriptor objects.

### **dataroot**

Path to the RADS data root.

### **config\_files**

Paths to the XML configuration files used to load this configuration.

*The order is the same as they were loaded.*

### **satellites**

Mapping from 2 character satellite ID's to satellite descriptors.

See *[Satellite](#page-68-0)*.

### **full\_string**() *→* str

Get full human friendly string representation.

Unlike  $\text{Istr}\_\text{in}$  () this prints the full representation of the satellites.

**Returns** Human readable string representation of the PyRADS configuration.

**class** rads.config.**Satellite**(*id: str, id3: str, name: str, names: Sequence[str], dt1hz: float, inclination: float, frequency: Sequence[float], phases: Sequence[rads.config.tree.Phase] = <factory>, aliases: Mapping[str, Sequence[str]] = <factory>, variables: Mapping[str, rads.config.tree.Variable[float][float]] = <factory>*)

**dataclass**: Satellite descriptor.

### **id**

2 character satellite ID.

### **id3**

3 character satellite ID.

### **name**

Satellite name.

**Note:** While PyRADS places no restrictions on the length of this field to maintain compatibility with RADS it should be no longer than 8 characters.

### **names**

Alternate satellite names.

### **dt1hz**

Time step of 1-Hz data (in seconds).

### **inclination**

Orbital inclination in degrees.

### **frequency**

List of altimeter frequencies.

### **phases**

Mapping from 1 character phase ID's to lists of mission phases.

**Note:** This being a mapping to a list of mission phases is a necessary evil brought about by satellites such as Sentinel-3B which change orbit during a mission phase.

See *[Phase](#page-67-0)*.

### **aliases**

Mapping from pseudo variables to a list of RADS variables.

When the pseudo variable is accessed any of the RADS variables listed here can be used. In particular, the first one available will be used.

### **variables**

Mapping from variable name identifiers to variable descriptors.

These are all the variables supported by the satellite.

See *[Variable](#page-70-0)*.

### **full\_string**() *→* str

Get full human friendly string representation.

Unlike  $\text{Istr}_{\text{in}}(t)$  this prints the full representation of the phases, aliases, and variables.

**Returns** Human readable string representation of the configuration for the satellite.

**class** rads.config.**Phase**(*id: str*, *mission: str*, *cycles: rads.config.tree.Cycles*, *repeat: rads.config.tree.Repeat*, *reference\_pass: rads.config.tree.ReferencePass*, *start\_time: datetime.datetime*, *end\_time: Optional[datetime.datetime] = None*, *subcycles: Optional[rads.config.tree.SubCycles] = None*)

**dataclass**: Mission phase.

### **id**

Single letter ID of the mission phase.

### **mission**

Descriptive name of the mission phase.

### **cycles**

Cycle range.

See *[Cycles](#page-65-1)*.

### **repeat**

Repeat cycle (not sub cycle) information.

See *[Repeat](#page-68-1)*.

### **reference\_pass**

Equator crossing reference pass.

See *[ReferencePass](#page-68-2)*.

### **start\_time**

Date and time the mission phase began.

### **end\_time = None**

Date and time the mission phase ended. This is only provided for the last mission phase of a given satellite (if that satellite has been decommissioned). In all other instances it is None.

### **subcycles = None**

Sub cycle information for satellites with sub cycles, None otherwise.

See *[SubCycles](#page-70-1)*.

```
class rads.config.Variable(id: str, name: str, data: Union[rads.config.tree.Constant,
                                   rads.rpn.CompleteExpression, rads.config.tree.Flags,
                                   rads.config.tree.Grid, rads.config.tree.NetCDFAttribute,
                                   rads.config.tree.NetCDFVariable], units: Union[cf_units.Unit, str]
                                   = cf_units.Unit, standard_name: Optional[str] = None, source: str
                                   = '', comment: str = '', flag_values: Optional[Sequence[str]] =
                                   None, flag_masks: Optional[Sequence[str]] = None, limits: Op-
                                   tional[rads.config.tree.Range[~N][N]] = None, plot_range: Op-
                                   tional[rads.config.tree.Range[~N][N]] = None, quality_flag: Op-
                                   tional[Sequence[str]] = None, dimensions: int = 1, format: Optional[str]
                                   = None, compress: Optional[rads.config.tree.Compress] = None, default:
                                   Optional[float] = None)
```
**dataclass**: A RADS variable descriptor.

### **id**

Name identifier of the variable.

### **name**

Descriptive name of the variable

### **data**

What data backs the variable.

This can be any of the following:

- *[Constant](#page-65-2)* a numeric constant
- CompleteExpression a mathematical combination of other RADS variables.
- Flags an integer or boolean extracted from the "flags" RADS variable.
- *[Grid](#page-65-3)* an interpolated grid (provided by an external NetCDF file)
- *[NetCDFAttribute](#page-66-0)* a NetCDF attribute in the pass file
- *[NetCDFVariable](#page-67-1)* a NetCDF variable in the pass file

### **units**

The variable's units.

There are three units used by RADS that are not supported by  $cf\_units$ . Unit. The following table gives the mapping:

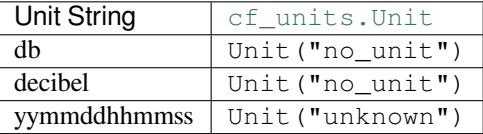

See [cf\\_units.Unit](https://scitools.org.uk/cf-units/docs/latest/unit.html#cf_units.Unit).

### **standard\_name = None**

CF-1.7 compliant "standard\_name".

### **source = ''**

Documentation of the source of the variable.

### **comment = ''**

Comment string for the variable.

### **flag\_values = None**

List of the meanings of the integers of a enumerated flag variable.

This is mutually exclusive with *flag\_masks*.

### **flag\_masks = None**

List of the meanings of the bits (LSB to MSB) for a bit flag variable.

This is mutually exclusive with *flag\_values*.

### **limits = None**

Valid range of the variable.

If outside this range the variable's data is considered bad and should be masked out.

See *[Range](#page-68-3)*.

**plot\_range = None** Recommended plotting range for the variable.

See *[Range](#page-68-3)*.

### **quality\_flag = None**

List of RADS variables that when bad make this variable bad as well.

### **dimensions = 1**

Dimensionality of the variable.

### **format = None**

Recommended format string to use when printing the variable's value.

### **compress = None**

Compression scheme used for the variable.

See *[Compress](#page-64-1)*.

### **default = None**

Default numerical or boolean value to use when data sources is unavailable.

### <span id="page-24-0"></span>**Phase Nodes**

**class** rads.config.**Cycles**(*first: int*, *last: int*) **dataclass**: Cycle range 'inclusive'.

### **first**

First cycle of the range.

### **last**

Last cycle of the range.

```
class rads.config.Repeat(days: float, passes: int, longitude_drift: Optional[float] = None)
     dataclass: Length of the repeat cycle.
```
**Note:** With many satellites now using non exact repeats this is of questionable use since it is frequently disconnected from numbered cycles (which are actually sub cycles).

### **days**

Number of days in a repeat cycle.

### **passes**

Number of passes in a repeat cycle.

### **longitude\_drift = None** Longitudinal drift per repeat cycle.

```
class rads.config.ReferencePass(time: datetime.datetime, longitude: float, cycle_number: int,
```
*pass\_number: int*, *absolute\_orbit\_number: int = 1*)

**dataclass**: Reference equator crossing.

This stores information related to a reference equator crossing used to fix the satellite in time and space.

### **time**

Equator crossing time of the reference pass in UTC.

### **longitude**

Longitude of the equator crossing of the reference pass.

**cycle\_number**

Cycle number of the reference pass.

### **pass\_number**

Pass number of the reference pass.

### **absolute\_orbit\_number = 1**

Absolute orbit number of reference pass.

**class** rads.config.**SubCycles**(*lengths: Sequence[int], start: Optional[int] = None*)

### **dataclass**: Lengths of sub cycles.

### **lengths**

List of the number of passes for each sub cycle.

### **start = None**

Start cycle of the sub cycle sequence. Can be None, in which case the sub cycle sequence starts with the first cycle of the phase.

### <span id="page-25-0"></span>**Variable Nodes**

```
class rads.config.Constant(value: Union[int, float])
     dataclass: Numerical constant for the data field.
```
### **value**

The constant numerical value.

**class** rads.rpn.**CompleteExpression**(*tokens: Union[str, Iterable[Union[float, str, rads.rpn.Token]]]*) Reverse Polish Notation expression that can be evaluated.

> **Parameters tokens** – A Reverse Polish Notation expression given as a sequence of tokens or a string of tokens.

**Note:** This parameter is very forgiving. If given a sequence of tokens and some of the elements are not *[Token](#page-88-1)*s then then an attempt will be made to convert them to *[Token](#page-88-1)*s. Because of this both numbers and strings can be given in the sequence of *tokens*.

**Raises [ValueError](https://docs.python.org/3/library/exceptions.html#ValueError)** – If the sequence or string of *tokens* represents an invalid expression. This exception also indicates which token makes the expression invalid.

```
complete() → rads.rpn.CompleteExpression
     Return this expression as it is already complete.
```
**Returns** This complete expression.

**eval**(*environment: Optional[Mapping[str*, *Union[float*, *numpy.generic*, *numpy.ndarray]]] = None*) *→* Union[float, numpy.generic, numpy.ndarray]

Evaluate the expression and return a numerical or logical result.

**Parameters environment** – A mapping to lookup variables in when evaluating the expression. If not provided an empty mapping will be used, this is fine as long as the expression does not contain any variables. This can be ascertained by checking the with the variables attribute:

```
if not expression.variables:
    expression.eval()
```
If the evaluation is lengthy or there are side effects to key lookup in the *environment* it may be beneficial to check for any missing variables first:

missing\_vars = expression.variables.difference(environment)

**Returns** The numeric or logical result of the expression.

### **Raises**

• **[TypeError](https://docs.python.org/3/library/exceptions.html#TypeError)** – If there is a type mismatch with one of the operators and a value.

**Note:** While this class includes a static syntax checker that runs upon initialization it does not know the type of variables in the given *environment* ahead of time.

- **[KeyError](https://docs.python.org/3/library/exceptions.html#KeyError)** If the expression contains a variable that is not within the given *environment*.
- **[IndexError](https://docs.python.org/3/library/exceptions.html#IndexError), [ValueError,](https://docs.python.org/3/library/exceptions.html#ValueError) [RuntimeError](https://docs.python.org/3/library/exceptions.html#RuntimeError), [ZeroDivisionError](https://docs.python.org/3/library/exceptions.html#ZeroDivisionError)** If arguments to operators in the expression do not have the proper dimensions or values for the operators to produce a result. See the documentation of each operator for specifics.

```
class rads.config.SingleBitFlag(bit: int)
```
**dataclass**: A single bit flag.

This type of flag is used for extracting true/false from a given bit.

This indicates that a single bit in the "flags" RADS variable is to be used as the data for the RADS variable.

### **Raises**

- **[TypeError](https://docs.python.org/3/library/exceptions.html#TypeError)** If *bit* is not an integer.
- **[ValueError](https://docs.python.org/3/library/exceptions.html#ValueError)** If *bit* is negative.

### **bit**

Bit index (starting at 0) where the flag is located.

**extract**(*flags: Union[int, numpy.generic, numpy.ndarray]*) *→* Union[int, numpy.generic, numpy.ndarray]

Extract the flag value from a number or array.

**Parameters flags** – Integer or array of integers to extract flag value from.

**Returns** A bool or an array of booleans which is the value of the extracted flag.

**class** rads.config.**MultiBitFlag**(*bit: int*, *length: int*)

**dataclass**: A single bit flag.

This type of flag is used for extracting true/false from a given bit.

This indicates that 2 or more continuous bits in the "flags" RADS variable are to be used as the data for the RADS variable.

**Raises**

- **[TypeError](https://docs.python.org/3/library/exceptions.html#TypeError)** If *bit* or *length* are not integers.
- **[ValueError](https://docs.python.org/3/library/exceptions.html#ValueError)** If *bit* is negative or *length* is less than 2.

### **bit**

Bit index (starting at 0) where the flag is located.

### **length**

Length of the flag in bits.

```
extract(flags: Union[int, numpy.generic, numpy.ndarray]) → Union[int, numpy.generic,
         numpy.ndarray]
```
Extract the flag value from a number or array.

**Parameters flags** – Integer or array of integers to extract flag value from.

**Returns** An integer or an array of integers which is the value of the extracted flag.

### **class** rads.config.**SurfaceType**

**dataclass**: Surface type flag.

This is special flag that is based on the 3, 4, and 5 bits (zero indexed) of the underlying data and results in one of the following numerical values:

- $\bullet$  0 ocean
- 2 enclosed sea or lake
- 3 land
- 4 continental ice

This indicates that the surface type integer (above) is to be extracted from the "flags" RADS variable and used as the data for the RADS variable.

**extract**(*flags: Union[int, numpy.generic, numpy.ndarray]*) *→* Union[int, numpy.generic, numpy.ndarray]

Extract the flag value from a number or array.

**Parameters**  $\boldsymbol{\epsilon}$  **<b>flags** – Integer or array of integers to extract flag value from.

**Returns** The surface type integer or an array of surface type integers.

**class** rads.config. **Grid** (*file: str, x: str = 'lon', y: str = 'lat', method: str = 'linear'*) **dataclass**: Grid file for the data field.

This indicates that the value of the grid in the NetCDF file is to be interpolated to provide data for the RADS variable.

### **file**

NetCDF file containing the grid. This file can only contain one 2-dimensional variable.

### **x = 'lon'**

Name of the RADS variable giving the x-coordinate for interpolation.

### **y = 'lat'**

Name of the RADS variable giving the y-coordinate for interpolation.

### **method = 'linear'**

Interpolation method to lookup values in the grid.

The options are:

- "linear" bilinear interpolation
- "spline" cubic spline interpolation
- "nearest" nearest neighbor lookup

**class** rads.config.**NetCDFAttribute**(*name: str*, *variable: Optional[str] = None*, *branch: Op-*

*tional[str] = None*) **dataclass**: NetCDF attribute for the data field.

This indicates that the value of the NetCDF attribute from the pass file is to be used as the data for the RADS variable.

### **name**

Name of the NetCDF attribute.

```
variable = None
```
Variable that the attribute is under. None for global.

**branch = None**

Postfix to append to 2 character mission folder when loading the file.

**Note:** PyRADS supports an unlimited number of branches. However, to maintain compatibility with RADS no more than 4 should be used.

```
class rads.config.NetCDFVariable(name: str, branch: Optional[str] = None)
```
**dataclass**: NetCDF variable for the data field.

This indicates that the value of the NetCDF variable from the pass file is to be used as the data for the RADS variable.

### **name**

Name of hte NetCDF variable.

### **branch = None**

Postfix to append to 2 character mission folder when loading the file.

**Note:** PyRADS supports an unlimited number of branches. However, to maintain compatibility with RADS no more than 4 should be used.

```
class rads.config.Compress(type: numpy.dtype, scale_factor: Union[int, float] = 1, add_offset:
                                   Union[int, float] = 0)
```
**dataclass**: Variable compression.

This can usally be ignored by the end user, but may prove useful if extracting and saving data into another file.

To store the variable *x*:

 $x\_store = ((x - add\_offset) * scale\_factor).astro = (type)$ 

To unpack the variable *x*:

 $x = (x_store/scale_factor + add_offest).astype(np.float64)$ 

### **type**

Type of stored data as a Numpy type.

```
scale_factor = 1
     Scale factor of stored data.
```
**add\_offset = 0** Add offset of stored data.

```
class rads.config.Range(min: N, max: N)
```
**dataclass**: Numerical range (inclusive).

### **min**

Minimum value in range.

**max**

Maximum value in range.

### <span id="page-29-0"></span>**rads.exceptions**

This section documents all exceptions that should be emitted from functions in the toplevel rads module.

**Note:** If a toplevel function or method raises an exception that is not documented here please [submit an issue](https://github.com/ccarocean/pyrads/issues/new).

```
class rads.exceptions.RADSError
     Base class for all public PyRADS exceptions.
```

```
class rads.exceptions.InvalidDataroot
     Raised when the RADS dataroot is missing or invalid.
```

```
class rads.exceptions.ConfigError(message: str, line: Optional[int] = None, file: Optional[str] =
                                              None, *, original: Optional[Exception] = None)
```
Exception raised when there is a problem loading the configuration file.

It is usually raised after another more specific exception has been caught.

### **Parameters**

- **message** Error message.
- **line** Line that cause the exception, if known.
- **file** File that caused the exception, if known.
- **original** Optionally the original exception.

### **message**

Error message.

### **line = None**

Line that cause the exception, if known (None otherwise).

### **file = None**

File that caused the exception, if known (None otherwise).

### **original\_exception = None**

Optionally the original exception (None otherwise).

# <span id="page-30-0"></span>**2.1.2 Configuration Loading**

These functions are used to load part or all of the RADS and PyRADS configuration files.

# <span id="page-30-1"></span>**2.1.3 Constants**

**Note:** Cross reference links in this section will always link to the private API section below due to limitations with Sphinx.

### **CHAPTER**

# **THREE**

# **CONTRIBUTOR GUIDE**

# <span id="page-32-1"></span><span id="page-32-0"></span>**3.1 Private API**

The documentation for the private API is automatically generated by *sphinx-apidoc* and is only to be used for debug and development purposes. None of the features documented here are intended for the end user. Only features documented in the *[rads](#page-8-1)* are considered stable and suitable for use outside of PyRADS.

### <span id="page-32-2"></span>**3.1.1 rads package**

<span id="page-32-3"></span>**Subpackages**

<span id="page-32-4"></span>**rads.config package**

<span id="page-32-5"></span>**Submodules**

<span id="page-32-6"></span>**rads.config.ast module**

<span id="page-32-7"></span>**rads.config.builders module**

Builders for configuration dataclasses in *[rads.config.tree](#page-42-0)*.

```
class rads.config.builders.SatelliteBuilder(*, id: str = REQUIRED, id3: str = REQUIRED,
                                                        name: str = REQUIRED, names: Sequence[str]
                                                        = REQUIRED, dt1hz: float = REQUIRED,
                                                        inclination: float = REQUIRED, frequency:
                                                        Sequence[float] = REQUIRED, phases:
                                                        Sequence[rads.config.tree.Phase] = OP-
                                                        TIONAL, aliases: Mapping[str, Sequence[str]]
                                                        = OPTIONAL, variables: Mapping[str,
                                                        rads.config.tree.Variable[float][float]] =
                                                        OPTIONAL)
```
Bases: [object](https://docs.python.org/3/library/functions.html#object)

Builder for the *[rads.config.tree.Satellite](#page-49-0)* dataclass.

This class allows the *[rads.config.tree.Satellite](#page-49-0)* dataclass to be constructed with the builder pattern. Once an instance is constructed simply assign to it's attributes, which are identical to the *[rads.config.tree.](#page-49-0) [Satellite](#page-49-0)* dataclass. When done use it's *build* method, or the *[build\(\)](#page-33-0)* function if one of the fields is *build*, to make an instance of the *[rads.config.tree.Satellite](#page-49-0)* dataclass using the field values set on this builder. **Warning:** Because this class overrides attribute assignment, care must be taken when extending to only use private and/or "dunder" attributes and methods.

See *[rads.config.tree.Satellite](#page-49-0)* for further information on each filed.

### **Parameters**

- **id** Optionally initialize *id* field.
- **id3** Optionally initialize *id3* field.
- **name** Optionally initialize *name* field.
- **names** Optionally initialize *names* field.
- **dt1hz** Optionally initialize *dt1hz* field.
- **inclination** Optionally initialize *inclination* field.
- **frequency** Optionally initialize *frequency* field.
- **phases** Optionally initialize *phases* field.
- **aliases** Optionally initialize *aliases* field.
- **variables** Optionally initialize *variables* field.

### **Raises**

- **dataclass\_builder.exceptions.UndefinedFieldError** If you try to assign to a field that is not part of *[rads.config.tree.Satellite](#page-49-0)*'s *\_\_init\_\_* method.
- **dataclass\_builder.exceptions.MissingFieldError** If *[build\(\)](#page-33-0)* is called on this builder before all non default fields of the dataclass are assigned.

### <span id="page-33-0"></span>**build**() *→* rads.config.tree.Satellite

Build a *[rads.config.tree.Satellite](#page-49-0)* dataclass using the fields from this builder.

- **Returns** An instance of the *[rads.config.tree.Satellite](#page-49-0)* dataclass using the fields set on this builder instance.
- **Raises dataclass\_builder.exceptions.MissingFieldError** If not all of the required fields have been assigned to this builder instance.
- **fields** (*required: bool = True, optional: bool = True*)  $\rightarrow$  Mapping[str, Field[Any]] Get a dictionary of the builder's fields.

### **Parameters**

- **required** Set to False to not report required fields.
- **optional** Set to False to not report optional fields.

**Returns** A mapping from field names to actual [dataclasses.Field](https://docs.python.org/3/library/dataclasses.html#dataclasses.Field)'s in the same order as in the *[rads.config.tree.Satellite](#page-49-0)* dataclass.

```
class rads.config.builders.PhaseBuilder(*, id: str = REQUIRED, mission: str = REQUIRED,
                                                  cycles: rads.config.tree.Cycles = REQUIRED,
                                                  repeat: rads.config.tree.Repeat = REQUIRED,
                                                  reference_pass: rads.config.tree.ReferencePass
                                                        = REQUIRED, start_time: date-
                                                  time.datetime = REQUIRED, end_time: Op-
                                                  tional[datetime.datetime] = OPTIONAL, subcycles:
                                                  Optional[rads.config.tree.SubCycles] = OPTIONAL)
```
Bases: [object](https://docs.python.org/3/library/functions.html#object)

Builder for the *[rads.config.tree.Phase](#page-43-0)* dataclass.

This class allows the *[rads.config.tree.Phase](#page-43-0)* dataclass to be constructed with the builder pattern. Once an instance is constructed simply assign to it's attributes, which are identical to the *[rads.config.tree.Phase](#page-43-0)* dataclass. When done use it's *build* method, or the *[build\(\)](#page-34-0)* function if one of the fields is *build*, to make an instance of the *[rads.config.tree.Phase](#page-43-0)* dataclass using the field values set on this builder.

**Warning:** Because this class overrides attribute assignment, care must be taken when extending to only use private and/or "dunder" attributes and methods.

See *[rads.config.tree.Phase](#page-43-0)* for further information on each filed.

### **Parameters**

- **id** Optionally initialize *id* field.
- **mission** Optionally initialize *mission* field.
- **cycles** Optionally initialize *cycles* field.
- **repeat** Optionally initialize *repeat* field.
- **reference\_pass** Optionally initialize *reference\_pass* field.
- **start\_time** Optionally initialize *start\_time* field.
- **end\_time** Optionally initialize *end\_time* field.
- **subcycles** Optionally initialize *subcycles* field.

### **Raises**

- **dataclass\_builder.exceptions.UndefinedFieldError** If you try to assign to a field that is not part of *[rads.config.tree.Phase](#page-43-0)*'s *\_\_init\_\_* method.
- **dataclass\_builder.exceptions.MissingFieldError** If *[build\(\)](#page-34-0)* is called on this builder before all non default fields of the dataclass are assigned.

### <span id="page-34-0"></span>**build**() *→* rads.config.tree.Phase

Build a *[rads.config.tree.Phase](#page-43-0)* dataclass using the fields from this builder.

- **Returns** An instance of the *[rads.config.tree.Phase](#page-43-0)* dataclass using the fields set on this builder instance.
- **Raises dataclass\_builder.exceptions.MissingFieldError** If not all of the required fields have been assigned to this builder instance.

**fields** (*required: bool = True*, *optional: bool = True*)  $\rightarrow$  Mapping[str, Field[Any]] Get a dictionary of the builder's fields.

### **Parameters**

- **required** Set to False to not report required fields.
- **optional** Set to False to not report optional fields.

**Returns** A mapping from field names to actual [dataclasses.Field](https://docs.python.org/3/library/dataclasses.html#dataclasses.Field)'s in the same order as in the *[rads.config.tree.Phase](#page-43-0)* dataclass.

**class** rads.config.builders.**VariableBuilder**(*\**, *id: str = REQUIRED*, *name: str = RE-QUIRED*, *data: Union[rads.config.tree.Constant*, *rads.rpn.CompleteExpression*, *rads.config.tree.Flags*, *rads.config.tree.Grid*, *rads.config.tree.NetCDFAttribute*, *rads.config.tree.NetCDFVariable] = RE-QUIRED*, *units: Union[cf\_units.Unit*, *str] = OPTIONAL*, *standard\_name: Optional[str] = OPTIONAL*, *source: str = OPTIONAL*, *comment: str = OPTIONAL*, *flag\_values: Optional[Sequence[str]] = OPTIONAL*, *flag\_masks: Optional[Sequence[str]] = OPTIONAL*, *limits: Optional[rads.config.tree.Range[~N][N]] = OPTIONAL*, *plot\_range: Optional[rads.config.tree.Range[~N][N]] = OP-TIONAL*, *quality\_flag: Optional[Sequence[str]] = OPTIONAL*, *dimensions: int = OPTIONAL*, *format: Optional[str] = OPTIONAL*, *compress: Optional[rads.config.tree.Compress] = OPTIONAL*, *default: Optional[float] = OPTIONAL*) Bases: [object](https://docs.python.org/3/library/functions.html#object)

Builder for the *[rads.config.tree.Variable](#page-47-0)* dataclass.

This class allows the *[rads.config.tree.Variable](#page-47-0)* dataclass to be constructed with the builder pattern. Once an instance is constructed simply assign to it's attributes, which are identical to the [rads.config.tree.](#page-47-0) *[Variable](#page-47-0)* dataclass. When done use it's *build* method, or the *[build\(\)](#page-36-0)* function if one of the fields is *build*, to make an instance of the *[rads.config.tree.Variable](#page-47-0)* dataclass using the field values set on this builder.

**Warning:** Because this class overrides attribute assignment, care must be taken when extending to only use private and/or "dunder" attributes and methods.

See *[rads.config.tree.Variable](#page-47-0)* for further information on each filed.

### **Parameters**

- **id** Optionally initialize *id* field.
- **name** Optionally initialize *name* field.
- **data** Optionally initialize *data* field.
- **units** Optionally initialize *units* field.
- **standard\_name** Optionally initialize *standard\_name* field.
- **source** Optionally initialize *source* field.
- **comment** Optionally initialize *comment* field.
- **flag\_values** Optionally initialize *flag\_values* field.
- **flag\_masks** Optionally initialize *flag\_masks* field.
- **limits** Optionally initialize *limits* field.
- **plot\_range** Optionally initialize *plot\_range* field.
- **quality\_flag** Optionally initialize *quality\_flag* field.
- **dimensions** Optionally initialize *dimensions* field.
- **format** Optionally initialize *format* field.
- **compress** Optionally initialize *compress* field.
- **default** Optionally initialize *default* field.

#### **Raises**

- **dataclass\_builder.exceptions.UndefinedFieldError** If you try to assign to a field that is not part of *[rads.config.tree.Variable](#page-47-0)*'s *\_\_init\_\_* method.
- **dataclass\_builder.exceptions.MissingFieldError** If *[build\(\)](#page-36-0)* is called on this builder before all non default fields of the dataclass are assigned.

#### <span id="page-36-0"></span>**build**() *→* rads.config.tree.Variable

Build a *[rads.config.tree.Variable](#page-47-0)* dataclass using the fields from this builder.

- **Returns** An instance of the *[rads.config.tree.Variable](#page-47-0)* dataclass using the fields set on this builder instance.
- **Raises dataclass\_builder.exceptions.MissingFieldError** If not all of the required fields have been assigned to this builder instance.
- **fields** (*required: bool = True*, *optional: bool = True*)  $\rightarrow$  Mapping[str, Field[Any]] Get a dictionary of the builder's fields.

# **Parameters**

- **required** Set to False to not report required fields.
- **optional** Set to False to not report optional fields.
- **Returns** A mapping from field names to actual [dataclasses.Field](https://docs.python.org/3/library/dataclasses.html#dataclasses.Field)'s in the same order as in the *[rads.config.tree.Variable](#page-47-0)* dataclass.

**class** rads.config.builders.**PreConfigBuilder**(*\**, *dataroot: Union[str*, *os.PathLike] = RE-QUIRED*, *config\_files: Sequence[Union[str*, *os.PathLike*, *IO[Any]]] = REQUIRED*, *satellites: Collection[str] = REQUIRED*, *blacklist: Collection[str] = OPTIONAL*)

Bases: [object](https://docs.python.org/3/library/functions.html#object)

Builder for the *[rads.config.tree.PreConfig](#page-42-0)* dataclass.

This class allows the *[rads.config.tree.PreConfig](#page-42-0)* dataclass to be constructed with the builder pattern. Once an instance is constructed simply assign to it's attributes, which are identical to the [rads.config.tree.](#page-42-0) *[PreConfig](#page-42-0)* dataclass. When done use it's *build* method, or the *[build\(\)](#page-37-0)* function if one of the fields is *build*, to make an instance of the *[rads.config.tree.PreConfig](#page-42-0)* dataclass using the field values set on this builder.

**Warning:** Because this class overrides attribute assignment, care must be taken when extending to only use private and/or "dunder" attributes and methods.

See *[rads.config.tree.PreConfig](#page-42-0)* for further information on each filed.

**Parameters**

- **dataroot** Optionally initialize *dataroot* field.
- **config\_files** Optionally initialize *config\_files* field.
- **satellites** Optionally initialize *satellites* field.
- **blacklist** Optionally initialize *blacklist* field.

# **Raises**

- **dataclass\_builder.exceptions.UndefinedFieldError** If you try to assign to a field that is not part of *[rads.config.tree.PreConfig](#page-42-0)*'s *\_\_init\_\_* method.
- **dataclass\_builder.exceptions.MissingFieldError** If *[build\(\)](#page-37-0)* is called on this builder before all non default fields of the dataclass are assigned.

## <span id="page-37-0"></span>**build**() *→* rads.config.tree.PreConfig

Build a *[rads.config.tree.PreConfig](#page-42-0)* dataclass using the fields from this builder.

- **Returns** An instance of the *[rads.config.tree.PreConfig](#page-42-0)* dataclass using the fields set on this builder instance.
- **Raises dataclass\_builder.exceptions.MissingFieldError** If not all of the required fields have been assigned to this builder instance.
- **fields** (*required: bool = True, optional: bool = True*)  $\rightarrow$  Mapping[str, Field[Any]] Get a dictionary of the builder's fields.

# **Parameters**

- **required** Set to False to not report required fields.
- **optional** Set to False to not report optional fields.
- **Returns** A mapping from field names to actual [dataclasses.Field](https://docs.python.org/3/library/dataclasses.html#dataclasses.Field)'s in the same order as in the *[rads.config.tree.PreConfig](#page-42-0)* dataclass.

# **rads.config.grammar module**

#### **rads.config.loader module**

## **rads.config.text\_parsers module**

Parsers for text within a tag.

The parsers in this file should all take a string and a mapping of attributes for the tag and return a value or take one or more parser functions and return a new parsing function.

If a parser deals with generic XML then it should be rads.config.xml\_parsers and if it returns a rads.config.xml\_parsers.Parser but is not generic then it belongs in rads.config.grammar.

<span id="page-37-1"></span>**exception** rads.config.text\_parsers.**TerminalTextParseError** Bases: [Exception](https://docs.python.org/3/library/exceptions.html#Exception)

Raised to terminate text parsing with an error.

This error is not allowed to be handled by a text parser. It indicates that no recovery is possible.

<span id="page-37-2"></span>**exception** rads.config.text\_parsers.**TextParseError** Bases: *[rads.config.text\\_parsers.TerminalTextParseError](#page-37-1)*

Raised to indicate that a text parsing error has occurred.

Unlike *[TerminalTextParseError](#page-37-1)* this one is allowed to be handled by a text parser.

rads.config.text\_parsers.**lift**(*string\_parser: Union[Callable[[str], \_T],*

*Type[\_SupportsFromString]], \*, terminal: bool = False*) *→* Callable[[str, Mapping[str, str]], \_T]

Lift a simple string parser to a text parser that accepts attributes.

This is very similar to lifting a plain function into a monad.

# **Parameters**

- **string** parser A simple parser that takes a string and returns a value. This can also by a type that can be constructed from a string.
- **terminal** Set to True to use *[TerminalTextParseError](#page-37-1)*s instead of *[TextParseError](#page-37-2)*s.

**Returns** The given *string\_parser* with an added argument to accept and ignore the attributes for the text tag.

#### **Raises**

- *[TextParseError](#page-37-2)* The resulting parser throws this if the given *string\_parser* throws a TypeError, ValueError, or KeyError and *terminal* was False (the default).
- *[TerminalTextParseError](#page-37-1)* The resulting parser throws this if the given *string\_parser* throws a TypeError, ValueError, or KeyError and *terminal* was True.

rads.config.text\_parsers.**list\_of**(*parser: Callable[[str, Mapping[str, str]], \_T], \*, sep: Optional[str]* = *None, terminal: bool* = *False*)  $\rightarrow$  Callable[[str, Mapping[str, str]], List[\_T]]

Convert parser into a parser of lists.

#### **Parameters**

- **parser** Original parser.
- **sep** Item delimiter. Default is to separate by one or more spaces.
- **terminal** If set to True it promotes any *[TextParseError](#page-37-2)* s raised by the given *parser* to a *[TerminalTextParseError](#page-37-1)*.

**Returns** The new parser of delimited lists.

rads.config.text\_parsers.**range\_of**(*parser: Callable[[str, Mapping[str, str]], N], \*, terminal: bool* = *False*)  $\rightarrow$  Callable[[str, Mapping[str, str]], rads.config.tree.Range[~N][N]]

Create a range parser from a given parser for each range element.

The resulting parser will parse space separated lists of length 2 and use the given *parser* for both elements.

#### **Parameters**

- **parser** Parser to use for the min and max values.
- **terminal** Set to True to use *[TerminalTextParseError](#page-37-1)* s instead of *[TextParseError](#page-37-2)* s. Also promotes any *[TextParseError](#page-37-2)* s raised by the given *parser* to a *[TerminalTextParseError](#page-37-1)*.

#### **Returns** New range parser.

**Raises**

- *[TextParseError](#page-37-2)* Resulting parser raises this if given a string that does not contain two space separated elements and *terminal* was False (the default).
- *[TerminalTextParseError](#page-37-1)* Resulting parser raises this if given a string that does not contain two space separated elements and *terminal* was True.

rads.config.text\_parsers.**one\_of**(*parsers: Iterable[Callable[[str, Mapping[str, str]], Any]], \*, terminal: bool = False*)  $\rightarrow$  Callable[[str, Mapping[str, str]], Any] Convert parsers into a parser that tries each one in sequence.

**Note:** Each parser will be tried in sequence. The next parser will be tried if *[TextParseError](#page-37-2)* is raised.

## **Parameters**

- **parsers** A sequence of parsers the new parser should try in order.
- **terminal** Set to True to use *[TerminalTextParseError](#page-37-1)* s instead of *[TextParseError](#page-37-2)* s.

**Returns** The new parser which tries each of the given *parsers* in order until one succeeds.

#### **Raises**

- *[TextParseError](#page-37-2)* Resulting parser raises this if given a string that cannot be parsed by any of the given *parsers* and *terminal* was False (the default).
- *[TerminalTextParseError](#page-37-1)* Resulting parser raises this if given a string that cannot be parsed by any of the given *parsers* and *terminal* was True.

rads.config.text\_parsers.**compress**(*string: str, \_: Mapping[str, str]*) *→* rads.config.tree.Compress Parse a string into a *[rads.config.tree.Compress](#page-44-0)* object.

## **Parameters**

• **string** – String to parse into a *[rads.config.tree.Compress](#page-44-0)* object. It should be in the following form:

<type:type> [scale\_factor:float] [add\_offset:float]

where only the first value is required and should be one of the following 4 character RADS data type values:

- **–** *int1* maps to numpy.int8
- **–** *int2* maps to numpy.int16
- **–** *int4* maps to numpy.int32
- **–** *real* maps to numpy.float32
- **–** *dble* maps to numpy.float64

The attribute mapping of the tag the string came from. Not currently used by this function.

•  $\blacksquare$  – Mapping of tag attributes. Not used by this function.

**Returns** A new *[rads.config.tree.Compress](#page-44-0)* object created from the parsed string.

**Raises** [TextParseError](#page-37-2) – If the <type> is not in the given *string* or if too many values are in the *string*. Also, if one of the values cannot be converted.

rads.config.text\_parsers.**cycles**(*string: str, \_: Mapping[str, str]*) *→* rads.config.tree.Cycles Parse a string into a *[rads.config.tree.Cycles](#page-42-1)* object.

## **Parameters**

• **string** – String to parse into a *[rads.config.tree.Cycles](#page-42-1)* object. It should be in the following form:

<first cycle in phase> <last cycle in phase>

•  $\blacksquare$  – Mapping of tag attributes. Not used by this function.

**Returns** A new *[rads.config.tree.Cycles](#page-42-1)* object created from the parsed string.

**Raises** *[TextParseError](#page-37-2)* – If the wrong number of values are given in the *string* or one of the values is not parsable to an integer.

rads.config.text\_parsers.**data**(*string: str, attr: Mapping[str, str]*) *→* Any Parse a string into one of the data objects list below.

- *[rads.config.tree.Constant](#page-45-0)*
- *[rads.rpn.Expression](#page-89-0)*
- *[rads.config.tree.Flags](#page-45-1)*
- *[rads.config.tree.Grid](#page-46-0)*
- *[rads.config.tree.NetCDFAttribute](#page-47-1)*
- *[rads.config.tree.NetCDFVariable](#page-47-2)*

The parsing is done based on both the given *string* and the 'source' value in *attr* if it exists.

**Note:** This is a terminal parser, it will either succeed or raise *[TerminalTextParseError](#page-37-1)*.

## **Parameters**

- **string** String to parse into a data object.
- **attr** Mapping of tag attributes. This parser can make use of the following key/value pairs if they exist:
	- **–** "source" explicitly specify the data source, this can be any of the following:
		- ∗ "flags"
		- ∗ "constant"
		- ∗ "grid"
		- ∗ "grid\_l"
		- ∗ "grid\_s"
		- ∗ "grid\_c"
		- ∗ "grid\_q"
		- ∗ "grid\_n"
		- ∗ "nc"
		- ∗ "netcdf"
		- ∗ "math"
		- ∗ "branch" used by some sources to specify an alternate directory
	- **–** "x" used by the grid sources to set the x dimension
	- **–** "y" used by the grid sources to set the y dimension

**Returns** A new data object representing the given *string*.

**Raises** *[TerminalTextParseError](#page-37-1)* – If for any reason the given *string* and *attr* cannot be parsed into one of the data objects listed above.

rads.config.text\_parsers.**nop**(*string: str, \_: Mapping[str, str]*) *→* str No operation parser, returns given string unchanged.

This exists primarily as a default for when no parser is given as the use of *lift(str)* is recommended when the parsed value is supposed to be a string.

#### **Parameters**

- **string** String to return.
- $\blacksquare$  Mapping of tag attributes. Not used by this function.

**Returns** The given *string*.

```
rads.config.text_parsers.ref_pass(string: str, _: Mapping[str, str]) →
                                rads.config.tree.ReferencePass
```
Parse a string into a *[rads.config.tree.ReferencePass](#page-43-0)* object.

#### **Parameters**

• **string** – String to parse into a:class:*rads.config.tree.ReferencePass* object. It should be in the following form:

<yyyy-mm-ddTHH:MM:SS> <lon> <cycle> <pass> [absolute orbit number]

where the last element is optional and defaults to 1. The date can also be missing seconds, minutes, and hours.

•  $\blacksquare$  – Mapping of tag attributes. Not used by this function.

**Returns** A new *[rads.config.tree.ReferencePass](#page-43-0)* object created from the parsed string.

**Raises** *[TextParseError](#page-37-2)* – If the wrong number of values are given in the *string* or one of the values is not parsable.

rads.config.text\_parsers.**repeat**(*string: str, \_: Mapping[str, str]*) *→* rads.config.tree.Repeat Parse a string into a *[rads.config.tree.Repeat](#page-43-1)* object.

#### **Parameters**

• **string** – String to parse into a *[rads.config.tree.Repeat](#page-43-1)* object. It should be in the following form:

<days:float> <passes:int> [longitude drift per cycle:float]

where the last value is optional.

•  $\blacksquare$  – Mapping of tag attributes. Not used by this function.

**Returns** A new *[rads.config.tree.Repeat](#page-43-1)* object created from the parsed string.

**Raises** *[TextParseError](#page-37-2)* – If the wrong number of values are given in the *string* or one of the values is not parsable.

rads.config.text\_parsers.**time**(*string: str, \_: Mapping[str, str]*) *→* datetime.datetime Parse a string into a [datetime.datetime](https://docs.python.org/3/library/datetime.html#datetime.datetime) object.

#### **Parameters**

• **string** – String to parse into a [datetime.datetime](https://docs.python.org/3/library/datetime.html#datetime.datetime) object. It should be in one of the following forms:

- **–** yyyy-mm-ddTHH:MM:SS
- **–** yyyy-mm-ddTHH:MM
- **–** yyyy-mm-ddTHH
- **–** yyyy-mm-ddT
- **–** yyyy-mm-dd
- $\blacksquare$  Mapping of tag attributes. Not used by this function.

Returns A new [datetime.datetime](https://docs.python.org/3/library/datetime.html#datetime.datetime) object created from the parsed string.

**Raises** *[TextParseError](#page-37-2)* – If the date/time *string* cannot be parsed.

rads.config.text\_parsers.**unit**(*string: str, \_: Mapping[str, str]*) *→* cf\_units.Unit Parse a string into a cf\_units. Unit object.

#### **Parameters**

- **string** String to parse into a [cf\\_units.Unit](https://scitools.org.uk/cf-units/docs/latest/unit.html#cf_units.Unit) object. See the [cf\\_units](https://github.com/SciTools/cf-units) package for supported units. If given 'dB' or 'decibel' a no unit object will be returned and if given 'yymmddhhmmss' an unknown unit will be returned.
- $\blacksquare$  Mapping of tag attributes. Not used by this function.
- **Returns** A new [cf\\_units.Unit](https://scitools.org.uk/cf-units/docs/latest/unit.html#cf_units.Unit) object created from the parsed string. In the case of 'dB' and 'decibel' this will be a no\_unit and in the case of 'yymmddhhmmss' it will be 'unknown'. See [issue](https://github.com/SciTools/cf-units/issues/30) [30](https://github.com/SciTools/cf-units/issues/30).

**Raises [ValueError](https://docs.python.org/3/library/exceptions.html#ValueError)** – If the given *string* does not represent a valid unit.

# **rads.config.tree module**

Configuration tree classes.

This module contains the classes that make up the resulting PyRADS configuration object. In particular the *[rads.](#page-50-0) [config.tree.Config](#page-50-0)* class.

```
class rads.config.tree.PreConfig(dataroot: Union[str, os.PathLike], config_files: Se-
                                        quence[Union[str, os.PathLike, IO[Any]]], satellites: Col-
                                        lection[str], blacklist: Collection[str] = <factory>)
```
Bases: [object](https://docs.python.org/3/library/functions.html#object)

**dataclass**: Pre configuration settings.

This is used for configuration before the individual satellite configurations are loaded.

# **dataroot**

The location of the RADS data root.

#### **config\_files**

XML configuration files used to load this pre-config. Also the XML files to use when loading the main PyRADS configuration.

# **satellites**

A collection of 2 character satellite ID strings giving the satellites that are to be loaded. This is usually all the satellites available.

# <span id="page-42-1"></span>**blacklist**

A collection of 2 character satellite ID strings giving the satellites that should not be loaded regardless of the value of *satellites*.

```
class rads.config.tree.Cycles(first: int, last: int)
 Bases: object
```
**dataclass**: Cycle range 'inclusive'.

## **first**

First cycle of the range.

#### **last**

Last cycle of the range.

<span id="page-43-0"></span>**class** rads.config.tree.**ReferencePass**(*time: datetime.datetime*, *longitude: float*, *cycle\_number:*

*int*, *pass\_number: int*, *absolute\_orbit\_number: int = 1*)

Bases: [object](https://docs.python.org/3/library/functions.html#object)

**dataclass**: Reference equator crossing.

This stores information related to a reference equator crossing used to fix the satellite in time and space.

# **time**

Equator crossing time of the reference pass in UTC.

# **longitude**

Longitude of the equator crossing of the reference pass.

# **cycle\_number**

Cycle number of the reference pass.

# **pass\_number**

Pass number of the reference pass.

#### **absolute\_orbit\_number = 1**

Absolute orbit number of reference pass.

<span id="page-43-1"></span>**class** rads.config.tree.**Repeat**(*days: float*, *passes: int*, *longitude\_drift: Optional[float] = None*) Bases: [object](https://docs.python.org/3/library/functions.html#object)

**dataclass**: Length of the repeat cycle.

**Note:** With many satellites now using non exact repeats this is of questionable use since it is frequently disconnected from numbered cycles (which are actually sub cycles).

#### **days**

Number of days in a repeat cycle.

# **passes**

Number of passes in a repeat cycle.

**longitude\_drift = None** Longitudinal drift per repeat cycle.

<span id="page-43-2"></span>**class** rads.config.tree.**SubCycles**(*lengths: Sequence[int], start: Optional[int] = None*) Bases: [object](https://docs.python.org/3/library/functions.html#object)

**dataclass**: Lengths of sub cycles.

# **lengths**

List of the number of passes for each sub cycle.

# <span id="page-43-3"></span>**start = None**

Start cycle of the sub cycle sequence. Can be None, in which case the sub cycle sequence starts with the first cycle of the phase.

```
class rads.config.tree.Phase(id: str, mission: str, cycles: rads.config.tree.Cycles,
                                repeat: rads.config.tree.Repeat, reference_pass:
                                rads.config.tree.ReferencePass, start_time: datetime.datetime,
                                end_time: Optional[datetime.datetime] = None, subcycles: Op-
                                tional[rads.config.tree.SubCycles] = None)
```
Bases: [object](https://docs.python.org/3/library/functions.html#object)

**dataclass**: Mission phase.

**id**

Single letter ID of the mission phase.

**mission**

Descriptive name of the mission phase.

**cycles**

Cycle range.

See *[Cycles](#page-42-1)*.

#### **repeat**

Repeat cycle (not sub cycle) information.

See *[Repeat](#page-43-1)*.

# **reference\_pass**

Equator crossing reference pass.

See *[ReferencePass](#page-43-0)*.

# **start\_time**

Date and time the mission phase began.

## **end\_time = None**

Date and time the mission phase ended. This is only provided for the last mission phase of a given satellite (if that satellite has been decommissioned). In all other instances it is None.

# **subcycles = None**

Sub cycle information for satellites with sub cycles, None otherwise.

See *[SubCycles](#page-43-2)*.

<span id="page-44-0"></span>**class** rads.config.tree.**Compress**(*type: numpy.dtype*, *scale\_factor: Union[int*, *float] = 1*, *add\_offset: Union[int*, *float] = 0*)

Bases: [object](https://docs.python.org/3/library/functions.html#object)

**dataclass**: Variable compression.

This can usally be ignored by the end user, but may prove useful if extracting and saving data into another file.

To store the variable *x*:

 $x\_store = ((x - add\_offset) * scale\_factor).astro = (type)$ 

To unpack the variable *x*:

 $x = (x_store/scale_factor + add_offest).astype(np.float64)$ 

# **type**

Type of stored data as a Numpy type.

**scale\_factor = 1**

Scale factor of stored data.

```
add_offset = 0
 Add offset of stored data.
```

```
class rads.config.tree.Constant(value: Union[int, float])
 Bases: object
```
**dataclass**: Numerical constant for the data field.

# **value**

The constant numerical value.

<span id="page-45-1"></span>**class** rads.config.tree.**Flags** Bases: [abc.ABC](https://docs.python.org/3/library/abc.html#abc.ABC)

Base class of all data fields of type flags.

**abstract extract**(*flags: Union[float, numpy.generic, numpy.ndarray]*) *→* Union[float, numpy.generic, numpy.ndarray]

Extract the flag value from a number or array.

See the concrete implementations for further information:

- *[SurfaceType](#page-46-1)*
- *[SingleBitFlag](#page-45-2)*
- *[MultiBitFlag](#page-45-3)*

**Parameters**  $\text{flags}$  – Integer or array of integers to extract flag value from.

**Returns** Integer, bool, or array of integers or booleans depending on the type of flag.

# <span id="page-45-3"></span>**class** rads.config.tree.**MultiBitFlag**(*bit: int*, *length: int*)

Bases: *[rads.config.tree.Flags](#page-45-1)*

# **dataclass**: A single bit flag.

This type of flag is used for extracting true/false from a given bit.

This indicates that 2 or more continuous bits in the "flags" RADS variable are to be used as the data for the RADS variable.

# **Raises**

- **[TypeError](https://docs.python.org/3/library/exceptions.html#TypeError)** If *bit* or *length* are not integers.
- **[ValueError](https://docs.python.org/3/library/exceptions.html#ValueError)** If *bit* is negative or *length* is less than 2.

## **bit**

Bit index (starting at 0) where the flag is located.

# **length**

Length of the flag in bits.

**extract**(*flags: Union[int, numpy.generic, numpy.ndarray]*) *→* Union[int, numpy.generic, numpy.ndarray]

Extract the flag value from a number or array.

**Parameters flags** – Integer or array of integers to extract flag value from.

**Returns** An integer or an array of integers which is the value of the extracted flag.

<span id="page-45-2"></span>**class** rads.config.tree.**SingleBitFlag**(*bit: int*)

Bases: *[rads.config.tree.Flags](#page-45-1)*

**dataclass**: A single bit flag.

This type of flag is used for extracting true/false from a given bit.

This indicates that a single bit in the "flags" RADS variable is to be used as the data for the RADS variable.

# **Raises**

- **[TypeError](https://docs.python.org/3/library/exceptions.html#TypeError)** If *bit* is not an integer.
- **[ValueError](https://docs.python.org/3/library/exceptions.html#ValueError)** If *bit* is negative.

#### **bit**

Bit index (starting at 0) where the flag is located.

**extract**(*flags: Union[int, numpy.generic, numpy.ndarray]*) *→* Union[int, numpy.generic, numpy.ndarray]

Extract the flag value from a number or array.

**Parameters**  $f_{\text{lags}}$  – Integer or array of integers to extract flag value from.

**Returns** A bool or an array of booleans which is the value of the extracted flag.

# <span id="page-46-1"></span>**class** rads.config.tree.**SurfaceType**

Bases: *[rads.config.tree.Flags](#page-45-1)*

**dataclass**: Surface type flag.

This is special flag that is based on the 3, 4, and 5 bits (zero indexed) of the underlying data and results in one of the following numerical values:

- $\bullet$  0 ocean
- 2 enclosed sea or lake
- $\bullet$  3 land
- 4 continental ice

This indicates that the surface type integer (above) is to be extracted from the "flags" RADS variable and used as the data for the RADS variable.

**extract**(*flags: Union[int, numpy.generic, numpy.ndarray]*) *→* Union[int, numpy.generic, numpy.ndarray]

Extract the flag value from a number or array.

**Parameters**  $f_{\text{lags}}$  – Integer or array of integers to extract flag value from.

**Returns** The surface type integer or an array of surface type integers.

<span id="page-46-0"></span>**class** rads.config.tree.**Grid**(*file: str*, *x: str = 'lon'*, *y: str = 'lat'*, *method: str = 'linear'*)

Bases: [object](https://docs.python.org/3/library/functions.html#object)

**dataclass**: Grid file for the data field.

This indicates that the value of the grid in the NetCDF file is to be interpolated to provide data for the RADS variable.

# **file**

NetCDF file containing the grid. This file can only contain one 2-dimensional variable.

**x = 'lon'**

Name of the RADS variable giving the x-coordinate for interpolation.

**y = 'lat'**

Name of the RADS variable giving the y-coordinate for interpolation.

## **method = 'linear'**

Interpolation method to lookup values in the grid.

The options are:

- "linear" bilinear interpolation
- "spline" cubic spline interpolation
- "nearest" nearest neighbor lookup

```
class rads.config.tree.NetCDFAttribute(name: str, variable: Optional[str] = None, branch: Op-
                                              tional[str] = None)
```
Bases: [object](https://docs.python.org/3/library/functions.html#object)

**dataclass**: NetCDF attribute for the data field.

This indicates that the value of the NetCDF attribute from the pass file is to be used as the data for the RADS variable.

## **name**

Name of the NetCDF attribute.

# **variable = None**

Variable that the attribute is under. None for global.

## **branch = None**

Postfix to append to 2 character mission folder when loading the file.

**Note:** PyRADS supports an unlimited number of branches. However, to maintain compatibility with RADS no more than 4 should be used.

# <span id="page-47-2"></span>**class** rads.config.tree.**NetCDFVariable**(*name: str*, *branch: Optional[str] = None*)

# Bases: [object](https://docs.python.org/3/library/functions.html#object)

**dataclass**: NetCDF variable for the data field.

This indicates that the value of the NetCDF variable from the pass file is to be used as the data for the RADS variable.

# **name**

Name of hte NetCDF variable.

# **branch = None**

Postfix to append to 2 character mission folder when loading the file.

**Note:** PyRADS supports an unlimited number of branches. However, to maintain compatibility with RADS no more than 4 should be used.

# <span id="page-47-3"></span>**class** rads.config.tree.**Range**(*min: N*, *max: N*)

Bases: [typing.Generic](https://docs.python.org/3/library/typing.html#typing.Generic)

**dataclass**: Numerical range (inclusive).

#### **min**

Minimum value in range.

#### <span id="page-47-0"></span>**max**

Maximum value in range.

**class** rads.config.tree.**Variable**(*id: str, name: str, data: Union[rads.config.tree.Constant, rads.rpn.CompleteExpression, rads.config.tree.Flags, rads.config.tree.Grid, rads.config.tree.NetCDFAttribute, rads.config.tree.NetCDFVariable], units: Union[cf\_units.Unit, str] = cf\_units.Unit, standard\_name: Optional[str] = None, source: str = '', comment: str = '', flag\_values: Optional[Sequence[str]] = None, flag\_masks: Optional[Sequence[str]] = None, limits: Optional[rads.config.tree.Range[~N][N]] = None, plot\_range: Optional[rads.config.tree.Range[~N][N]] = None, quality\_flag: Optional[Sequence[str]] = None, dimensions: int = 1, format: Optional[str] = None, compress: Optional[rads.config.tree.Compress] = None, default: Optional[float] = None*)

Bases: [typing.Generic](https://docs.python.org/3/library/typing.html#typing.Generic)

**dataclass**: A RADS variable descriptor.

#### **id**

Name identifier of the variable.

## **name**

Descriptive name of the variable

#### **data**

What data backs the variable.

This can be any of the following:

- *[Constant](#page-45-0)* a numeric constant
- CompleteExpression a mathematical combination of other RADS variables.
- *[Flags](#page-45-1)* an integer or boolean extracted from the "flags" RADS variable.
- *[Grid](#page-46-0)* an interpolated grid (provided by an external NetCDF file)
- *[NetCDFAttribute](#page-47-1)* a NetCDF attribute in the pass file
- *[NetCDFVariable](#page-47-2)* a NetCDF variable in the pass file

## **units**

The variable's units.

There are three units used by RADS that are not supported by  $cf$  units. Unit. The following table gives the mapping:

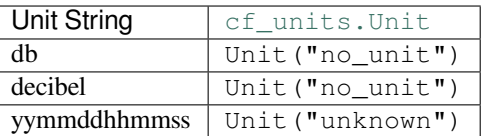

# See [cf\\_units.Unit](https://scitools.org.uk/cf-units/docs/latest/unit.html#cf_units.Unit).

# **standard\_name = None**

CF-1.7 compliant "standard\_name".

# **source = ''**

Documentation of the source of the variable.

```
comment = ''
```
Comment string for the variable.

# **flag\_values = None**

List of the meanings of the integers of a enumerated flag variable.

This is mutually exclusive with *flag\_masks*.

# **flag\_masks = None**

List of the meanings of the bits (LSB to MSB) for a bit flag variable.

This is mutually exclusive with *flag\_values*.

# **limits = None**

Valid range of the variable.

If outside this range the variable's data is considered bad and should be masked out.

See *[Range](#page-47-3)*.

# **plot\_range = None**

Recommended plotting range for the variable.

See *[Range](#page-47-3)*.

# **quality\_flag = None**

List of RADS variables that when bad make this variable bad as well.

# **dimensions = 1**

Dimensionality of the variable.

#### **format = None**

Recommended format string to use when printing the variable's value.

# **compress = None**

Compression scheme used for the variable.

See *[Compress](#page-44-0)*.

#### **default = None**

Default numerical or boolean value to use when data sources is unavailable.

```
class rads.config.tree.Satellite(id: str, id3: str, name: str, names: Sequence[str], dt1hz:
                                          float, inclination: float, frequency: Sequence[float], phases:
                                          Sequence[rads.config.tree.Phase] = <factory>, aliases: Map-
                                          ping[str, Sequence[str]] = <factory>, variables: Mapping[str,
                                          rads.config.tree.Variable[float][float]] = <factory>)
```
Bases: [object](https://docs.python.org/3/library/functions.html#object)

**dataclass**: Satellite descriptor.

# **id**

2 character satellite ID.

## **id3**

3 character satellite ID.

#### **name**

Satellite name.

**Note:** While PyRADS places no restrictions on the length of this field to maintain compatibility with RADS it should be no longer than 8 characters.

## **names**

Alternate satellite names.

# **dt1hz**

Time step of 1-Hz data (in seconds).

# **inclination**

Orbital inclination in degrees.

# **frequency**

List of altimeter frequencies.

# **phases**

Mapping from 1 character phase ID's to lists of mission phases.

**Note:** This being a mapping to a list of mission phases is a necessary evil brought about by satellites such as Sentinel-3B which change orbit during a mission phase.

See *[Phase](#page-43-3)*.

# **aliases**

Mapping from pseudo variables to a list of RADS variables.

When the pseudo variable is accessed any of the RADS variables listed here can be used. In particular, the first one available will be used.

# **variables**

Mapping from variable name identifiers to variable descriptors.

These are all the variables supported by the satellite.

See *[Variable](#page-47-0)*.

# **full\_string**() *→* str

Get full human friendly string representation.

Unlike  $\text{Istr}_{\text{in}}(t)$  this prints the full representation of the phases, aliases, and variables.

**Returns** Human readable string representation of the configuration for the satellite.

<span id="page-50-0"></span>**class** rads.config.tree.**Config**(*pre\_config: rads.config.tree.PreConfig, satellites: Mapping[str, rads.config.tree.Satellite]*)

Bases: [object](https://docs.python.org/3/library/functions.html#object)

# **dataclass**: PyRADS configuration.

## **Parameters**

- **pre\_config** The pre-configuration object to use when loading this configuration object.
- **satellites** A mapping of 2 character satellite names to satellite descriptor objects.

# **dataroot**

Path to the RADS data root.

# **config\_files**

Paths to the XML configuration files used to load this configuration.

*The order is the same as they were loaded.*

# **satellites**

Mapping from 2 character satellite ID's to satellite descriptors.

See *[Satellite](#page-49-0)*.

**full\_string**() *→* str

Get full human friendly string representation.

Unlike  $\text{Istr}\_\text{t}$  () this prints the full representation of the satellites.

**Returns** Human readable string representation of the PyRADS configuration.

# **rads.config.utility module**

# **rads.config.xml\_parsers module**

Parser combinators for reading XML files.

This module is heavily based on [PEGTL](https://github.com/taocpp/PEGTL), a parser combinator library for C++.

# **Exceptions**

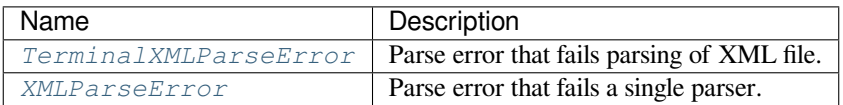

# **Parser Combinators (class based API)**

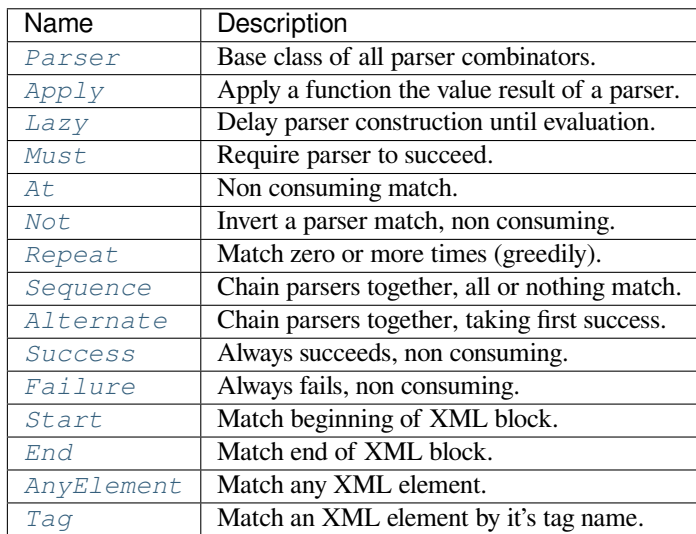

# **Parser Combinators (function based API)**

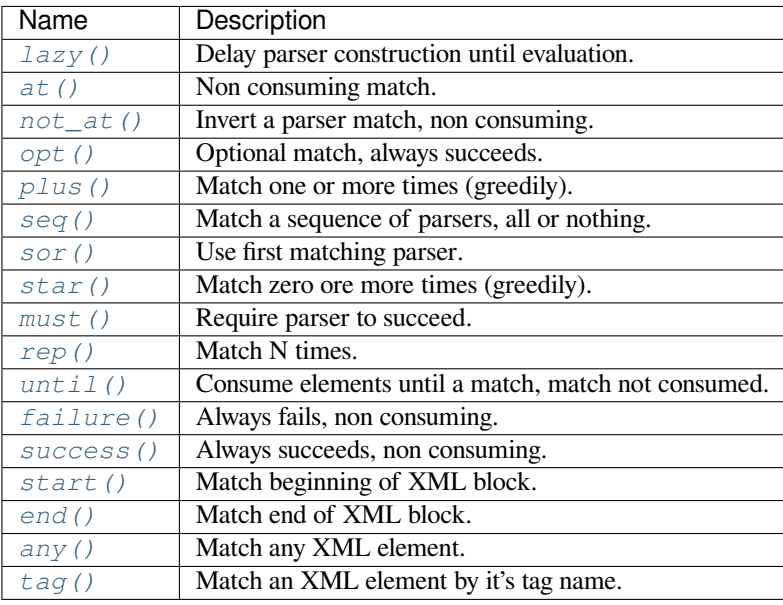

<span id="page-52-0"></span>**exception** rads.config.xml\_parsers.**TerminalXMLParseError**(*file: Optional[str], line: Optional[int], message: Optional[str] = None*)

# Bases: [Exception](https://docs.python.org/3/library/exceptions.html#Exception)

A parse error that should fail parsing of the entire file.

# **Parameters**

- **file** Name of file that was being parsed when the error occurred.
- **line** Line number in the *file* that was being parsed when the error occurred.
- **message** An optional message (instead of the default 'parsing failed') detailing why the parse failed.

# <span id="page-52-2"></span>**file = None**

Filename where the error occurred.

# **line = None**

Line number in the  $f \circ l$  e where the error occurred.

# **message = 'parsing failed'**

The message provided when the error was constructed.

```
exception rads.config.xml_parsers.XMLParseError(file: Optional[str], line: Optional[int],
```
*message: Optional[str] = None*) Bases: *[rads.config.xml\\_parsers.TerminalXMLParseError](#page-52-0)*

A parse error that signals that a given parser failed.

Unlike *[TerminalXMLParseError](#page-52-0)* is expected and simply signals that the parser did not match and another parser should be tried.

# **Parameters**

• **file** – Name of file that was being parsed when the error occurred.

- **line** Line number in the *file* that was being parsed when the error occurred.
- **message** An optional message (instead of the default 'parsing failed') detailing why the parse failed.

**terminal**(*message: Optional[str] = None*) *→* rads.config.xml\_parsers.TerminalXMLParseError Raise this local failure to a global failure.

**Parameters message** – Optionally a new message.

**Returns** A global parse failure with the same file and line, and possibly message as this exception.

rads.config.xml\_parsers.**next\_element**(*pos: rads.xml.base.Element*) *→* rads.xml.base.Element Get next element lazily.

**Parameters pos** – Current element.

**Returns** Next sibling XML element.

**Raises** *[XMLParseError](#page-52-1)* – If there is no next sibling element.

rads.config.xml\_parsers.**first\_child**(*pos: rads.xml.base.Element*) *→* rads.xml.base.Element Get first child of element, lazily.

<span id="page-53-0"></span>**class** rads.config.xml\_parsers.**Parser** Bases: [abc.ABC](https://docs.python.org/3/library/abc.html#abc.ABC)

Base parser combinator.

**abstract \_\_call\_\_**(*position: rads.xml.base.Element*) *→* Tuple[Any, rads.xml.base.Element] Call the parser, trying to match at the given *position*.

If the match fails a *[XMLParseError](#page-52-1)* will be raised. This call will only return if the parser matches at the given *position*.

**Parameters position** – An XML element that the parser should attempt to match at.

## **Returns**

A tuple giving the value result of the match (which depends on the particular parser) and the element to match at.

The next element can be the same element as given in *position* (a non consuming parser) or any later sibling element.

Further, it will actually be a  $yzal$ . Thunk and will therefore delay it's construction until it is needed. Therefore, any *[XMLParseError](#page-52-1)* that may be generated by moving to a later element will occur when the returned element is used.

## **Raises**

- *[XMLParseError](#page-52-1)* If the parser does not match at the given *position*.
- *[TerminalXMLParseError](#page-52-0)* If the parser encounters an unrecoverable error.

**\_\_add\_\_**(*other: rads.config.xml\_parsers.Parser*) *→* rads.config.xml\_parsers.Sequence Combine two parsers, matching the first followed by the second.

Multiple consecutive uses of '+' will result in a single *[Sequence](#page-57-1)* because the *[Sequence](#page-57-1)* class automatically flattens itself.

**Parameters other** – The parser to match after this one.

**Returns** A new parser that will match this parser followed by the *other* parser (if the this parser matched).

**\_\_or\_\_**(*other: rads.config.xml\_parsers.Parser*) *→* rads.config.xml\_parsers.Alternate Combine two parsers, matching the first or the second.

Multiple consecutive uses of '|' will result in a single *[Alternate](#page-58-0)* because the *Alternate* class automatically flattens itself.

**Parameters other** – The parser to match if this parser does not.

**Returns** A new parser that will match either this parser or the *other* parser (if the this parser did not match).

**\_\_xor\_\_**(*func: Callable[[Any], Any]*) *→* rads.config.xml\_parsers.Apply Apply a function to the value result of this parser.

**Parameters**  $func$  – The function to apply to the value result of matching this parser.

**Note:** This will not be ran until this parser is matched.

**Returns** A new parser that will match this parser and upon a successful match apply the given *func* to the value result.

**\_\_invert\_\_**() *→* rads.config.xml\_parsers.Not Invert this parser.

If this parser would match a given position, now it will not. If it would not match now it will, but it will not consume any elements.

**Returns** A new parser that will not match whenever this parser does, and will match whenever this parser does not. However, it will not consume any elements.

**\_\_lshift\_\_**(*message: str*) *→* rads.config.xml\_parsers.Must

Require the parser to succeed.

This will convert all *[XMLParseError](#page-52-1)* s to *[TerminalXMLParseError](#page-52-0)* s.

**Parameters message** – The message that will be raised if the parser does not match.

**Returns** A new parser that will elevate any local parse failures to global failures and overwrite their message with *message*.

<span id="page-54-0"></span>**class** rads.config.xml\_parsers.**Apply**(*parser: rads.config.xml\_parsers.Parser, func: Callable[[Any], Any], catch: Optional[Collection[type]] =*

*None*)

Bases: *[rads.config.xml\\_parsers.Parser](#page-53-0)*

Apply a function to the value result of the parser.

# **Parameters**

- **parser** The parser whose value result to apply the given *func* to the value result of.
- **func** The function to apply.
- **catch** An exception or iterable of exceptions to convert into *[XMLParseError](#page-52-1)* s. The default is not to catch any exceptions. To catch all exceptions simply pass [Exception](https://docs.python.org/3/library/exceptions.html#Exception) as it is the base class of all exceptions that should be caught.

**Note:** Any exceptions that are derived from the exceptions given will also be caught.

**\_\_call\_\_**(*position: rads.xml.base.Element*) *→* Tuple[Any, rads.xml.base.Element] Call the parser, trying to match at the given *position*.

If the match fails a *[XMLParseError](#page-52-1)* will be raised. This call will only return if the parser matches at the given *position*.

**Parameters position** – An XML element that the parser should attempt to match at.

#### **Returns**

A tuple giving the value result of the match (which depends on the particular parser) and the element to match at.

The next element can be the same element as given in *position* (a non consuming parser) or any later sibling element.

Further, it will actually be a yzal. Thunk and will therefore delay it's construction until it is needed. Therefore, any *[XMLParseError](#page-52-1)* that may be generated by moving to a later element will occur when the returned element is used.

#### **Raises**

- *[XMLParseError](#page-52-1)* If the parser does not match at the given *position*.
- *[TerminalXMLParseError](#page-52-0)* If the parser encounters an unrecoverable error.

<span id="page-55-0"></span>**class** rads.config.xml\_parsers.**Lazy**(*parser\_func: Callable[[], rads.config.xml\_parsers.Parser]*) Bases: *[rads.config.xml\\_parsers.Parser](#page-53-0)*

Delay construction of parser until evaluated.

**Note:** This lazy behavior is useful when constructing recursive parsers in order to avoid infinite recursion.

**Parameters parser\_func** – A zero argument function that returns a parser when called. This will be used to delay construction of the parser.

**\_\_call\_\_**(*position: rads.xml.base.Element*) *→* Tuple[Any, rads.xml.base.Element] Call the parser, trying to match at the given *position*.

If the match fails a *[XMLParseError](#page-52-1)* will be raised. This call will only return if the parser matches at the given *position*.

**Parameters position** – An XML element that the parser should attempt to match at.

#### **Returns**

A tuple giving the value result of the match (which depends on the particular parser) and the element to match at.

The next element can be the same element as given in *position* (a non consuming parser) or any later sibling element.

Further, it will actually be a  $yzal$ . Thunk and will therefore delay it's construction until it is needed. Therefore, any *[XMLParseError](#page-52-1)* that may be generated by moving to a later element will occur when the returned element is used.

# **Raises**

- *[XMLParseError](#page-52-1)* If the parser does not match at the given *position*.
- *[TerminalXMLParseError](#page-52-0)* If the parser encounters an unrecoverable error.

<span id="page-55-1"></span>**class** rads.config.xml\_parsers.**Must**(*parser: rads.config.xml\_parsers.Parser*, *message: Optional[str] = None*)

Bases: *[rads.config.xml\\_parsers.Parser](#page-53-0)*

Raise a XMLParseError to a TerminalXMLParseError ending parsing.

## **Parameters**

- **parser** Parser that must match.
- **message** New message to apply to the GlobalParserFailure if the parser does not match.

**\_\_call\_\_**(*position: rads.xml.base.Element*) *→* Tuple[Any, rads.xml.base.Element] Call the parser, trying to match at the given *position*.

If the match fails a *[XMLParseError](#page-52-1)* will be raised. This call will only return if the parser matches at the given *position*.

**Parameters position** – An XML element that the parser should attempt to match at.

#### **Returns**

A tuple giving the value result of the match (which depends on the particular parser) and the element to match at.

The next element can be the same element as given in *position* (a non consuming parser) or any later sibling element.

Further, it will actually be a yzal. Thunk and will therefore delay it's construction until it is needed. Therefore, any *[XMLParseError](#page-52-1)* that may be generated by moving to a later element will occur when the returned element is used.

#### **Raises**

- *[XMLParseError](#page-52-1)* If the parser does not match at the given *position*.
- *[TerminalXMLParseError](#page-52-0)* If the parser encounters an unrecoverable error.

<span id="page-56-0"></span>**class** rads.config.xml\_parsers.**At**(*parser: rads.config.xml\_parsers.Parser*) Bases: *[rads.config.xml\\_parsers.Parser](#page-53-0)*

Match a parser, consuming nothing.

# **Parameters parser** – Parser to match.

**\_\_call\_\_**(*position: rads.xml.base.Element*) *→* Tuple[Any, rads.xml.base.Element] Call the parser, trying to match at the given *position*.

If the match fails a *[XMLParseError](#page-52-1)* will be raised. This call will only return if the parser matches at the given *position*.

**Parameters position** – An XML element that the parser should attempt to match at.

#### **Returns**

A tuple giving the value result of the match (which depends on the particular parser) and the element to match at.

The next element can be the same element as given in *position* (a non consuming parser) or any later sibling element.

Further, it will actually be a yzal. Thunk and will therefore delay it's construction until it is needed. Therefore, any *[XMLParseError](#page-52-1)* that may be generated by moving to a later element will occur when the returned element is used.

# <span id="page-56-1"></span>**Raises**

- *[XMLParseError](#page-52-1)* If the parser does not match at the given *position*.
- *[TerminalXMLParseError](#page-52-0)* If the parser encounters an unrecoverable error.

**class** rads.config.xml\_parsers.**Not**(*parser: rads.config.xml\_parsers.Parser*) Bases: *[rads.config.xml\\_parsers.Parser](#page-53-0)*

Invert a parser match, consuming nothing.

**Parameters parser** – Parser to invert the match of.

**call**  $\left($  *(position: rads.xml.base.Element*)  $\rightarrow$  Tuple[None, rads.xml.base.Element] Call the parser, trying to match at the given *position*.

If the match fails a *[XMLParseError](#page-52-1)* will be raised. This call will only return if the parser matches at the given *position*.

**Parameters position** – An XML element that the parser should attempt to match at.

## **Returns**

A tuple giving the value result of the match (which depends on the particular parser) and the element to match at.

The next element can be the same element as given in *position* (a non consuming parser) or any later sibling element.

Further, it will actually be a yzal. Thunk and will therefore delay it's construction until it is needed. Therefore, any *[XMLParseError](#page-52-1)* that may be generated by moving to a later element will occur when the returned element is used.

# **Raises**

- *[XMLParseError](#page-52-1)* If the parser does not match at the given *position*.
- *[TerminalXMLParseError](#page-52-0)* If the parser encounters an unrecoverable error.

<span id="page-57-0"></span>**class** rads.config.xml\_parsers.**Repeat**(*parser: rads.config.xml\_parsers.Parser*) Bases: *[rads.config.xml\\_parsers.Parser](#page-53-0)*

Match a parser zero or more times (greedily).

**Parameters parser** – Parser to match repeatedly.

**\_\_call\_\_**(*position: rads.xml.base.Element*) *→* Tuple[List[Any], rads.xml.base.Element] Call the parser, trying to match at the given *position*.

If the match fails a *[XMLParseError](#page-52-1)* will be raised. This call will only return if the parser matches at the given *position*.

**Parameters position** – An XML element that the parser should attempt to match at.

## **Returns**

A tuple giving the value result of the match (which depends on the particular parser) and the element to match at.

The next element can be the same element as given in *position* (a non consuming parser) or any later sibling element.

Further, it will actually be a yzal. Thunk and will therefore delay it's construction until it is needed. Therefore, any *[XMLParseError](#page-52-1)* that may be generated by moving to a later element will occur when the returned element is used.

#### <span id="page-57-1"></span>**Raises**

- *[XMLParseError](#page-52-1)* If the parser does not match at the given *position*.
- *[TerminalXMLParseError](#page-52-0)* If the parser encounters an unrecoverable error.

**class** rads.config.xml\_parsers.**Sequence**(*\*parsers: rads.config.xml\_parsers.Parser*) Bases: rads.config.xml\_parsers.\_MultiParser

Chain parsers together, succeeding only if all succeed in order.

**Note:** Consecutive Sequence's are automatically flattened.

**Parameters \*parsers** – Parsers to match in sequence.

**\_\_call\_\_**(*position: rads.xml.base.Element*) *→* Tuple[List[Any], rads.xml.base.Element] Call the parser, trying to match at the given *position*.

If the match fails a *[XMLParseError](#page-52-1)* will be raised. This call will only return if the parser matches at the given *position*.

**Parameters position** – An XML element that the parser should attempt to match at.

# **Returns**

A tuple giving the value result of the match (which depends on the particular parser) and the element to match at.

The next element can be the same element as given in *position* (a non consuming parser) or any later sibling element.

Further, it will actually be a  $yzal$ . Thunk and will therefore delay it's construction until it is needed. Therefore, any *[XMLParseError](#page-52-1)* that may be generated by moving to a later element will occur when the returned element is used.

## **Raises**

- *[XMLParseError](#page-52-1)* If the parser does not match at the given *position*.
- *[TerminalXMLParseError](#page-52-0)* If the parser encounters an unrecoverable error.

**\_\_add\_\_**(*other: rads.config.xml\_parsers.Parser*) *→* rads.config.xml\_parsers.Sequence Combine this sequence and a parser, returning a new sequence.

**Note:** If the *other* parser is a *[Sequence](#page-57-1)* then the parsers in the *other [Sequence](#page-57-1)* will be unwrapped and appended individually.

**Parameters other** – The parser to combine with this sequence to form the new sequence.

**Returns** A new sequence which matches this sequence followed by the given parser (if the sequence matched).

**\_\_iadd\_\_**(*other: rads.config.xml\_parsers.Parser*) *→* rads.config.xml\_parsers.Sequence Combine this sequence with the given parser (in place).

**Note:** If the *other* parser is a *[Sequence](#page-57-1)* then the parsers in the *other [Sequence](#page-57-1)* will be unwrapped and appended to this sequence individually.

**Parameters other** – The parser to combine with (append to) this sequence.

<span id="page-58-0"></span>**Returns** This sequence parser.

**class** rads.config.xml\_parsers.**Alternate**(*\*parsers: rads.config.xml\_parsers.Parser*) Bases: rads.config.xml\_parsers.\_MultiParser

Match any one of the parsers, stops on first match.

**Note:** Consecutive Alternate's are automatically flattened.

**Parameters \*parsers** – Pool of parsers to find a match in.

**\_\_call\_\_**(*position: rads.xml.base.Element*) *→* Tuple[Any, rads.xml.base.Element] Call the parser, trying to match at the given *position*.

If the match fails a *[XMLParseError](#page-52-1)* will be raised. This call will only return if the parser matches at the given *position*.

**Parameters position** – An XML element that the parser should attempt to match at.

#### **Returns**

A tuple giving the value result of the match (which depends on the particular parser) and the element to match at.

The next element can be the same element as given in *position* (a non consuming parser) or any later sibling element.

Further, it will actually be a  $yzal$ . Thunk and will therefore delay it's construction until it is needed. Therefore, any *[XMLParseError](#page-52-1)* that may be generated by moving to a later element will occur when the returned element is used.

## **Raises**

- *[XMLParseError](#page-52-1)* If the parser does not match at the given *position*.
- *[TerminalXMLParseError](#page-52-0)* If the parser encounters an unrecoverable error.

**\_\_or\_\_**(*other: rads.config.xml\_parsers.Parser*) *→* rads.config.xml\_parsers.Alternate Combine this alternate and a parser, returning a new alternate.

**Note:** If the *other* parser is a *[Alternate](#page-58-0)* then the parsers in the *other [Alternate](#page-58-0)* will be unwrapped and added individually.

**Parameters other** – The parser to combine with this alternate to form the new alternate.

**Returns** A new alternate which matches any parser from this alternate or the given parser (if no parser of this alternate matches).

<span id="page-59-0"></span>**class** rads.config.xml\_parsers.**Success** Bases: *[rads.config.xml\\_parsers.Parser](#page-53-0)*

Parser that always succeeds, consuming nothing.

**\_\_call\_\_**(*position: rads.xml.base.Element*) *→* Tuple[None, rads.xml.base.Element] Call the parser, trying to match at the given *position*.

If the match fails a *[XMLParseError](#page-52-1)* will be raised. This call will only return if the parser matches at the given *position*.

**Parameters position** – An XML element that the parser should attempt to match at.

## **Returns**

A tuple giving the value result of the match (which depends on the particular parser) and the element to match at.

The next element can be the same element as given in *position* (a non consuming parser) or any later sibling element.

Further, it will actually be a yzal. Thunk and will therefore delay it's construction until it is needed. Therefore, any *[XMLParseError](#page-52-1)* that may be generated by moving to a later element will occur when the returned element is used.

# **Raises**

- *[XMLParseError](#page-52-1)* If the parser does not match at the given *position*.
- *[TerminalXMLParseError](#page-52-0)* If the parser encounters an unrecoverable error.

#### <span id="page-60-0"></span>**class** rads.config.xml\_parsers.**Failure**

Bases: *[rads.config.xml\\_parsers.Parser](#page-53-0)*

Parser that always fails, consuming nothing.

**\_\_call\_\_**(*position: rads.xml.base.Element*) *→* NoReturn Call the parser, trying to match at the given *position*.

If the match fails a *[XMLParseError](#page-52-1)* will be raised. This call will only return if the parser matches at the given *position*.

**Parameters position** – An XML element that the parser should attempt to match at.

# **Returns**

A tuple giving the value result of the match (which depends on the particular parser) and the element to match at.

The next element can be the same element as given in *position* (a non consuming parser) or any later sibling element.

Further, it will actually be a  $yzal$ . Thunk and will therefore delay it's construction until it is needed. Therefore, any *[XMLParseError](#page-52-1)* that may be generated by moving to a later element will occur when the returned element is used.

# **Raises**

- *[XMLParseError](#page-52-1)* If the parser does not match at the given *position*.
- *[TerminalXMLParseError](#page-52-0)* If the parser encounters an unrecoverable error.

## <span id="page-60-1"></span>**class** rads.config.xml\_parsers.**Start**

Bases: *[rads.config.xml\\_parsers.Parser](#page-53-0)*

Match start of an element, consuming nothing.

**\_\_call\_\_**(*position: rads.xml.base.Element*) *→* Tuple[None, rads.xml.base.Element] Call the parser, trying to match at the given *position*.

If the match fails a *[XMLParseError](#page-52-1)* will be raised. This call will only return if the parser matches at the given *position*.

**Parameters position** – An XML element that the parser should attempt to match at.

**Returns**

A tuple giving the value result of the match (which depends on the particular parser) and the element to match at.

The next element can be the same element as given in *position* (a non consuming parser) or any later sibling element.

Further, it will actually be a  $yzal$ . Thunk and will therefore delay it's construction until it is needed. Therefore, any *[XMLParseError](#page-52-1)* that may be generated by moving to a later element will occur when the returned element is used.

#### **Raises**

- *[XMLParseError](#page-52-1)* If the parser does not match at the given *position*.
- *[TerminalXMLParseError](#page-52-0)* If the parser encounters an unrecoverable error.

```
class rads.config.xml_parsers.End
```
Bases: *[rads.config.xml\\_parsers.Parser](#page-53-0)*

Match end of an element, consuming nothing.

**\_\_call\_\_**(*position: rads.xml.base.Element*) *→* Tuple[None, rads.xml.base.Element] Call the parser, trying to match at the given *position*.

If the match fails a *[XMLParseError](#page-52-1)* will be raised. This call will only return if the parser matches at the given *position*.

**Parameters position** – An XML element that the parser should attempt to match at.

# **Returns**

A tuple giving the value result of the match (which depends on the particular parser) and the element to match at.

The next element can be the same element as given in *position* (a non consuming parser) or any later sibling element.

Further, it will actually be a  $yzal$ . Thunk and will therefore delay it's construction until it is needed. Therefore, any *[XMLParseError](#page-52-1)* that may be generated by moving to a later element will occur when the returned element is used.

# **Raises**

- *[XMLParseError](#page-52-1)* If the parser does not match at the given *position*.
- *[TerminalXMLParseError](#page-52-0)* If the parser encounters an unrecoverable error.

#### <span id="page-61-1"></span>**class** rads.config.xml\_parsers.**AnyElement**

Bases: *[rads.config.xml\\_parsers.Parser](#page-53-0)*

Parser that matches any element.

**\_\_call\_\_**(*position: rads.xml.base.Element*) *→* Tuple[rads.xml.base.Element, rads.xml.base.Element] Call the parser, trying to match at the given *position*.

If the match fails a *[XMLParseError](#page-52-1)* will be raised. This call will only return if the parser matches at the given *position*.

**Parameters position** – An XML element that the parser should attempt to match at.

#### **Returns**

A tuple giving the value result of the match (which depends on the particular parser) and the element to match at.

The next element can be the same element as given in *position* (a non consuming parser) or any later sibling element.

Further, it will actually be a  $yzal$ . Thunk and will therefore delay it's construction until it is needed. Therefore, any *[XMLParseError](#page-52-1)* that may be generated by moving to a later element will occur when the returned element is used.

## **Raises**

- *[XMLParseError](#page-52-1)* If the parser does not match at the given *position*.
- *[TerminalXMLParseError](#page-52-0)* If the parser encounters an unrecoverable error.

```
class rads.config.xml_parsers.Tag(name: str)
Bases: rads.config.xml_parsers.Parser
```
Match an element by it's tag name.

**Parameters name** – Tag name to match.

**\_\_call\_\_**(*position: rads.xml.base.Element*) *→* Tuple[rads.xml.base.Element, rads.xml.base.Element] Call the parser, trying to match at the given *position*.

If the match fails a *[XMLParseError](#page-52-1)* will be raised. This call will only return if the parser matches at the given *position*.

**Parameters position** – An XML element that the parser should attempt to match at.

# **Returns**

A tuple giving the value result of the match (which depends on the particular parser) and the element to match at.

The next element can be the same element as given in *position* (a non consuming parser) or any later sibling element.

Further, it will actually be a  $yzal$ . Thunk and will therefore delay it's construction until it is needed. Therefore, any *[XMLParseError](#page-52-1)* that may be generated by moving to a later element will occur when the returned element is used.

# **Raises**

- *[XMLParseError](#page-52-1)* If the parser does not match at the given *position*.
- *[TerminalXMLParseError](#page-52-0)* If the parser encounters an unrecoverable error.

<span id="page-62-1"></span>rads.config.xml\_parsers.**lazy**(*parser\_func: Callable[[], rads.config.xml\_parsers.Parser]*) *→* rads.config.xml\_parsers.Parser

Delays construction of parser until evaluated.

**Parameters parser\_func** – A zero argument function that returns a parser when called. This will be used to delay construction of the parser.

**Returns** A new parser that is equivalent to the parser returned by *parser\_func*.

<span id="page-62-2"></span>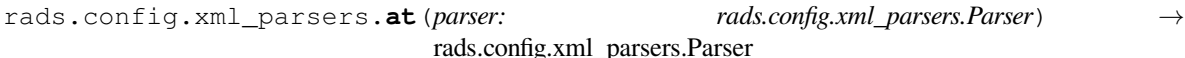

Succeeds if and only if the given parser succeeds, consumes nothing.

**Parameters parser** – The parser that must succeed.

**Returns** A new parser that succeeds if and only if *parser* succeeds, but does not consume input.

<span id="page-62-3"></span>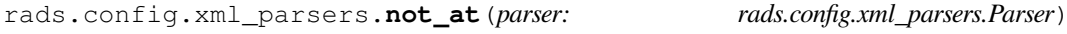

rads.config.xml\_parsers.Parser

Succeeds if and only if the given parser fails, consumes nothing.

**Parameters parser** – The parser that must fail.

<span id="page-62-4"></span>**Returns** A new parser that succeeds if and only if *parser* fails, but does not consume input.

<span id="page-63-2"></span><span id="page-63-1"></span><span id="page-63-0"></span>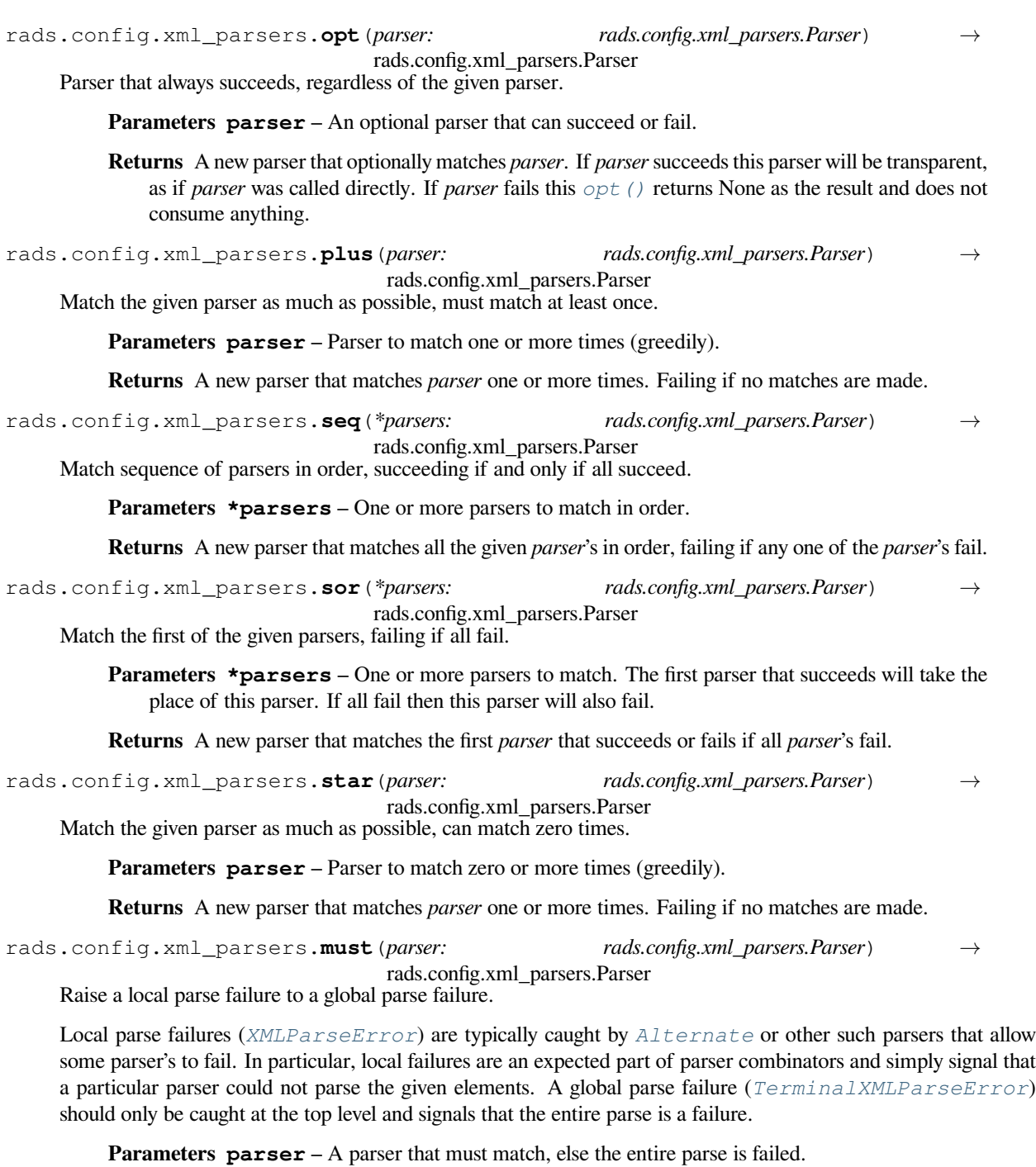

<span id="page-63-4"></span><span id="page-63-3"></span>**Returns** A parser that must succeed, if it fails a GlobalParserFailure is raised.

<span id="page-63-5"></span>rads.config.xml\_parsers.**rep**(*parser: rads.config.xml\_parsers.Parser*, *times: int*) *→* rads.config.xml\_parsers.Parser

Match the given parser a given number of times.

Fails if the parser does not succeed the given number of times.

# **Parameters**

- **parser** The parser to match *times*.
- **times** Number of times the *parser* must succeed.

**Returns** A parser that succeeds only if the given *parser* matches the given number of *times*.

<span id="page-64-0"></span>rads.config.xml\_parsers.**until**(*parser: rads.config.xml\_parsers.Parser*) *→*

```
rads.config.xml_parsers.Parser
```
Match all elements until the given *parser* matches.

Does not consume the elements that the given *parser* matches.

**Parameters parser** – The parser to end matching with.

**Returns** A parser that will consume all elements until the given *parser* matches. It will not consume the elements that the given *parser* matched.

<span id="page-64-1"></span>rads.config.xml\_parsers.**failure**() *→* rads.config.xml\_parsers.Parser Parser that always fails.

**Returns** A new parser that always fails, consuming nothing.

<span id="page-64-2"></span>rads.config.xml\_parsers.**success**() *→* rads.config.xml\_parsers.Parser Parser that always succeeds.

**Returns** A new parser that always succeeds, consuming nothing.

<span id="page-64-3"></span>rads.config.xml\_parsers.**start**() *→* rads.config.xml\_parsers.Parser Match the beginning of an element.

**Returns** A new parser that matches the beginning of an element, consuming nothing.

<span id="page-64-4"></span>rads.config.xml\_parsers.**end**() *→* rads.config.xml\_parsers.Parser Match the end of an element.

**Returns** A new parser that matches the end of an element, consuming nothing.

<span id="page-64-5"></span>rads.config.xml\_parsers.**any**() *→* rads.config.xml\_parsers.Parser Match any element.

**Returns** A new parser that matches any single element.

```
rads.config.xml_parsers.tag(name: str) → rads.config.xml_parsers.Parser
 Match an element by tag name.
```
**Parameters name** – Tag name to match.

**Returns** Parser matching the given *tag* name.

# **Module contents**

PyRADS configuration file API.

**class** rads.config.**Compress**(*type: numpy.dtype*, *scale\_factor: Union[int*, *float] = 1*, *add\_offset: Union[int*, *float] = 0*)

Bases: [object](https://docs.python.org/3/library/functions.html#object)

**dataclass**: Variable compression.

This can usally be ignored by the end user, but may prove useful if extracting and saving data into another file.

To store the variable *x*:

 $x\_store = ((x - add\_offset) * scale\_factor).astro = (type)$ 

To unpack the variable *x*:

 $x = (x_store/scale_factor + add_offest).astype(np.float64)$ 

#### **type**

Type of stored data as a Numpy type.

**scale\_factor = 1** Scale factor of stored data.

**add\_offset = 0** Add offset of stored data.

**class** rads.config.**Config**(*pre\_config: rads.config.tree.PreConfig, satellites: Mapping[str, rads.config.tree.Satellite]*)

Bases: [object](https://docs.python.org/3/library/functions.html#object)

**dataclass**: PyRADS configuration.

**Parameters**

- **pre\_config** The pre-configuration object to use when loading this configuration object.
- **satellites** A mapping of 2 character satellite names to satellite descriptor objects.

## **dataroot**

Path to the RADS data root.

# **config\_files**

Paths to the XML configuration files used to load this configuration.

*The order is the same as they were loaded.*

# **satellites**

Mapping from 2 character satellite ID's to satellite descriptors.

See *[Satellite](#page-68-0)*.

# **full\_string**() *→* str

Get full human friendly string representation.

Unlike  $\text{Istr}_\text{in}$  () this prints the full representation of the satellites.

**Returns** Human readable string representation of the PyRADS configuration.

<span id="page-65-1"></span>**class** rads.config.**Constant**(*value: Union[int, float]*)

Bases: [object](https://docs.python.org/3/library/functions.html#object)

**dataclass**: Numerical constant for the data field.

# **value**

The constant numerical value.

# <span id="page-65-0"></span>**class** rads.config.**Cycles**(*first: int*, *last: int*)

Bases: [object](https://docs.python.org/3/library/functions.html#object)

**dataclass**: Cycle range 'inclusive'.

# **first**

First cycle of the range.

# **last**

Last cycle of the range.

```
class rads.config.Grid(file: str, x: str = 'lon', y: str = 'lat', method: str = 'linear')
  Bases: object
```
**dataclass**: Grid file for the data field.

This indicates that the value of the grid in the NetCDF file is to be interpolated to provide data for the RADS variable.

**file**

NetCDF file containing the grid. This file can only contain one 2-dimensional variable.

**x = 'lon'**

Name of the RADS variable giving the x-coordinate for interpolation.

**y = 'lat'**

Name of the RADS variable giving the y-coordinate for interpolation.

# **method = 'linear'**

Interpolation method to lookup values in the grid.

The options are:

- "linear" bilinear interpolation
- "spline" cubic spline interpolation
- "nearest" nearest neighbor lookup

```
class rads.config.MultiBitFlag(bit: int, length: int)
```
Bases: *[rads.config.tree.Flags](#page-45-1)*

**dataclass**: A single bit flag.

This type of flag is used for extracting true/false from a given bit.

This indicates that 2 or more continuous bits in the "flags" RADS variable are to be used as the data for the RADS variable.

## **Raises**

- **[TypeError](https://docs.python.org/3/library/exceptions.html#TypeError)** If *bit* or *length* are not integers.
- **[ValueError](https://docs.python.org/3/library/exceptions.html#ValueError)** If *bit* is negative or *length* is less than 2.

#### **bit**

Bit index (starting at 0) where the flag is located.

## **length**

Length of the flag in bits.

**extract**(*flags: Union[int, numpy.generic, numpy.ndarray]*) *→* Union[int, numpy.generic, numpy.ndarray]

Extract the flag value from a number or array.

**Parameters flags** – Integer or array of integers to extract flag value from.

**Returns** An integer or an array of integers which is the value of the extracted flag.

<span id="page-66-0"></span>**class** rads.config.**NetCDFAttribute**(*name: str*, *variable: Optional[str] = None*, *branch: Op-*

#### Bases: [object](https://docs.python.org/3/library/functions.html#object)

**dataclass**: NetCDF attribute for the data field.

This indicates that the value of the NetCDF attribute from the pass file is to be used as the data for the RADS variable.

*tional[str] = None*)

#### **name**

Name of the NetCDF attribute.

#### **variable = None**

Variable that the attribute is under. None for global.

# **branch = None**

Postfix to append to 2 character mission folder when loading the file.

**Note:** PyRADS supports an unlimited number of branches. However, to maintain compatibility with RADS no more than 4 should be used.

<span id="page-67-1"></span>**class** rads.config.**NetCDFVariable**(*name: str*, *branch: Optional[str] = None*)

## Bases: [object](https://docs.python.org/3/library/functions.html#object)

**dataclass**: NetCDF variable for the data field.

This indicates that the value of the NetCDF variable from the pass file is to be used as the data for the RADS variable.

#### **name**

Name of hte NetCDF variable.

# **branch = None**

Postfix to append to 2 character mission folder when loading the file.

**Note:** PyRADS supports an unlimited number of branches. However, to maintain compatibility with RADS no more than 4 should be used.

<span id="page-67-0"></span>**class** rads.config.**Phase**(*id: str*, *mission: str*, *cycles: rads.config.tree.Cycles*, *repeat: rads.config.tree.Repeat*, *reference\_pass: rads.config.tree.ReferencePass*, *start\_time: datetime.datetime*, *end\_time: Optional[datetime.datetime] = None*, *subcycles: Optional[rads.config.tree.SubCycles] = None*)

Bases: [object](https://docs.python.org/3/library/functions.html#object)

## **dataclass**: Mission phase.

#### **id**

Single letter ID of the mission phase.

#### **mission**

Descriptive name of the mission phase.

**cycles**

Cycle range.

See *[Cycles](#page-65-0)*.

#### **repeat**

Repeat cycle (not sub cycle) information.

See *[Repeat](#page-68-1)*.

# **reference\_pass**

Equator crossing reference pass.

See *[ReferencePass](#page-68-2)*.

# **start\_time**

Date and time the mission phase began.

# **end\_time = None**

Date and time the mission phase ended. This is only provided for the last mission phase of a given satellite (if that satellite has been decommissioned). In all other instances it is None.

#### **subcycles = None**

Sub cycle information for satellites with sub cycles, None otherwise.

See *[SubCycles](#page-70-0)*.

```
class rads.config.Range(min: N, max: N)
```
Bases: [typing.Generic](https://docs.python.org/3/library/typing.html#typing.Generic)

**dataclass**: Numerical range (inclusive).

# **min**

Minimum value in range.

#### **max**

Maximum value in range.

<span id="page-68-2"></span>**class** rads.config.**ReferencePass**(*time: datetime.datetime*, *longitude: float*, *cycle\_number: int*, *pass\_number: int*, *absolute\_orbit\_number: int = 1*)

Bases: [object](https://docs.python.org/3/library/functions.html#object)

**dataclass**: Reference equator crossing.

This stores information related to a reference equator crossing used to fix the satellite in time and space.

#### **time**

Equator crossing time of the reference pass in UTC.

# **longitude**

Longitude of the equator crossing of the reference pass.

# **cycle\_number**

Cycle number of the reference pass.

# **pass\_number**

Pass number of the reference pass.

# **absolute\_orbit\_number = 1**

Absolute orbit number of reference pass.

# <span id="page-68-1"></span>**class** rads.config.**Repeat**(*days: float*, *passes: int*, *longitude\_drift: Optional[float] = None*)

Bases: [object](https://docs.python.org/3/library/functions.html#object)

**dataclass**: Length of the repeat cycle.

**Note:** With many satellites now using non exact repeats this is of questionable use since it is frequently disconnected from numbered cycles (which are actually sub cycles).

# **days**

Number of days in a repeat cycle.

## **passes**

Number of passes in a repeat cycle.

```
longitude_drift = None
```
Longitudinal drift per repeat cycle.

```
class rads.config.Satellite(id: str, id3: str, name: str, names: Sequence[str], dt1hz:
                                float, inclination: float, frequency: Sequence[float], phases:
                                Sequence[rads.config.tree.Phase] = <factory>, aliases: Map-
                                ping[str, Sequence[str]] = <factory>, variables: Mapping[str,
                                rads.config.tree.Variable[float][float]] = <factory>)
```
Bases: [object](https://docs.python.org/3/library/functions.html#object)

**dataclass**: Satellite descriptor.

## **id**

2 character satellite ID.

#### **id3**

3 character satellite ID.

# **name**

Satellite name.

**Note:** While PyRADS places no restrictions on the length of this field to maintain compatibility with RADS it should be no longer than 8 characters.

#### **names**

Alternate satellite names.

# **dt1hz**

Time step of 1-Hz data (in seconds).

# **inclination**

Orbital inclination in degrees.

# **frequency**

List of altimeter frequencies.

# **phases**

Mapping from 1 character phase ID's to lists of mission phases.

**Note:** This being a mapping to a list of mission phases is a necessary evil brought about by satellites such as Sentinel-3B which change orbit during a mission phase.

#### See *[Phase](#page-67-0)*.

#### **aliases**

Mapping from pseudo variables to a list of RADS variables.

When the pseudo variable is accessed any of the RADS variables listed here can be used. In particular, the first one available will be used.

# **variables**

Mapping from variable name identifiers to variable descriptors.

These are all the variables supported by the satellite.

See *[Variable](#page-70-1)*.

# **full\_string**() *→* str

Get full human friendly string representation.

Unlike  $\text{Istr}_{\text{in}}(t)$  this prints the full representation of the phases, aliases, and variables.

**Returns** Human readable string representation of the configuration for the satellite.

# **class** rads.config.**SingleBitFlag**(*bit: int*)

Bases: *[rads.config.tree.Flags](#page-45-1)*

# **dataclass**: A single bit flag.

This type of flag is used for extracting true/false from a given bit.

This indicates that a single bit in the "flags" RADS variable is to be used as the data for the RADS variable.

# **Raises**

- **[TypeError](https://docs.python.org/3/library/exceptions.html#TypeError)** If *bit* is not an integer.
- **[ValueError](https://docs.python.org/3/library/exceptions.html#ValueError)** If *bit* is negative.

#### **bit**

Bit index (starting at 0) where the flag is located.

**extract**(*flags: Union[int, numpy.generic, numpy.ndarray]*) *→* Union[int, numpy.generic, numpy.ndarray]

Extract the flag value from a number or array.

**Parameters flags** – Integer or array of integers to extract flag value from.

**Returns** A bool or an array of booleans which is the value of the extracted flag.

<span id="page-70-0"></span>**class** rads.config.**SubCycles**(*lengths: Sequence[int], start: Optional[int] = None*)

Bases: [object](https://docs.python.org/3/library/functions.html#object)

**dataclass**: Lengths of sub cycles.

# **lengths**

List of the number of passes for each sub cycle.

**start = None**

Start cycle of the sub cycle sequence. Can be None, in which case the sub cycle sequence starts with the first cycle of the phase.

# **class** rads.config.**SurfaceType**

Bases: *[rads.config.tree.Flags](#page-45-1)*

**dataclass**: Surface type flag.

This is special flag that is based on the 3, 4, and 5 bits (zero indexed) of the underlying data and results in one of the following numerical values:

- $\bullet$  0 ocean
- 2 enclosed sea or lake
- 3 land
- 4 continental ice

This indicates that the surface type integer (above) is to be extracted from the "flags" RADS variable and used as the data for the RADS variable.

**extract**(*flags: Union[int, numpy.generic, numpy.ndarray]*) *→* Union[int, numpy.generic, numpy.ndarray]

<span id="page-70-1"></span>Extract the flag value from a number or array.

**Parameters**  $\text{flags}$  – Integer or array of integers to extract flag value from.

**Returns** The surface type integer or an array of surface type integers.

**class** rads.config.**Variable**(*id: str, name: str, data: Union[rads.config.tree.Constant, rads.rpn.CompleteExpression, rads.config.tree.Flags, rads.config.tree.Grid, rads.config.tree.NetCDFAttribute, rads.config.tree.NetCDFVariable], units: Union[cf\_units.Unit, str] = cf\_units.Unit, standard\_name: Optional[str] = None, source: str = '', comment: str = '', flag\_values: Optional[Sequence[str]] = None, flag\_masks: Optional[Sequence[str]] = None, limits: Optional[rads.config.tree.Range[~N][N]] = None, plot\_range: Optional[rads.config.tree.Range[~N][N]] = None, quality\_flag: Optional[Sequence[str]] = None, dimensions: int = 1, format: Optional[str] = None, compress: Optional[rads.config.tree.Compress] = None, default: Optional[float] = None*)

Bases: [typing.Generic](https://docs.python.org/3/library/typing.html#typing.Generic)

**dataclass**: A RADS variable descriptor.

#### **id**

Name identifier of the variable.

# **name**

Descriptive name of the variable

## **data**

What data backs the variable.

This can be any of the following:

- *[Constant](#page-65-1)* a numeric constant
- CompleteExpression a mathematical combination of other RADS variables.
- Flags an integer or boolean extracted from the "flags" RADS variable.
- *[Grid](#page-65-2)* an interpolated grid (provided by an external NetCDF file)
- *[NetCDFAttribute](#page-66-0)* a NetCDF attribute in the pass file
- *[NetCDFVariable](#page-67-1)* a NetCDF variable in the pass file

# **units**

The variable's units.

There are three units used by RADS that are not supported by  $cf\_units$ . Unit. The following table gives the mapping:

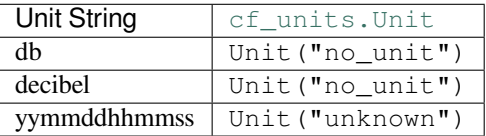

## See [cf\\_units.Unit](https://scitools.org.uk/cf-units/docs/latest/unit.html#cf_units.Unit).

# **standard\_name = None**

CF-1.7 compliant "standard\_name".

# **source = ''**

Documentation of the source of the variable.

## **comment = ''**

Comment string for the variable.
#### **flag\_values = None**

List of the meanings of the integers of a enumerated flag variable.

This is mutually exclusive with *flag\_masks*.

#### **flag\_masks = None**

List of the meanings of the bits (LSB to MSB) for a bit flag variable.

This is mutually exclusive with *flag\_values*.

#### **limits = None**

Valid range of the variable.

If outside this range the variable's data is considered bad and should be masked out.

See *[Range](#page-68-0)*.

#### **plot\_range = None**

Recommended plotting range for the variable.

See *[Range](#page-68-0)*.

# **quality\_flag = None**

List of RADS variables that when bad make this variable bad as well.

# **dimensions = 1**

Dimensionality of the variable.

#### **format = None**

Recommended format string to use when printing the variable's value.

#### **compress = None**

Compression scheme used for the variable.

See *[Compress](#page-64-0)*.

#### **default = None**

Default numerical or boolean value to use when data sources is unavailable.

# **rads.xml package**

### **Submodules**

#### <span id="page-72-1"></span>**rads.xml.base module**

Generic XML tools, not relating to a specific backend.

<span id="page-72-0"></span>**class** rads.xml.base.**Element**

Bases: [collections.abc.Iterable](https://docs.python.org/3/library/collections.abc.html#collections.abc.Iterable), [typing.Generic](https://docs.python.org/3/library/typing.html#typing.Generic), [collections.abc.Sized](https://docs.python.org/3/library/collections.abc.html#collections.abc.Sized), [abc.ABC](https://docs.python.org/3/library/abc.html#abc.ABC)

A generic XML element.

Base class of XML elements.

**dumps**  $(*$ , *indent: Union[int*, *str*, *None]* = *None*, \_*current\_indent: str* =  $'') \rightarrow$  str Get string representation of this element and all child elements.

> **Parameters indent** – Amount to indent each level. Can be given as an int or a string. Defaults to 4 spaces.

**Returns** String representation of this and all child elements.

**abstract next**() *→* rads.xml.base.Element Get the next sibling element.

**Returns** Next XML sibling element.

**Raises [StopIteration](https://docs.python.org/3/library/exceptions.html#StopIteration)** – If there is no next sibling element.

**abstract prev**() *→* rads.xml.base.Element Get the previous sibling element.

**Returns** Previous XML sibling element.

**Raises [StopIteration](https://docs.python.org/3/library/exceptions.html#StopIteration)** – If there is no previous sibling element.

**abstract up**() *→* rads.xml.base.Element Get the parent of this element.

**Returns** Parent XML element.

**Raises [StopIteration](https://docs.python.org/3/library/exceptions.html#StopIteration)** – If there is no parent element.

# **abstract down**() *→* rads.xml.base.Element

Get the first child of this element.

**Returns** First child XML element.

**Raises [StopIteration](https://docs.python.org/3/library/exceptions.html#StopIteration)** – If this element does not have any children.

#### **property file**

Get the name of the XML file containing this element.

**Returns** Name of the file containing this element, or None.

#### **property opening\_line**

Get the opening line of the XML element.

**Returns** Opening line number, or None.

#### **property num\_lines**

Get the number of lines making up the XML element.

**Returns** Number of lines in XML element, or None.

#### **property closing\_line**

Get the closing line of the XML element.

**Returns** Closing line number, or None.

**abstract property tag**

Tag name of the element.

# **abstract property text**

Internal text of the element.

# **abstract property attributes**

The attributes of the element, as a dictionary.

# <span id="page-74-0"></span>**rads.xml.etree module**

```
XML tools using xml.etree.ElementTree.
```

```
exception rads.xml.etree.ParseError
    Bases: SyntaxError
```
**class** rads.xml.etree.**XMLParser** Bases: [object](https://docs.python.org/3/library/functions.html#object)

**doctype**()

**feed**()

**close**()

```
rads.xml.etree.fromstring(text, parser=None)
     Parse XML document from string constant.
```
This function can be used to embed "XML Literals" in Python code.

*text* is a string containing XML data, *parser* is an optional parser instance, defaulting to the standard XMLParser.

Returns an Element instance.

```
rads.xml.etree.fromstringlist(sequence, parser=None)
     Parse XML document from sequence of string fragments.
```
*sequence* is a list of other sequence, *parser* is an optional parser instance, defaulting to the standard XMLParser.

Returns an Element instance.

```
rads.xml.etree.parse(source, parser=None)
```
Parse XML document into element tree.

*source* is a filename or file object containing XML data, *parser* is an optional parser instance defaulting to XML-Parser.

Return an ElementTree instance.

```
class rads.xml.etree.Element(element: xml.etree.ElementTree.Element, *, index: Optional[int] =
                                      None, parent: Optional[Element] = None, file: Optional[str] = None)
     Bases: rads.xml.base.Element
```
XML element that encapsulates an element from the ElementTree module.

Does not support line number examination.

**Note:** It is recommended to use *[rads.xml.lxml.Element](#page-75-0)* if libxml is available on your system as the etree version does not support line numbers which can make debugging XML files for syntax errors more difficult.

#### **Parameters**

- **element** XML element from the standard [xml.etree.ElementTree](https://docs.python.org/3/library/xml.etree.elementtree.html#module-xml.etree.ElementTree) package.
- **index** Index of element at current level, among it's siblings. Not required if this element does not have any siblings.
- **parent** The parent of this element.
- **file** Filename of the XML document.

**next**() *→* rads.xml.etree.Element Get the next sibling element.

**Returns** Next XML sibling element.

**Raises [StopIteration](https://docs.python.org/3/library/exceptions.html#StopIteration)** – If there is no next sibling element.

**prev**() *→* rads.xml.etree.Element

Get the previous sibling element.

**Returns** Previous XML sibling element.

**Raises [StopIteration](https://docs.python.org/3/library/exceptions.html#StopIteration)** – If there is no previous sibling element.

**up**() *→* rads.xml.etree.Element

Get the parent of this element.

**Returns** Parent XML element.

**Raises [StopIteration](https://docs.python.org/3/library/exceptions.html#StopIteration)** – If there is no parent element.

#### **down**() *→* rads.xml.etree.Element

Get the first child of this element.

**Returns** First child XML element.

**Raises [StopIteration](https://docs.python.org/3/library/exceptions.html#StopIteration)** – If this element does not have any children.

#### **property file**

Get the name of the XML file containing this element.

**Returns** Name of the file containing this element, or None.

#### **property tag**

Tag name of the element.

#### **property text**

Internal text of the element.

#### **property attributes**

The attributes of the element, as a dictionary.

```
rads.xml.etree.error_with_file(error: xml.etree.ElementTree.ParseError, file: str) →
```
xml.etree.ElementTree.ParseError

Add filename to an XML parse error.

#### **Parameters**

- **error** Original XML parse error.
- **file** Filename to add.

**Returns** A new parse error (of the same type as *error*) with the *filename* added.

#### <span id="page-75-1"></span>**rads.xml.lxml module**

XML tools using the [lxml](https://lxml.de/) library.

rads.xml.lxml.**ParseError**

<span id="page-75-0"></span>rads.xml.lxml.**XMLParser**

**class** rads.xml.lxml.**Element**(*element: lxml.etree.\_Element*, *\**, *file: Optional[str] = None*) Bases: *[rads.xml.base.Element](#page-72-0)*

XML element that encapsulates an element from [lxml.](https://lxml.de/)

Supports line number examination.

**Param** XML element from the [lxml](https://lxml.de/) library.

**Parameters file** – Optional filename/path the element is from.

**next**() *→* rads.xml.lxml.Element Get the next sibling element.

**Returns** Next XML sibling element.

**Raises [StopIteration](https://docs.python.org/3/library/exceptions.html#StopIteration)** – If there is no next sibling element.

**prev**() *→* rads.xml.lxml.Element Get the previous sibling element.

**Returns** Previous XML sibling element.

**Raises [StopIteration](https://docs.python.org/3/library/exceptions.html#StopIteration)** – If there is no previous sibling element.

- **up**() *→* rads.xml.lxml.Element
	- Get the parent of this element.

**Returns** Parent XML element.

**Raises [StopIteration](https://docs.python.org/3/library/exceptions.html#StopIteration)** – If there is no parent element.

**down**() *→* rads.xml.lxml.Element Get the first child of this element.

**Returns** First child XML element.

**Raises [StopIteration](https://docs.python.org/3/library/exceptions.html#StopIteration)** – If this element does not have any children.

#### **property file**

Get the name of the XML file containing this element.

**Returns** Name of the file containing this element, or None.

#### **property opening\_line**

Get the opening line of the XML element.

**Returns** Opening line number, or None.

#### **num\_lines**() *→* int

Get the number of lines making up the XML element.

**Returns** Number of lines in XML element, or None.

**closing\_line**() *→* int

Get the closing line of the XML element.

**Returns** Closing line number, or None.

## **property tag**

Tag name of the element.

**property text**

Internal text of the element.

#### **property attributes**

The attributes of the element, as a dictionary.

rads.xml.lxml.**parse**(*source: Union[str, bytes, int, IO[Any]], parser: Optional[lxml.etree.XMLParser] =*  $None$ )  $\rightarrow$  lxml.etree. ElementTree Parse XML document into element tree.

This is wrapper around  $l$ xml.etree.parse() to make it behave like  $x$ ml.etree.ElementTree. [parse\(\)](https://docs.python.org/3/library/xml.etree.elementtree.html#xml.etree.ElementTree.parse).

#### **Parameters**

- **source** Filename or file object containing XML data.
- **parser** Optional parser instance, defaulting to  $1$ xml.etree.ETCompatXMLParser.

**Returns** An ElementTree instance.

rads.xml.lxml.**fromstring**(*text: Union[bytes, str], parser: Optional[lxml.etree.XMLParser] = None*) *→* lxml.etree.\_Element

Parse XML document from string constant.

This function can be used to embed 'XML Literals' in Python code.

This is wrapper around lxml.etree.fromstring() to make it behave like xml.etree. ElementTree.fromtstring().

#### **Parameters**

- **text** A string containing XML data.
- **parser** Optional parser instance, defaulting to  $l$  xml.etree.ETCompatXMLParser.

**Returns** An Element instance.

rads.xml.lxml.**fromstringlist**(*sequence: Sequence[Union[bytes, str]], parser: Op* $tional[lxml.etree. XMLParser] = None$   $\rightarrow$  lxml.etree. Element

Parse XML document from sequence of string fragments.

#### **Parameters**

- **sequence** A list or other sequence of strings containing XML data.
- **parser** Optional parser instance, defaulting to lxml.etree.ETCompatXMLParser.

**Returns** An Element instance.

rads.xml.lxml.**error\_with\_file**(*error: lxml.etree.ParseError*, *file: str*) *→* lxml.etree.ParseError Add filename to an XML parse error.

#### **Parameters**

- **error** Original XML parse error.
- **file** Filename to add.

**Returns** A new parse error (of the same type as *error*) with the *filename* added.

#### <span id="page-77-1"></span>**rads.xml.utility module**

XML tools for reading the RADS's configuration files.

<span id="page-77-0"></span>rads.xml.utility.**parse**(*source: Union[str, os.PathLike, IO[Any]], parser: Optional[lxml.etree.XMLParser] = None, fixer: Optional[Callable[[str], str]] = None*) *→* rads.xml.lxml.Element

Parse an XML document from a file or file-like object.

#### **Parameters**

- **source** File or file-like object containing the XML data.
- **parser** XML parser to use, defaults to the standard XMLParser, which is ElementTree compatible regardless of backend.

• **fixer** – A function to pre-process the XML string. This can be used to fix files during load.

**Returns** The root XML element. If *rootless* is True this will be the added *<rootless>* element

<span id="page-78-0"></span>rads.xml.utility.**fromstring**(*text: str, \*, parser: Optional[lxml.etree.XMLParser] = None, fixer: Op-* $\text{tional}[\text{Callable}[[\text{str}], \text{str}]]=\text{None}, \text{ file: Optional}[\text{str}] = \text{None} \rightarrow$ rads.xml.lxml.Element

Parse an XML document or section from a string constant.

**Parameters**

- **text** XML text to parse.
- **parser** XML parser to use, defaults to the standard XMLParser, which is ElementTree compatible regardless of backend.
- **fixer** A function to pre-process the XML string. This can be used to fix files during load.
- file Optional filename to associate with the returned xml.Element.

**Returns** The root XML element (of the section given in *text*). If *rootless* is True this will be the added *<rootless>* element.

```
rads.xml.utility.fromstringlist(sequence: Sequence[str], parser: Optional[lxml.etree.XMLParser]
                                                    = None, fixer: Optional[Callable[[str], str]] = None, file: Op-
                                                    \text{tional}[\text{str}] = \text{None} \rightarrow \text{rads.xml}.lxml.Element
```
Parse an XML document or section from a sequence of string fragments.

### **Parameters**

- **sequence** String fragments containing the XML text to parse.
- **parser** XML parser to use, defaults to the standard XMLParser, which is ElementTree compatible regardless of backend.
- **fixer** A function to pre-process the XML string. This can be used to fix files during load. This will not be a string list but the full string with newlines.
- **file** Optional filename to associate with the returned  $xml$ . Element.
- **Returns** The root XML element (of the section given in *text*). If *rootless* is True this will be the added *<rootless>* element.

```
rads.xml.utility.rads_fixer(text: str) → str
     Fix XML problems with the upstream RADS XML configuration.
```
This fixer is for problems that will not be fixed upstream or for which the fix has been delayed. It is primary for making up the difference between the official RADS parser which is very lenient and the PyRADS parser which is very strict.

Currently, this fixes the following bugs with the RADS config.

- The RADS XML file does not have a root as dictated by the XML 1.0 standard. This is fixed by adding <\_\_ROOTLESS\_\_> tags around the entire file. This is the only fix that is considered part of the RADS standard (that is RADS lies about it being XML 1.0).
- The RADS MXL file has some instances of *int3* used in the <compress> tag. This is an invalid type (there is no 3 byte integer) and in the official RADS implementation all invalid types default to *dble* (double). However, The intended type here is *int4*. This fix corrects this.

**Parameters text** – RADS XML string to fix.

**Returns** Repaired RADS XML string.

```
rads.xml.utility.rootless_fixer(text: str, preserve_empty: bool = False) → str
     Fix rootless XML files.
```
Give this as the *fixer* argument in *[parse\(\)](#page-77-0)*, *[fromstring\(\)](#page-78-0)*, or *[fromstringlist\(\)](#page-78-1)* to load XML files that do not have a root tag. This is done by adding a <\_\_ROOTLESS\_\_> block around the entire document.

**Parameters**

- **text** XML text to wrap <\_\_ROOTLESS\_\_> tags around.
- **preserve\_empty** Set to False to skip adding <\_\_ROOTLESS\_\_> tags to an empty XML file. See *[is\\_empty\(\)](#page-79-0)* for the definition of *empty*. In order to set this [functools.](https://docs.python.org/3/library/functools.html#functools.partial) [partial\(\)](https://docs.python.org/3/library/functools.html#functools.partial) should be used.

**Returns** The given *text* with <\_\_ROOTLESS\_\_> tags added (after beginning processing instructions).

```
rads.xml.utility.is_empty(text: str) → bool
     Determine if XML string is empty.
```
The XML string is considered empty if it only contains processing instructions and comments.

**Parameters text** – XML text to check for being empty.

**Returns** True if the given XML *text* is empty.

```
rads.xml.utility.strip_comments(text: str) → str
     Remove XML comments from a string.
```
**Note:** This will not remove lines that had comments, it only removes the text from " $\lt$ !-" to "->".

**Parameters text** – XML text to strip comments from.

**Returns** The given *text* without XML comments.

```
rads.xml.utility.strip_processing_instructions(text: str) → str
     Remove XML processing instructions from a string.
```
**Note:** This will not remove lines that had processing instructions, it only removes the text from " $\lt$ ?" to "?>".

**Parameters text** – XML text to strip processing instructions from.

**Returns** The given *text* without XML processing instructions.

```
rads.xml.utility.strip_blanklines(text: str) → str
     Remove blank lines from a string.
```
Lines containing only whitespace characters are considered blank.

**Parameters text** – String to remove blank lines from.

**Returns** String without blank lines.

# <span id="page-80-1"></span>**Module contents**

XML library, specifically for reading the RADS's configuration files.

This includes *[Element](#page-80-0)* which allows easy traversal of the XML tree new versions of the *[parse\(\)](#page-81-0)*, *[fromstring\(\)](#page-81-1)* and *[fromstringlist\(\)](#page-81-2)* functions for parsing and XML document that return *[Element](#page-80-0)*. These functions also support XML documents without a root element, such as the RADS v4 configuration file.

<span id="page-80-0"></span>**class** rads.xml.**Element**(*element: lxml.etree.\_Element*, *\**, *file: Optional[str] = None*) Bases: *[rads.xml.base.Element](#page-72-0)*

XML element that encapsulates an element from [lxml.](https://lxml.de/)

Supports line number examination.

**Param** XML element from the [lxml](https://lxml.de/) library.

**Parameters file** – Optional filename/path the element is from.

**next**() *→* rads.xml.lxml.Element Get the next sibling element.

**Returns** Next XML sibling element.

**Raises [StopIteration](https://docs.python.org/3/library/exceptions.html#StopIteration)** – If there is no next sibling element.

**prev**() *→* rads.xml.lxml.Element

Get the previous sibling element.

**Returns** Previous XML sibling element.

**Raises [StopIteration](https://docs.python.org/3/library/exceptions.html#StopIteration)** – If there is no previous sibling element.

#### **up**() *→* rads.xml.lxml.Element

Get the parent of this element.

**Returns** Parent XML element.

**Raises [StopIteration](https://docs.python.org/3/library/exceptions.html#StopIteration)** – If there is no parent element.

**down**() *→* rads.xml.lxml.Element

Get the first child of this element.

**Returns** First child XML element.

**Raises [StopIteration](https://docs.python.org/3/library/exceptions.html#StopIteration)** – If this element does not have any children.

#### **property file**

Get the name of the XML file containing this element.

**Returns** Name of the file containing this element, or None.

#### **property opening\_line**

Get the opening line of the XML element.

**Returns** Opening line number, or None.

#### **num\_lines**() *→* int

Get the number of lines making up the XML element.

**Returns** Number of lines in XML element, or None.

#### **closing\_line**() *→* int

Get the closing line of the XML element.

**Returns** Closing line number, or None.

#### **property tag**

Tag name of the element.

### **property text**

Internal text of the element.

# **property attributes**

The attributes of the element, as a dictionary.

#### <span id="page-81-1"></span>rads.xml.**ParseError**

```
rads.xml.fromstring(text: str, *, parser: Optional[lxml.etree.XMLParser] = None, fixer: Op-
                         tional[Callable[[str], str]] = None, file: Optional[str] = None)
                         rads.xml.lxml.Element
```
Parse an XML document or section from a string constant.

#### **Parameters**

- **text** XML text to parse.
- **parser** XML parser to use, defaults to the standard XMLParser, which is ElementTree compatible regardless of backend.
- **fixer** A function to pre-process the XML string. This can be used to fix files during load.
- file Optional filename to associate with the returned xml.Element.

**Returns** The root XML element (of the section given in *text*). If *rootless* is True this will be the added *<rootless>* element.

<span id="page-81-2"></span>rads.xml.**fromstringlist**(*sequence: Sequence[str], parser: Optional[lxml.etree.XMLParser] = None, fixer: Optional[Callable[[str], str]] = None, file: Optional[str] = None*)  $\rightarrow$ rads.xml.lxml.Element

Parse an XML document or section from a sequence of string fragments.

#### **Parameters**

- **sequence** String fragments containing the XML text to parse.
- **parser** XML parser to use, defaults to the standard XMLParser, which is ElementTree compatible regardless of backend.
- **fixer** A function to pre-process the XML string. This can be used to fix files during load. This will not be a string list but the full string with newlines.
- **file** Optional filename to associate with the returned xml.Element.

**Returns** The root XML element (of the section given in *text*). If *rootless* is True this will be the added *<rootless>* element.

<span id="page-81-0"></span>rads.xml.**parse**(*source: Union[str, os.PathLike, IO[Any]], parser: Optional[lxml.etree.XMLParser] = None, fixer: Optional[Callable[[str], str]] = None*) *→* rads.xml.lxml.Element

Parse an XML document from a file or file-like object.

# **Parameters**

- **source** File or file-like object containing the XML data.
- **parser** XML parser to use, defaults to the standard XMLParser, which is ElementTree compatible regardless of backend.
- **fixer** A function to pre-process the XML string. This can be used to fix files during load.

**Returns** The root XML element. If *rootless* is True this will be the added *<rootless>* element

rads.xml.**rads\_fixer**(*text: str*) *→* str

Fix XML problems with the upstream RADS XML configuration.

This fixer is for problems that will not be fixed upstream or for which the fix has been delayed. It is primary for making up the difference between the official RADS parser which is very lenient and the PyRADS parser which is very strict.

Currently, this fixes the following bugs with the RADS config.

- The RADS XML file does not have a root as dictated by the XML 1.0 standard. This is fixed by adding <\_\_ROOTLESS\_\_> tags around the entire file. This is the only fix that is considered part of the RADS standard (that is RADS lies about it being XML 1.0).
- The RADS MXL file has some instances of *int3* used in the <compress> tag. This is an invalid type (there is no 3 byte integer) and in the official RADS implementation all invalid types default to *dble* (double). However, The intended type here is *int4*. This fix corrects this.

**Parameters text** – RADS XML string to fix.

**Returns** Repaired RADS XML string.

```
rads.xml.rootless_fixer(text: str, preserve_empty: bool = False) → str
     Fix rootless XML files.
```
Give this as the *fixer* argument in *[parse\(\)](#page-81-0)*, *[fromstring\(\)](#page-81-1)*, or *[fromstringlist\(\)](#page-81-2)* to load XML files that do not have a root tag. This is done by adding a <\_\_ROOTLESS\_\_> block around the entire document.

#### **Parameters**

- **text** XML text to wrap <\_\_ROOTLESS\_\_> tags around.
- **preserve\_empty** Set to False to skip adding <\_\_ROOTLESS\_\_> tags to an empty XML file. See is\_empty() for the definition of *empty*. In order to set this [functools.](https://docs.python.org/3/library/functools.html#functools.partial) [partial\(\)](https://docs.python.org/3/library/functools.html#functools.partial) should be used.

**Returns** The given *text* with <\_\_ROOTLESS\_\_> tags added (after beginning processing instructions).

# **Submodules**

<span id="page-82-0"></span>**rads.\_\_version\_\_ module**

Project information, specifically the version.

#### <span id="page-82-1"></span>**rads.constants module**

Constants for all of PyRADS.

rads.constants.**EPOCH = datetime.datetime(1985, 1, 1, 0, 0)** RADS epoch, 1985-01-01 00:00:00 UTC

### <span id="page-83-0"></span>**rads.datetime64util module**

Additional utility for numpy.datetime64.

rads.datetime64util.**year**(*datetime64: numpy.datetime64*) *→* numpy.generic Get year from NumPy datetime64 value/array.

**Parameters datetime64** – Value/array to get year number(s) from.

**Returns** Year or array of years from *datetime64*.

rads.datetime64util.**month**(*datetime64: numpy.datetime64*) *→* numpy.generic Get month from NumPy datetime64 value/array.

**Parameters datetime64** – Value/array to get month number(s) from.

**Returns** Month or array of months from *datetime64*.

rads.datetime64util.**day**(*datetime64: numpy.datetime64*) *→* numpy.generic Get day of month from NumPy datetime64 value/array.

**Parameters datetime64** – Value/array to get day(s) of month from.

**Returns** Day of month or array of days of month from *datetime64*.

rads.datetime64util.**hour**(*datetime64: numpy.datetime64*) *→* numpy.generic Get hour from NumPy datetime64 value/array.

**Parameters datetime64** – Value/array to get hour(s) from.

**Returns** Hour or array of hours from *datetime64*.

rads.datetime64util.**minute**(*datetime64: numpy.datetime64*) *→* numpy.generic Get minute from NumPy datetime64 value/array.

**Parameters datetime64** – Value/array to get minute(s) from.

**Returns** Minute or array of minutes from *datetime64*.

rads.datetime64util.**second**(*datetime64: numpy.datetime64*) *→* numpy.generic Get second from NumPy datetime64 value/array.

**Parameters datetime64** – Value/array to get second(s) from.

**Returns** Second or array of seconds from *datetime64*.

rads.datetime64util.**microsecond**(*datetime64: numpy.datetime64*) *→* numpy.generic Get microsecond from NumPy datetime64 value/array.

**Parameters datetime64** – Value/array to get microsecond(s) from.

**Returns** Microsecond or array of microseconds from *datetime64*.

rads.datetime64util.**ymdhmsus**(*datetime64: numpy.datetime64*) *→* Tuple[numpy.generic, numpy.generic, numpy.generic, numpy.generic, numpy.generic, numpy.generic, numpy.generic]

Get time components from NumPy datetime64 value/array.

**Parameters datetime64** – Value/array to get time components from.

#### **Returns**

A tuple with the following:

- Year or array of years from *datetime64*.
- Month or array of months from *datetime64*.
- Day of month or array of days of month from *datetime64*.
- Hour or array of hours from *datetime64*.
- Minute or array of minutes from *datetime64*.
- Second or array of seconds from *datetime64*.
- Microsecond or array of microseconds from *datetime64*.

#### <span id="page-84-1"></span>**rads.exceptions module**

Public exceptions.

<span id="page-84-0"></span>**exception** rads.exceptions.**RADSError** Bases: [Exception](https://docs.python.org/3/library/exceptions.html#Exception)

Base class for all public PyRADS exceptions.

```
exception rads.exceptions.ConfigError(message: str, line: Optional[int] = None, file: Op-
                                                 tional[str] = None, *, original: Optional[Exception] =
                                                 None)
```
Bases: *[rads.exceptions.RADSError](#page-84-0)*

Exception raised when there is a problem loading the configuration file.

It is usually raised after another more specific exception has been caught.

#### **Parameters**

- **message** Error message.
- **line** Line that cause the exception, if known.
- **file** File that caused the exception, if known.
- **original** Optionally the original exception.

#### **message**

Error message.

**line = None**

Line that cause the exception, if known (None otherwise).

**file = None**

File that caused the exception, if known (None otherwise).

**original\_exception = None**

Optionally the original exception (None otherwise).

#### **exception** rads.exceptions.**InvalidDataroot** Bases: *[rads.exceptions.RADSError](#page-84-0)*

Raised when the RADS dataroot is missing or invalid.

# **rads.logging module**

# <span id="page-85-0"></span>**rads.paths module**

All (Py)RADS specific paths.

rads.paths.**rads\_xml**(*dataroot: Union[str, os.PathLike]*) *→* pathlib.Path Path to the main RADS configuration file.

This will be at *<dataroot>/conf/rads.xml*.

**Parameters dataroot** – Path to the RADS data root.

**Returns** Path to the main RADS configuration file.

# rads.paths.**site\_config**() *→* pathlib.Path Path to the PyRADS site/system configuration file.

Operating System Path

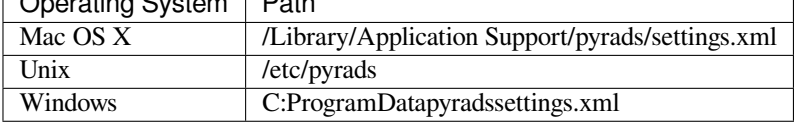

**Returns** Path to the PyRADS site/system wide configuration file.

rads.paths.**user\_xml**() *→* pathlib.Path

Path to the user local RADS configuration file.

This will be at *~/.rads/rads.xml* regardless of operating system.

**Returns** Path to the user local RADS configuration file.

rads.paths.**user\_config**() *→* pathlib.Path

Path to the PyRADS user local configuration file.

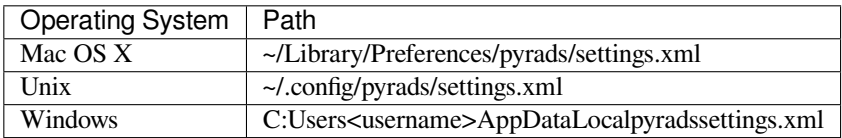

**Returns** Path to the PyRADS user local configuration file.

rads.paths.**local\_xml**() *→* pathlib.Path Path to the local RADS configuration file.

This will be *rads.xml* in the current directory.

**Returns** Path to the local RADS configuration file.

rads.paths.**local\_config**() *→* pathlib.Path Path to the local RADS configuration file.

This will be *pyrads.xml* in the current directory.

**Returns** Path to the local RADS configuration file.

# <span id="page-86-0"></span>**rads.rpn module**

Reverse Polish Notation calculator.

# **Exceptions**

• *[StackUnderflowError](#page-88-0)*

# **Classes**

- *[Expression](#page-89-0)*
- *[Token](#page-88-1)*
- *[Literal](#page-88-2)*
- *[Variable](#page-89-1)*
- *[Operator](#page-89-2)*

# **Functions**

• *[token\(\)](#page-92-0)*

# **Constants**

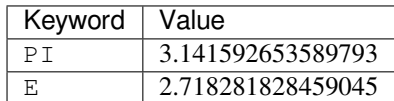

# **Operators**

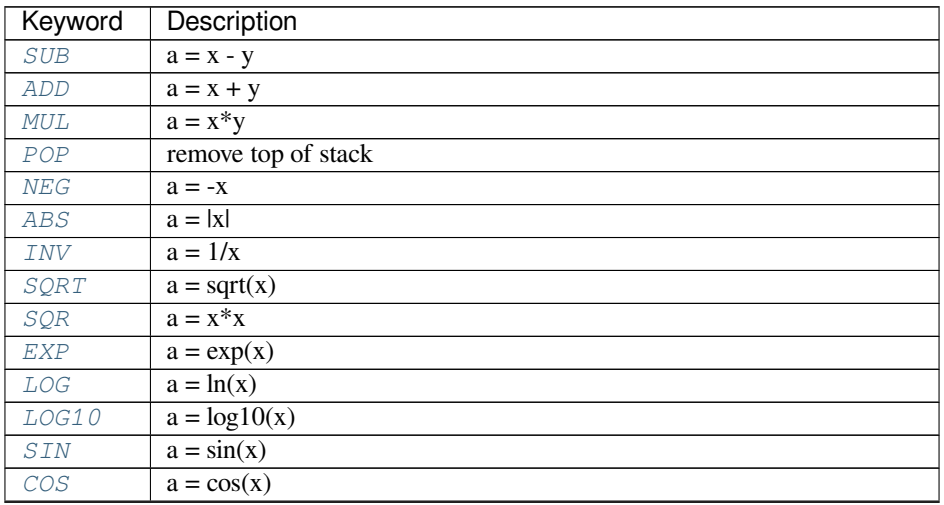

Continued on next page

| Keyword       | Description                                                    |
|---------------|----------------------------------------------------------------|
| <b>TAN</b>    | $a = tan(x)$                                                   |
| SIND          | $a = \sin(x)$ [x in degrees]                                   |
| COSD          | $a = cos(x)$ [x in degrees]                                    |
| TAND          | $a = tan(x)$ [x in degrees]                                    |
| <i>SINH</i>   | $a = sinh(x)$                                                  |
| <i>COSH</i>   | $a = \cosh(x)$                                                 |
| <b>TANH</b>   | $a = \tanh(x)$                                                 |
| <i>ASIN</i>   | $a = \arcsin(x)$                                               |
| ACOS          | $a = \arccos(x)$                                               |
| ATAN          | $a = \arctan(x)$                                               |
| <i>ASIND</i>  | $a = \arcsin(x)$ [a in degrees]                                |
|               | $a = \arccos(x)$ [a in degrees]                                |
| ACOSD         |                                                                |
| <b>ATAND</b>  | $a = \arctan(x)$ [a in degrees]                                |
| <b>ASINH</b>  | $a = \operatorname{arcsinh}(x)$                                |
| ACOSH         | $a = \operatorname{arccosh}(x)$                                |
| <b>ATANH</b>  | $a = arctanh(x)$                                               |
| <b>ISNAN</b>  | $a = 1$ if x is NaN; $a = 0$ otherwise                         |
| <b>ISAN</b>   | $a = 0$ if x is NaN; $a = 1$ otherwise                         |
| <i>RINT</i>   | a is nearest integer to x                                      |
| <b>NINT</b>   | a is nearest integer to x                                      |
| CEIL          | a is nearest integer greater or equal to x                     |
| CEILING       | a is nearest integer greater or equal to x                     |
| <b>FLOOR</b>  | a is nearest integer less or equal to x                        |
| D2R           | convert x from degrees to radians                              |
| R2D           | convert x from radian to degrees                               |
| YMDHMS        | convert from seconds since 1985 to YYMMDDHHMMSS format (float) |
| SUM           | $a[i] = x[1] +  + x[i]$ while skipping all NaN                 |
| <i>DIF</i>    | $a[i] = x[i]-x[i-1]$ ; $a[1] = \text{NaN}$                     |
| DUP           | duplicate the last item on the stack                           |
| DIV           | $a = x/y$                                                      |
| POW           | $a = x**y$                                                     |
| <i>FMOD</i>   | $a = x$ modulo y                                               |
| MIN           | $a$ = the lesser of x and y [element wise]                     |
| MAX           | $a =$ the greater of x and y [element wise]                    |
| ATAN2         | $a = \arctan2(x, y)$                                           |
| HYPOT         | $a = sqrt(x*x+y*y)$                                            |
| R2            | $a = x^*x + y^*y$                                              |
| EQ            | $a = 1$ if $x == y$ ; $a = 0$ otherwise                        |
| $\it NE$      | $a = 0$ if $x == y$ ; $a = 1$ otherwise                        |
| $\cal L \, T$ | $a = 1$ if $x < y$ ; $a = 0$ otherwise                         |
| LE            | $a = 1$ if $x \le y$ ; $a = 0$ otherwise                       |
| GT            | $a = 1$ if $x > y$ ; $a = 0$ otherwise                         |
| $\cal GE$     | $a = 1$ if $x \ge y$ ; $a = 0$ otherwise                       |
| <b>NAN</b>    | $a =$ NaN if $x = y$ ; $a = x$ otherwise                       |
| AND           | $a = y$ if x is NaN; $a = x$ otherwise                         |
| OR            | $a =$ NaN if y is NaN; $a = x$ otherwise                       |
| <b>TAND</b>   | $a =$ bitwise AND of x and y                                   |
| IOR           | $a = \overline{bitwise OR}$ of x and y                         |
| <b>BTEST</b>  | $a = 1$ if bit y of x is set; $a = 0$ otherwise                |

Table 1 – continued from previous page

Continued on next page

| Keyword     | Description                                                    |
|-------------|----------------------------------------------------------------|
| AVG         | $a = 0.5*(x+y)$ [when x or y is NaN a returns the other value] |
| <b>DXDY</b> | $a[i] = (x[i+1]-x[i-1])/(y[i+1]-y[i-1]); a[1] = a[n] = NaN$    |
| EXCH        | exchange the top two stack elements                            |
| INRANGE     | $a = 1$ if x is between y and z (inclusive); $a = 0$ otherwise |
| BOXCAR      | filter x along dimension y with boxcar of length z             |
| GAUSS       | filter x along dimension y with Gaussian of width sigma z      |

Table 1 – continued from previous page

#### <span id="page-88-0"></span>**exception** rads.rpn.**StackUnderflowError**

Bases: [Exception](https://docs.python.org/3/library/exceptions.html#Exception)

Raised when the stack is too small for the operation.

When this is raised the stack will exist in the state that it was before the operation was attempted. Therefore, it is not necessary to repair the stack.

#### <span id="page-88-1"></span>**class** rads.rpn.**Token**

Bases: [abc.ABC](https://docs.python.org/3/library/abc.html#abc.ABC)

Base class of all RPN tokens.

#### **See also:**

*[Literal](#page-88-2)* A literal numeric/array value.

*[Variable](#page-89-1)* A variable to be looked up from the environment.

*[Operator](#page-89-2)* Base class of operators that modify the stack.

#### **abstract property pops**

Elements removed off the stack by calling the token.

#### **abstract property puts**

Elements placed on the stack by calling the token.

```
abstract __call__(stack: MutableSequence[Union[float, numpy.generic, numpy.ndarray]], environ-
                         ment: Mapping[str, Union[float, numpy.generic, numpy.ndarray]]) → None
     Perform token's action on the given stack.
```
The actions currently supported are:

- Place literal value on the stack.
- Place variable on the stack from the *environment*.
- Perform operation on the stack.
- Any combination of the above.

**Note:** This must be overridden for all tokens.

#### <span id="page-88-2"></span>**Parameters**

- **stack** The stack of numbers/arrays to operate on.
- **environment** The dictionary like object providing the immutable environment.

**class** rads.rpn.**Literal**(*value: Union[int, float, bool]*) Bases: *[rads.rpn.Token](#page-88-1)*

Literal value token.

**Parameters value** – Value of the literal.

**Raises [ValueError](https://docs.python.org/3/library/exceptions.html#ValueError)** – If *value* is not a number.

#### **property pops**

Elements removed off the stack by calling the token.

#### **property puts**

Elements placed on the stack by calling the token.

#### **property value**

Value of the literal.

**\_\_call\_\_**(*stack: MutableSequence[Union[float, numpy.generic, numpy.ndarray]], environment: Mapping[str, Union[float, numpy.generic, numpy.ndarray]]*) *→* None Place literal value on top of the given *stack*.

#### **Parameters**

- **stack** The stack of numbers/arrays to place the value on.
- **environment** The dictionary like object providing the immutable environment. Not used by this method.

#### <span id="page-89-1"></span>**class** rads.rpn.**Variable**(*name: str*)

Bases: *[rads.rpn.Token](#page-88-1)*

Environment variable token.

This is a place holder to lookup and place a number/array from an environment mapping onto the stack.

**Parameters name** – Name of the variable, this is what will be used to lookup the variables value in the environment mapping.

#### **property pops**

Elements removed off the stack by calling the token.

### **property puts**

Elements placed on the stack by calling the token.

#### **property name**

Name of the variable, used to lookup value in the environment.

**\_\_call\_\_**(*stack: MutableSequence[Union[float, numpy.generic, numpy.ndarray]], environment: Mapping[str, Union[float, numpy.generic, numpy.ndarray]]*) *→* None Get variable value from *environment* and place on stack.

#### **Parameters**

- **stack** The stack of numbers/arrays to place value on.
- **environment** The dictionary like object to lookup the variable's value from.

**Raises [KeyError](https://docs.python.org/3/library/exceptions.html#KeyError)** – If the variable cannot be found in the given *environment*.

### <span id="page-89-2"></span>**class** rads.rpn.**Operator**(*name: str*)

Bases: *[rads.rpn.Token](#page-88-1)*, [abc.ABC](https://docs.python.org/3/library/abc.html#abc.ABC)

<span id="page-89-0"></span>Base class of all RPN operators.

#### **Parameters name** – Name of the operator.

**class** rads.rpn.**Expression**(*tokens: Union[str, Iterable[Union[float, str, rads.rpn.Token]]]*) Bases: [collections.abc.Sequence](https://docs.python.org/3/library/collections.abc.html#collections.abc.Sequence), [typing.Generic](https://docs.python.org/3/library/typing.html#typing.Generic), *[rads.rpn.Token](#page-88-1)*

Reverse Polish Notation expression.

**Note:** *[Expression](#page-89-0)*s cannot be evaluated as they may not be syntactically correct. For evaluation *[Complete-](#page-91-0)[Expression](#page-91-0)*s are required.

Expressions can be used in three ways:

- Can be converted to a *[CompleteExpression](#page-91-0)* if *[pops](#page-90-0)* and *[puts](#page-90-1)* are both 1 with the *[complete\(\)](#page-90-2)* method.
- Can be added to the end of a *[CompleteExpression](#page-91-0)* producing a *[CompleteExpression](#page-91-0)* if the *[Expression](#page-89-0)* has *[pops](#page-90-0)* = 1 and *[puts](#page-90-1)* = 1 or a *[Expression](#page-89-0)* otherwise.
- Can be added to the end of an *[Expression](#page-89-0)* producing a *[CompleteExpression](#page-91-0)* if the combination produces an expression with  $pops = 0$  $pops = 0$  and  $puts = 1$  $puts = 1$ .
- Can be used as a *[Token](#page-88-1)* in another expression.

#### **See also:**

*[CompleteExpression](#page-91-0)* For a expression that can be evaluated on it's own.

**Parameters tokens** – A Reverse Polish Notation expression given as a sequence of tokens or a string of tokens.

**Note:** This parameter is very forgiving. If given a sequence of tokens and some of the elements are not *[Token](#page-88-1)*s then an attempt will be made to convert them to *[Token](#page-88-1)*s. Because of this both numbers and strings can be given in the sequence of *tokens*.

#### <span id="page-90-0"></span>**pops**() *→* int

Elements removed off the stack by calling the token.

#### <span id="page-90-1"></span>**puts**() *→* int

Elements placed on the stack by calling the token.

**variables**() *→* AbstractSet[str]

Set of variables needed to evaluate the expression.

#### <span id="page-90-2"></span>**complete**() *→* rads.rpn.CompleteExpression

Upgrade to a *[CompleteExpression](#page-91-0)* if possible.

**Returns** A complete expression, assuming this partial expression takes zero inputs and provides one output.

**Raises [ValueError](https://docs.python.org/3/library/exceptions.html#ValueError)** – If the partial expression is not a valid expression.

#### **is\_complete**() *→* bool

Determine if can be upgraded to *[CompleteExpression](#page-91-0)*.

**Returns** True if this expression can be upgraded to a *[CompleteExpression](#page-91-0)* without error with the *[complete\(\)](#page-90-2)* method.

**\_\_call\_\_**(*stack: MutableSequence[Union[float, numpy.generic, numpy.ndarray]], environment: Mapping[str, Union[float, numpy.generic, numpy.ndarray]]*) *→* None Evaluate the expression as a token on the given *stack*.

**Parameters**

- **stack** The stack of numbers/arrays to operate on.
- **environment** The dictionary like object providing the immutable environment.
- **Raises** *[StackUnderflowError](#page-88-0)* If the expression underflows the stack.

**\_\_add\_\_**(*other: Any*) *→* rads.rpn.Expression

<span id="page-91-0"></span>**class** rads.rpn.**CompleteExpression**(*tokens: Union[str, Iterable[Union[float, str, rads.rpn.Token]]]*)

Bases: *[rads.rpn.Expression](#page-89-0)*

Reverse Polish Notation expression that can be evaluated.

**Parameters tokens** – A Reverse Polish Notation expression given as a sequence of tokens or a string of tokens.

**Note:** This parameter is very forgiving. If given a sequence of tokens and some of the elements are not *[Token](#page-88-1)*s then then an attempt will be made to convert them to *[Token](#page-88-1)*s. Because of this both numbers and strings can be given in the sequence of *tokens*.

**Raises [ValueError](https://docs.python.org/3/library/exceptions.html#ValueError)** – If the sequence or string of *tokens* represents an invalid expression. This exception also indicates which token makes the expression invalid.

**complete**() *→* rads.rpn.CompleteExpression

Return this expression as it is already complete.

**Returns** This complete expression.

**eval**(*environment: Optional[Mapping[str*, *Union[float*, *numpy.generic*, *numpy.ndarray]]] = None*) *→* Union[float, numpy.generic, numpy.ndarray]

Evaluate the expression and return a numerical or logical result.

**Parameters environment** – A mapping to lookup variables in when evaluating the expression. If not provided an empty mapping will be used, this is fine as long as the expression does not contain any variables. This can be ascertained by checking the with the variables attribute:

```
if not expression.variables:
    expression.eval()
```
If the evaluation is lengthy or there are side effects to key lookup in the *environment* it may be beneficial to check for any missing variables first:

missing\_vars = expression.variables.difference(environment)

**Returns** The numeric or logical result of the expression.

**Raises**

• **[TypeError](https://docs.python.org/3/library/exceptions.html#TypeError)** – If there is a type mismatch with one of the operators and a value.

**Note:** While this class includes a static syntax checker that runs upon initialization it does not know the type of variables in the given *environment* ahead of time.

• **[KeyError](https://docs.python.org/3/library/exceptions.html#KeyError)** – If the expression contains a variable that is not within the given *environment*.

• **[IndexError](https://docs.python.org/3/library/exceptions.html#IndexError), [ValueError,](https://docs.python.org/3/library/exceptions.html#ValueError) [RuntimeError](https://docs.python.org/3/library/exceptions.html#RuntimeError), [ZeroDivisionError](https://docs.python.org/3/library/exceptions.html#ZeroDivisionError)** – If arguments to operators in the expression do not have the proper dimensions or values for the operators to produce a result. See the documentation of each operator for specifics.

<span id="page-92-0"></span>rads.rpn.**token**(*string: str*) *→* rads.rpn.Token Parse string token into a *[Token](#page-88-1)*.

There are three types of tokens that can result from this function:

- *[Literal](#page-88-2)* a literal integer or float
- *[Variable](#page-89-1)* a variable to looked up in the environment
- *[Operator](#page-89-2)* an operator to modify the stack

**Parameters string** – String to parse into a *[Token](#page-88-1)*.

**Returns** Parsed token.

**Raises**

- **[TypeError](https://docs.python.org/3/library/exceptions.html#TypeError)** If not given a string.
- **[ValueError](https://docs.python.org/3/library/exceptions.html#ValueError)** If *string* is not a valid token.

#### <span id="page-92-1"></span>rads.rpn.**SUB = SUB**

Subtract one number/array from another.

 $x y SUB a a = x - y$ 

<span id="page-92-2"></span>rads.rpn.**ADD = ADD**

Add two numbers/arrays.

```
x y ADD a a = x + y
```
<span id="page-92-3"></span>rads.rpn.**MUL = MUL** Multiply two numbers/arrays.

**x y MUL a**  $a = x^*y$ 

<span id="page-92-4"></span>rads.rpn.**POP = POP** Remove top of stack.

**x POP** remove last item from stack

<span id="page-92-5"></span>rads.rpn.**NEG = NEG** Negate number/array.

#### **x** NEG  $a = -x$

<span id="page-92-6"></span>rads.rpn.**ABS = ABS**

Absolute value of number/array.

 $\bf{x}$  **ABS**  $\bf{a}$   $\bf{a}$  =  $|\bf{x}|$ 

<span id="page-92-7"></span>rads.rpn.**INV = INV** Invert number/array.

**x INV a**  $a = 1/x$ 

<span id="page-92-8"></span>rads.rpn.**SQRT = SQRT**

Compute square root of number/array.

<span id="page-92-9"></span>**x SQRT a**  $a = sqrt(x)$ 

```
rads.rpn.SQR = SQR
      Square number/array.
      x SQR a a = x*xrads.rpn.EXP = EXP
      Exponential of number/array.
      x EXP a a = exp(x)rads.rpn.LOG = LOG
      Natural logarithm of number/array.
      x LOG a = ln(x)rads.rpn.LOG10 = LOG10
      Compute base 10 logarithm of number/array.
      x LOG10 a a = log10(x)rads.rpn.SIN = SIN
      Sine of number/array [in radians].
      x SIN a a = sin(x)rads.rpn.COS = COS
      Cosine of number/array [in radians].
      \mathbf{x} \textbf{COS} \textbf{a} \textbf{a} = \cos(\mathbf{x})rads.rpn.TAN = TAN
      Tangent of number/array [in radians].
      x TAN a a = \tan(x)rads.rpn.SIND = SIND
      Sine of number/array [in degrees].
      x SIND a a = \sin(x) [x in degrees]
rads.rpn.COSD = COSD
      Cosine of number/array [in degrees].
      \mathbf{x} \text{ COSD} \mathbf{a} \quad \mathbf{a} = \cos(\mathbf{x}) \quad [\mathbf{x} \text{ in degrees}]rads.rpn.TAND = TAND
      Tangent of number/array [in degrees].
      x TAND a a = \tan(x) [x in degrees]
rads.rpn.SINH = SINH
      Hyperbolic sine of number/array.
```
<span id="page-93-9"></span><span id="page-93-8"></span><span id="page-93-7"></span><span id="page-93-6"></span><span id="page-93-5"></span>**x SINH a**  $a = \sinh(x)$ 

```
rads.rpn.COSH = COSH
     Hyperbolic cosine of number/array.
```
**x COSH a**  $a = \cosh(x)$ 

<span id="page-93-11"></span>rads.rpn.**TANH = TANH**

Hyperbolic tangent of number/array.

**x TANH a**  $a = \tanh(x)$ 

```
rads.rpn.ASIN = ASIN
```
Inverse sine of number/array [in radians].

**x** ASIN **a**  $a = \arcsin(x)$ 

<span id="page-94-0"></span>rads.rpn.**ACOS = ACOS** Inverse cosine of number/array [in radians].

 $\bf{x}$  **ACOS**  $\bf{a}$  a = arccos( $\bf{x}$ )

<span id="page-94-1"></span>rads.rpn.**ATAN = ATAN** Inverse tangent of number/array [in radians].

**x ATAN a**  $a = \arctan(x)$ 

<span id="page-94-2"></span>rads.rpn.**ASIND = ASIND** Inverse sine of number/array [in degrees].

**x ASIND a**  $a = \arcsin(x)$  [a in degrees]

<span id="page-94-3"></span>rads.rpn.**ACOSD = ACOSD** Inverse cosine of number/array [in degrees].

**x ACOSD a**  $a = \arccos(x)$  [a in degrees]

<span id="page-94-4"></span>rads.rpn.**ATAND = ATAND** Inverse tangent of number/array [in degrees].

**x ATAND a**  $a = \arctan(x)$  [a in degrees]

<span id="page-94-5"></span>rads.rpn.**ASINH = ASINH** Inverse hyperbolic sine of number/array.

**x** ASINH **a**  $a = \arcsinh(x)$ 

<span id="page-94-6"></span>rads.rpn.**ACOSH = ACOSH** Inverse hyperbolic cosine of number/array.

**x ACOSH a**  $a = \operatorname{arccosh}(x)$ 

<span id="page-94-7"></span>rads.rpn.**ATANH = ATANH** Inverse hyperbolic tangent of number/array.

**x ATANH a**  $a = \arctanh(x)$ 

<span id="page-94-8"></span>rads.rpn.**ISNAN = ISNAN**

Determine if number/array is NaN.

**x ISNAN a**  $a = 1$  if x is NaN;  $a = 0$  otherwise

**Note:** Instead of using 1 and 0 pyrads uses True and False which behave as 1 and 0 when treated as numbers.

```
rads.rpn.ISAN = ISAN
```
Determine if number/array is not NaN.

**x ISAN a**  $a = 0$  if x is NaN;  $a = 1$  otherwise

**Note:** Instead of using 1 and 0 pyrads uses True and False which behave as 1 and 0 when treated as numbers.

<span id="page-94-10"></span>rads.rpn.**RINT = RINT**

Round number/array to nearest integer.

<span id="page-94-11"></span>**x RINT a** a is nearest integer to x

#### rads.rpn.**NINT = NINT**

Round number/array to nearest integer.

**x NINT a** a is nearest integer to x

<span id="page-95-0"></span>rads.rpn.**CEIL = CEIL** Round number/array up to nearest integer.

**x CEIL a** a is nearest integer greater or equal to x

<span id="page-95-1"></span>rads.rpn.**CEILING = CEILING** Round number/array up to nearest integer.

**x CEILING a** a is nearest integer greater or equal to x

#### <span id="page-95-2"></span>rads.rpn.**FLOOR = FLOOR**

Round number/array down to nearest integer.

**x FLOOR a** a is nearest integer less or equal to x

#### <span id="page-95-3"></span>rads.rpn.**D2R = D2R**

Convert number/array from degrees to radians.

**x D2R a** convert x from degrees to radians

#### <span id="page-95-4"></span>rads.rpn.**R2D = R2D**

Convert number/array from radians to degrees.

**x R2D a** convert x from radian to degrees

#### <span id="page-95-5"></span>rads.rpn.**YMDHMS = YMDHMS**

Convert number/array from seconds since RADS epoch to YYMMDDHHMMSS.

**x YMDHMS a** convert seconds of 1985 to format YYMMDDHHMMSS

**Note:** The top of the stack should be in seconds since the RADS epoch which is currently 1985-01-01 00:00:00 **UTC** 

**Note:** The RADS documentation says this format uses a 4 digit year, but RADS uses a 2 digit year so that is what is used here.

#### <span id="page-95-6"></span>rads.rpn.**SUM = SUM**

Compute sum over number/array [ignoring NaNs].

**x SUM a**  $a[i] = x[1] + ... + x[i]$  while skipping all NaN

#### <span id="page-95-7"></span>rads.rpn.**DIF = DIF**

Compute difference over number/array.

**x DIF a**  $a[i] = x[i]-x[i-1]$ ;  $a[1] = Na$ 

#### <span id="page-95-8"></span>rads.rpn.**DUP = DUP**

Duplicate top of stack.

**x DUP a b** duplicate the last item on the stack

<span id="page-95-9"></span>**Note:** This is duplication by reference, no copy is made.

```
rads.rpn.DIV = DIV
     Divide one number/array from another.
     x y DIV a = x/yrads.rpn.POW = POW
     Raise a number/array to the power of another number/array.
     x y POW a a = x^*y
rads.rpn.FMOD = FMOD
     Remainder of dividing one number/array by another.
     x y FMOD a a = x modulo y
rads.rpn.MIN = MIN
     Minimum of two numbers/arrays [element wise].
     x y MIN a a = the lesser of x and y
rads.rpn.MAX = MAX
     Maximum of two numbers/arrays [element wise].
     x y MAX a = the greater of x and yrads.rpn.ATAN2 = ATAN2
     Inverse tangent of two numbers/arrays giving x and y.
     x y ATAN2 a a = \arctan(2(x, y))rads.rpn.HYPOT = HYPOT
     Hypotenuse from numbers/arrays giving legs.
     x y HYPOT a a = \sqrt{x^*x + y^*y}
```

```
rads.rpn.R2 = R2
```
Sum of squares of two numbers/arrays.

**x y R2 a**  $a = x^*x + y^*y$ 

```
rads.rpn.EQ = EQ
```
Compare two numbers/arrays for equality [element wise].

**x y** EQ **a**  $a = 1$  if  $x == y$ ;  $a = 0$  otherwise

**Note:** Instead of using 1 and 0 pyrads uses True and False which behave as 1 and 0 when treated as numbers.

#### <span id="page-96-8"></span>rads.rpn.**NE = NE**

Compare two numbers/arrays for inequality [element wise].

**x y** NE **a**  $a = 0$  if  $x == y$ ;  $a = 1$  otherwise

**Note:** Instead of using 1 and 0 pyrads uses True and False which behave as 1 and 0 when treated as numbers.

# <span id="page-96-9"></span>rads.rpn.**LT = LT**

Compare two numbers/arrays with < [element wise].

**x y LT a**  $a = 1$  if  $x < y$ ;  $a = 0$  otherwise

<span id="page-96-10"></span>**Note:** Instead of using 1 and 0 pyrads uses True and False which behave as 1 and 0 when treated as numbers.

#### rads.rpn.**LE = LE**

Compare two numbers/arrays with <= [element wise].

**x y** LE **a**  $a = 1$  if  $x \le y$ ;  $a = 0$  otherwise

**Note:** Instead of using 1 and 0 pyrads uses True and False which behave as 1 and 0 when treated as numbers.

#### <span id="page-97-0"></span>rads.rpn.**GT = GT**

Compare two numbers/arrays with > [element wise].

**x y GT a**  $a = 1$  if  $x > y$ ;  $a = 0$  otherwise

**Note:** Instead of using 1 and 0 pyrads uses True and False which behave as 1 and 0 when treated as numbers.

#### <span id="page-97-1"></span>rads.rpn.**GE = GE**

Compare two numbers/arrays with >= [element wise].

**x y** GE **a**  $a = 1$  if  $x \ge y$ ;  $a = 0$  otherwise

**Note:** Instead of using 1 and 0 pyrads uses True and False which behave as 1 and 0 when treated as numbers.

#### <span id="page-97-2"></span>rads.rpn.**NAN = NAN**

Replace number/array with NaN where it is equal to another.

**x y NAN a**  $a =$  NaN if  $x == y$ ;  $a = x$  otherwise

#### <span id="page-97-3"></span>rads.rpn.**AND = AND**

Fallback to second number/array when first is NaN [element wise].

**x y AND a**  $a = y$  if x is NaN;  $a = x$  otherwise

#### <span id="page-97-4"></span>rads.rpn.**OR = OR**

Replace number/array with NaN where second is NaN.

**x y OR a**  $a =$  NaN if y is NaN;  $a = x$  otherwise

#### <span id="page-97-5"></span>rads.rpn.**IAND = IAND**

Bitwise AND of two numbers/arrays [element wise].

**x y IAND a**  $a =$  bitwise AND of x and y

#### <span id="page-97-6"></span>rads.rpn.**IOR = IOR**

Bitwise OR of two numbers/arrays [element wise].

**x y** IOR  $a = b$ itwise OR of x and y

#### <span id="page-97-7"></span>rads.rpn.**BTEST = BTEST**

Test bit, given by second number/array, in first [element wise].

**x y BTEST a**  $a = 1$  if bit y of x is set;  $a = 0$  otherwise

#### <span id="page-97-8"></span>rads.rpn.**AVG = AVG**

Average of two numbers/arrays ignoring NaNs [element wise].

**x y AVG a**  $a = 0.5*(x+y)$  [when x or y is NaN a returns the other value]

#### <span id="page-97-9"></span>rads.rpn.**DXDY = DXDY**

Compute dx/dy from two numbers/arrays.

<span id="page-97-10"></span>**x y DXDY a**  $a[i] = (x[i+1]-x[i-1])/(y[i+1]-y[i-1])$ ;  $a[1] = a[n] = NaN$ 

#### rads.rpn.**EXCH = EXCH**

Exchange top two elements of stack.

**x y EXCH a b** exchange the last two items on the stack (NaNs have no influence)

#### <span id="page-98-0"></span>rads.rpn.**INRANGE = INRANGE**

Determine if number/array is between two numbers [element wise].

**x y z INRANGE a**  $a = 1$  if x is between y and z (inclusive)  $a = 0$  otherwise (also in case of any NaN)

#### <span id="page-98-1"></span>rads.rpn.**BOXCAR = BOXCAR**

Filter number/array with a boxcar filter along a given dimension.

**x y z BOXCAR a** a = filter x along monotonic dimension y with boxcar of length z (NaNs are skipped)

**Note:** This may behave slightly differently than the official RADS software at boundaries and at NaN values.

#### **Raises**

- **[IndexError](https://docs.python.org/3/library/exceptions.html#IndexError)** If x does not have dimension y.
- **[ValueError](https://docs.python.org/3/library/exceptions.html#ValueError)** If y or z is not a scalar.

#### <span id="page-98-2"></span>rads.rpn.**GAUSS = GAUSS**

Filter number/array with a gaussian filter along a given dimension.

**x y z GAUSS a** a = filter x along monotonic dimension y with Gauss function with sigma z (NaNs are skipped)

#### **Raises**

- **[IndexError](https://docs.python.org/3/library/exceptions.html#IndexError)** If x does not have dimension y.
- **[ValueError](https://docs.python.org/3/library/exceptions.html#ValueError)** If y or z is not a scalar.

# <span id="page-98-3"></span>**rads.typing module**

Type aliases.

#### <span id="page-98-4"></span>**rads.utility module**

Utility functions.

rads.utility.**ensure\_open**(*file: Union[str, os.PathLike, IO[Any]], mode: str = 'r', buffering: int = -1, encoding: Optional[str] = None, errors: Optional[str] = None, newline: Op* $tional[str] = None$ ,  $closed: bool = True$ ,  $closeio: bool = False$ )  $\rightarrow$   $IO[Any]$ 

Open file or leave file-like object open.

This function behaves identically to [open\(\)](https://docs.python.org/3/library/functions.html#open) but can also accept a file-like object in the *file* parameter.

#### **Parameters**

• **file** – A path-like object giving the pathname (absolute or relative to the current working directory) of the file to be opened or an integer file descriptor of the file to be wrapped or a file-like object.

**Note:** If a file descriptor is given, it is closed when the returned I/O object is closed, unless *closefd* is set to False.

**Note:** If a file-like object is given closing the returned I/O object will not close the given file unless *closeio* is set to True.

- **mode** See [open\(\)](https://docs.python.org/3/library/functions.html#open)
- **buffering** See [open\(\)](https://docs.python.org/3/library/functions.html#open)
- **encoding** See [open\(\)](https://docs.python.org/3/library/functions.html#open)
- **errors** See [open\(\)](https://docs.python.org/3/library/functions.html#open)
- **newline** See [open\(\)](https://docs.python.org/3/library/functions.html#open)
- **closefd** See [open\(\)](https://docs.python.org/3/library/functions.html#open)
- **closeio** If set to True then if *file* is a file like object it will be closed when either the \_\_exit\_\_ or close methods are called on the returned I/O object. By default these methods will be ignored when *file* is a file-like object.
- **Returns** An I/O object or the original file-like object if *file* is a file-like object. If this is the original file-like object and *closeio* is set to False (the default) then it's close and exit methods will be no-ops.

#### **See also:**

[open\(\)](https://docs.python.org/3/library/functions.html#open)

rads.utility.**filestring**(*file: Union[str, os.PathLike, IO[Any]]*) *→* Optional[str] Convert a PathLikeOrFile to a string.

**Parameters**  $\text{file}$  – file or file-like object to get the string for.

**Returns** The string representation of the filename or path. If it cannot get the name/path of the given file or file-like object or cannot convert it to a str, None will be returned.

rads.utility.**isio**(*obj: Any*,  $*$ , *read: bool = False*, *write: bool = False*)  $\rightarrow$  bool Determine if object is IO like and is read and/or write.

**Note:** Falls back to isinstnace(obj, io.IOBase) if neither *read* nor *write* is True.

#### **Parameters**

- **obj** Object to check if it is an IO like object.
- **read** Require *obj* to be readable if True.
- **write** Require *obj* to be writable if True.

**Returns** True if the given *obj* is readable and/or writeable as defined by the *read* and *write* arguments.

#### rads.utility.xor(*a: bool*, *b: bool*)  $\rightarrow$  bool

Boolean XOR operator.

This implements the XOR boolean operator and has the following truth table:

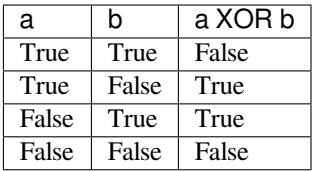

#### **Parameters**

- **a** First boolean value.
- **b** Second boolean value.

**Returns** The result of *a* XOR *b* from the truth table above.

rads.utility.**contains\_sublist**(*list\_: List[Any], sublist: List[Any]*) *→* bool Determine if a *list* contains a *sublist*.

#### **Parameters**

- **list** list to search for the *sublist* in.
- **sublist** Sub list to search for.

**Returns** True if *list* contains *sublist*.

rads.utility.**merge\_sublist**(*list\_: List[Any], sublist: List[Any]*) *→* List[Any] Merge a *sublist* into a given *list\_*.

#### **Parameters**

- **list** List to merge *sublist* into.
- **sublist** Sublist to merge into *list\_*

**Returns** A copy of *list\_* with *sublist* at the end if *sublist* is not a sublist of *list\_*. Otherwise, a copy of *list\_* is returned unchanged.

rads.utility.**delete\_sublist**(*list\_: List[Any], sublist: List[Any]*) *→* List[Any] Remove a *sublist* from the given *list\_*.

#### **Parameters**

- **list** List to remove the *sublist* from.
- **sublist** Sublist to remove from *list\_*.

**Returns** A copy of *list\_* with the *sublist* removed.

rads.utility.**fortran\_float**(*string: str*) *→* float Construct [float](https://docs.python.org/3/library/functions.html#float) from Fortran style float strings.

This function can convert strings to floats in all of the formats below:

- 3.14e10 (also parsable with [float](https://docs.python.org/3/library/functions.html#float))
- 3.14E10 (also parsable with [float](https://docs.python.org/3/library/functions.html#float))
- 3.14d10
- 3.14D10
- 3.14e+10 (also parsable with [float](https://docs.python.org/3/library/functions.html#float))
- 3.14E+10 (also parsable with [float](https://docs.python.org/3/library/functions.html#float))
- 3.14d+10
- 3.14D+10
- 3.14e-10 (also parsable with [float](https://docs.python.org/3/library/functions.html#float))
- 3.14E-10 (also parsable with [float](https://docs.python.org/3/library/functions.html#float))
- $3.14d 10$
- $3.14D-10$
- 3.14+100
- 3.14-100

**Note:** Because RADS was written in Fortran, exponent characters in configuration and passindex files sometimes use 'D' or 'd' as the exponent separator instead of 'E' or 'e'.

**Warning:** If you are Fortran developer stop using 'Ew.d' and 'Ew.dDe' formats and use 'Ew.dEe' instead. The first two are not commonly supported by other languages while the last version is the standard for nearly all languages. Ok, rant over.

**Parameters** string – String to attempt to convert to a float.

**Returns** The float parsed from the given *string*.

**Raises [ValueError](https://docs.python.org/3/library/exceptions.html#ValueError)** – If *string* does not represent a valid float.

```
rads.utility.datetime_to_timestamp(time: datetime.datetime, *, epoch: datetime.datetime = date-
                                                  time. datetime(1985, 1, 1, 0, 0) \rightarrow float
```
Convert datetime object to timestamp relative to an epoch.

# **Parameters**

- **time** Date and time.
- **epoch** Date and time of epoch. Defaults to the RADS epoch.

**Returns** The number of seconds between the *epoch* and the given *time*.

rads.utility.**timestamp\_to\_datetime**(*seconds: float*, *\**, *epoch: datetime.datetime = datetime.datetime(1985, 1, 1, 0, 0)*)  $\rightarrow$  datetime.datetime

Convert timestamp relative to an epoch to a datetime.

#### **Parameters**

- **seconds** Seconds since the given *epoch*.
- **epoch** Date and time of epoch. Defaults to the RADS epoch.

**Returns** Date and time corresponding to the given *seconds* since the *epoch*.

# **Module contents**

# **CHAPTER**

# **FOUR**

# **INDICES AND TABLES**

- genindex
- modindex
- search

# **PYTHON MODULE INDEX**

# r

rads.\_\_version\_\_, [79](#page-82-0) rads.config, [61](#page-64-1) rads.config.builders, [29](#page-32-0) rads.config.text\_parsers, [34](#page-37-0) rads.config.tree, [39](#page-42-0) rads.config.xml\_parsers, [48](#page-51-0) rads.constants, [79](#page-82-1) rads.datetime64util, [80](#page-83-0) rads.exceptions, [81](#page-84-1) rads.paths, [82](#page-85-0) rads.rpn, [83](#page-86-0) rads.typing, [95](#page-98-3) rads.utility, [95](#page-98-4) rads.xml, [77](#page-80-1) rads.xml.base, [69](#page-72-1) rads.xml.etree, [71](#page-74-0) rads.xml.lxml, [72](#page-75-1) rads.xml.utility, [74](#page-77-1)
#### **INDEX**

#### Symbols

\_\_add\_\_() (*rads.config.xml\_parsers.Parser method*), [50](#page-53-0) \_\_add\_\_() (*rads.config.xml\_parsers.Sequence method*), [55](#page-58-0) \_\_add\_\_() (*rads.rpn.Expression method*), [88](#page-91-0) \_\_call\_\_() (*rads.config.xml\_parsers.Alternate method*), [56](#page-59-0) \_\_call\_\_() (*rads.config.xml\_parsers.AnyElement method*), [58](#page-61-0) \_\_call\_\_() (*rads.config.xml\_parsers.Apply method*), [51](#page-54-0) \_\_call\_\_() (*rads.config.xml\_parsers.At method*), [53](#page-56-0) \_\_call\_\_() (*rads.config.xml\_parsers.End method*), [58](#page-61-0) \_\_call\_\_() (*rads.config.xml\_parsers.Failure method*), [57](#page-60-0) \_\_call\_\_() (*rads.config.xml\_parsers.Lazy method*), [52](#page-55-0) \_\_call\_\_() (*rads.config.xml\_parsers.Must method*), [53](#page-56-0) \_\_call\_\_() (*rads.config.xml\_parsers.Not method*), [54](#page-57-0) \_\_call\_\_() (*rads.config.xml\_parsers.Parser method*), [50](#page-53-0) \_\_call\_\_() (*rads.config.xml\_parsers.Repeat method*), [54](#page-57-0) \_\_call\_\_() (*rads.config.xml\_parsers.Sequence method*), [55](#page-58-0) \_\_call\_\_() (*rads.config.xml\_parsers.Start method*), [57](#page-60-0) \_\_call\_\_() (*rads.config.xml\_parsers.Success method*), [56](#page-59-0) \_\_call\_\_() (*rads.config.xml\_parsers.Tag method*), [59](#page-62-0) \_\_call\_\_() (*rads.rpn.Expression method*), [87](#page-90-0) \_\_call\_\_() (*rads.rpn.Literal method*), [86](#page-89-0) \_\_call\_\_() (*rads.rpn.Token method*), [85](#page-88-0) \_\_call\_\_() (*rads.rpn.Variable method*), [86](#page-89-0) \_\_iadd\_\_() (*rads.config.xml\_parsers.Sequence method*), [55](#page-58-0) \_\_invert\_\_() (*rads.config.xml\_parsers.Parser method*), [51](#page-54-0) \_\_lshift\_\_() (*rads.config.xml\_parsers.Parser method*), [51](#page-54-0) \_\_or\_\_() (*rads.config.xml\_parsers.Alternate method*), [56](#page-59-0) \_\_or\_\_() (*rads.config.xml\_parsers.Parser method*), [50](#page-53-0) \_\_xor\_\_() (*rads.config.xml\_parsers.Parser method*), [51](#page-54-0)

#### A

ABS (*in module rads.rpn*), [89](#page-92-0) absolute\_orbit\_number (*rads.config.ReferencePass attribute*), [65](#page-68-0) absolute\_orbit\_number (*rads.config.tree.ReferencePass attribute*), [40](#page-43-0) ACOS (*in module rads.rpn*), [91](#page-94-0) ACOSD (*in module rads.rpn*), [91](#page-94-0) ACOSH (*in module rads.rpn*), [91](#page-94-0) ADD (*in module rads.rpn*), [89](#page-92-0) add\_offset (*rads.config.Compress attribute*), [62](#page-65-0) add\_offset (*rads.config.tree.Compress attribute*), [41](#page-44-0) aliases (*rads.config.Satellite attribute*), [66](#page-69-0) aliases (*rads.config.tree.Satellite attribute*), [47](#page-50-0) Alternate (*class in rads.config.xml\_parsers*), [55](#page-58-0) AND (*in module rads.rpn*), [94](#page-97-0) any() (*in module rads.config.xml\_parsers*), [61](#page-64-0) AnyElement (*class in rads.config.xml\_parsers*), [58](#page-61-0) Apply (*class in rads.config.xml\_parsers*), [51](#page-54-0) ASIN (*in module rads.rpn*), [90](#page-93-0) ASIND (*in module rads.rpn*), [91](#page-94-0) ASINH (*in module rads.rpn*), [91](#page-94-0) At (*class in rads.config.xml\_parsers*), [53](#page-56-0) at() (*in module rads.config.xml\_parsers*), [59](#page-62-0) ATAN (*in module rads.rpn*), [91](#page-94-0) ATAN2 (*in module rads.rpn*), [93](#page-96-0) ATAND (*in module rads.rpn*), [91](#page-94-0) ATANH (*in module rads.rpn*), [91](#page-94-0) attributes() (*rads.xml.base.Element property*), [70](#page-73-0) attributes() (*rads.xml.Element property*), [78](#page-81-0) attributes() (*rads.xml.etree.Element property*), [72](#page-75-0) attributes() (*rads.xml.lxml.Element property*), [73](#page-76-0) AVG (*in module rads.rpn*), [94](#page-97-0) B

bit (*rads.config.MultiBitFlag attribute*), [63](#page-66-0) bit (*rads.config.SingleBitFlag attribute*), [67](#page-70-0) bit (*rads.config.tree.MultiBitFlag attribute*), [42](#page-45-0) bit (*rads.config.tree.SingleBitFlag attribute*), [43](#page-46-0) blacklist (*rads.config.tree.PreConfig attribute*), [39](#page-42-0) BOXCAR (*in module rads.rpn*), [95](#page-98-0)

branch (*rads.config.NetCDFAttribute attribute*), [63](#page-66-0) branch (*rads.config.NetCDFVariable attribute*), [64](#page-67-0) branch (*rads.config.tree.NetCDFAttribute attribute*), [44](#page-47-0) branch (*rads.config.tree.NetCDFVariable attribute*), [44](#page-47-0) BTEST (*in module rads.rpn*), [94](#page-97-0) build() (*rads.config.builders.PhaseBuilder method*), [31](#page-34-0) build() (*rads.config.builders.PreConfigBuilder method*), [34](#page-37-0)

- build() (*rads.config.builders.SatelliteBuilder method*), [30](#page-33-0)
- build() (*rads.config.builders.VariableBuilder method*), [33](#page-36-0)

## C

CEIL (*in module rads.rpn*), [92](#page-95-0) CEILING (*in module rads.rpn*), [92](#page-95-0) close() (*rads.xml.etree.XMLParser method*), [71](#page-74-0) closing\_line() (*rads.xml.base.Element property*), [70](#page-73-0) closing\_line() (*rads.xml.Element method*), [77](#page-80-0) closing\_line() (*rads.xml.lxml.Element method*), [73](#page-76-0) comment (*rads.config.tree.Variable attribute*), [45](#page-48-0) comment (*rads.config.Variable attribute*), [68](#page-71-0) complete() (*rads.rpn.CompleteExpression method*), [88](#page-91-0) complete() (*rads.rpn.Expression method*), [87](#page-90-0) CompleteExpression (*class in rads.rpn*), [88](#page-91-0) Compress (*class in rads.config*), [61](#page-64-0) Compress (*class in rads.config.tree*), [41](#page-44-0) compress (*rads.config.tree.Variable attribute*), [46](#page-49-0) compress (*rads.config.Variable attribute*), [69](#page-72-0) compress() (*in module rads.config.text\_parsers*), [36](#page-39-0) Config (*class in rads.config*), [62](#page-65-0) Config (*class in rads.config.tree*), [47](#page-50-0) config\_files (*rads.config.Config attribute*), [62](#page-65-0) config\_files (*rads.config.tree.Config attribute*), [47](#page-50-0) config\_files (*rads.config.tree.PreConfig attribute*), [39](#page-42-0) ConfigError, [81](#page-84-0) Constant (*class in rads.config*), [62](#page-65-0) Constant (*class in rads.config.tree*), [42](#page-45-0) contains\_sublist() (*in module rads.utility*), [97](#page-100-0) COS (*in module rads.rpn*), [90](#page-93-0) COSD (*in module rads.rpn*), [90](#page-93-0) COSH (*in module rads.rpn*), [90](#page-93-0) cycle\_number (*rads.config.ReferencePass attribute*), [65](#page-68-0) cycle\_number (*rads.config.tree.ReferencePass attribute*), [40](#page-43-0) Cycles (*class in rads.config*), [62](#page-65-0) Cycles (*class in rads.config.tree*), [39](#page-42-0) cycles (*rads.config.Phase attribute*), [64](#page-67-0) cycles (*rads.config.tree.Phase attribute*), [41](#page-44-0) cycles() (*in module rads.config.text\_parsers*), [36](#page-39-0)

### D

D2R (*in module rads.rpn*), [92](#page-95-0) data (*rads.config.tree.Variable attribute*), [45](#page-48-0)

data (*rads.config.Variable attribute*), [68](#page-71-0) data() (*in module rads.config.text\_parsers*), [37](#page-40-0) dataroot (*rads.config.Config attribute*), [62](#page-65-0) dataroot (*rads.config.tree.Config attribute*), [47](#page-50-0) dataroot (*rads.config.tree.PreConfig attribute*), [39](#page-42-0) datetime\_to\_timestamp() (*in module rads.utility*), [98](#page-101-0) day() (*in module rads.datetime64util*), [80](#page-83-0) days (*rads.config.Repeat attribute*), [65](#page-68-0) days (*rads.config.tree.Repeat attribute*), [40](#page-43-0) default (*rads.config.tree.Variable attribute*), [46](#page-49-0) default (*rads.config.Variable attribute*), [69](#page-72-0) delete\_sublist() (*in module rads.utility*), [97](#page-100-0) DIF (*in module rads.rpn*), [92](#page-95-0) dimensions (*rads.config.tree.Variable attribute*), [46](#page-49-0) dimensions (*rads.config.Variable attribute*), [69](#page-72-0) DIV (*in module rads.rpn*), [92](#page-95-0) doctype() (*rads.xml.etree.XMLParser method*), [71](#page-74-0) down() (*rads.xml.base.Element method*), [70](#page-73-0) down() (*rads.xml.Element method*), [77](#page-80-0) down() (*rads.xml.etree.Element method*), [72](#page-75-0) down() (*rads.xml.lxml.Element method*), [73](#page-76-0) dt1hz (*rads.config.Satellite attribute*), [66](#page-69-0) dt1hz (*rads.config.tree.Satellite attribute*), [46](#page-49-0) dumps() (*rads.xml.base.Element method*), [69](#page-72-0) DUP (*in module rads.rpn*), [92](#page-95-0) DXDY (*in module rads.rpn*), [94](#page-97-0)

## E

Element (*class in rads.xml*), [77](#page-80-0) Element (*class in rads.xml.base*), [69](#page-72-0) Element (*class in rads.xml.etree*), [71](#page-74-0) Element (*class in rads.xml.lxml*), [72](#page-75-0) End (*class in rads.config.xml\_parsers*), [58](#page-61-0) end() (*in module rads.config.xml\_parsers*), [61](#page-64-0) end\_time (*rads.config.Phase attribute*), [64](#page-67-0) end\_time (*rads.config.tree.Phase attribute*), [41](#page-44-0) ensure\_open() (*in module rads.utility*), [95](#page-98-0) EPOCH (*in module rads.constants*), [79](#page-82-0) EQ (*in module rads.rpn*), [93](#page-96-0) error\_with\_file() (*in module rads.xml.etree*), [72](#page-75-0) error\_with\_file() (*in module rads.xml.lxml*), [74](#page-77-0) eval() (*rads.rpn.CompleteExpression method*), [88](#page-91-0) EXCH (*in module rads.rpn*), [94](#page-97-0) EXP (*in module rads.rpn*), [90](#page-93-0) Expression (*class in rads.rpn*), [86](#page-89-0) extract() (*rads.config.MultiBitFlag method*), [63](#page-66-0) extract() (*rads.config.SingleBitFlag method*), [67](#page-70-0) extract() (*rads.config.SurfaceType method*), [67](#page-70-0) extract() (*rads.config.tree.Flags method*), [42](#page-45-0) extract() (*rads.config.tree.MultiBitFlag method*), [42](#page-45-0) extract() (*rads.config.tree.SingleBitFlag method*), [43](#page-46-0) extract() (*rads.config.tree.SurfaceType method*), [43](#page-46-0)

- F Failure (*class in rads.config.xml\_parsers*), [57](#page-60-0) failure() (*in module rads.config.xml\_parsers*), [61](#page-64-0) feed() (*rads.xml.etree.XMLParser method*), [71](#page-74-0) fields() (*rads.config.builders.PhaseBuilder method*), [31](#page-34-0) fields() (*rads.config.builders.PreConfigBuilder method*), [34](#page-37-0) fields() (*rads.config.builders.SatelliteBuilder method*), [30](#page-33-0) fields() (*rads.config.builders.VariableBuilder method*), [33](#page-36-0) file (*rads.config.Grid attribute*), [63](#page-66-0) file (*rads.config.tree.Grid attribute*), [43](#page-46-0) file (*rads.config.xml\_parsers.TerminalXMLParseError attribute*), [49](#page-52-0) file (*rads.exceptions.ConfigError attribute*), [81](#page-84-0) file() (*rads.xml.base.Element property*), [70](#page-73-0) file() (*rads.xml.Element property*), [77](#page-80-0) file() (*rads.xml.etree.Element property*), [72](#page-75-0) file() (*rads.xml.lxml.Element property*), [73](#page-76-0) filestring() (*in module rads.utility*), [96](#page-99-0) first (*rads.config.Cycles attribute*), [62](#page-65-0) first (*rads.config.tree.Cycles attribute*), [40](#page-43-0) first\_child() (*in module rads.config.xml\_parsers*), [50](#page-53-0) flag\_masks (*rads.config.tree.Variable attribute*), [46](#page-49-0) flag\_masks (*rads.config.Variable attribute*), [69](#page-72-0) flag\_values (*rads.config.tree.Variable attribute*), [46](#page-49-0) flag\_values (*rads.config.Variable attribute*), [68](#page-71-0)
- Flags (*class in rads.config.tree*), [42](#page-45-0) FLOOR (*in module rads.rpn*), [92](#page-95-0)

FMOD (*in module rads.rpn*), [93](#page-96-0) format (*rads.config.tree.Variable attribute*), [46](#page-49-0)

format (*rads.config.Variable attribute*), [69](#page-72-0) fortran\_float() (*in module rads.utility*), [97](#page-100-0) frequency (*rads.config.Satellite attribute*), [66](#page-69-0) frequency (*rads.config.tree.Satellite attribute*), [47](#page-50-0) fromstring() (*in module rads.xml*), [78](#page-81-0) fromstring() (*in module rads.xml.etree*), [71](#page-74-0) fromstring() (*in module rads.xml.lxml*), [74](#page-77-0) fromstring() (*in module rads.xml.utility*), [75](#page-78-0) fromstringlist() (*in module rads.xml*), [78](#page-81-0) fromstringlist() (*in module rads.xml.etree*), [71](#page-74-0) fromstringlist() (*in module rads.xml.lxml*), [74](#page-77-0) fromstringlist() (*in module rads.xml.utility*), [75](#page-78-0) full\_string() (*rads.config.Config method*), [62](#page-65-0) full\_string() (*rads.config.Satellite method*), [66](#page-69-0) full\_string() (*rads.config.tree.Config method*), [47](#page-50-0) full\_string() (*rads.config.tree.Satellite method*), [47](#page-50-0)

## G

GAUSS (*in module rads.rpn*), [95](#page-98-0) GE (*in module rads.rpn*), [94](#page-97-0)

Grid (*class in rads.config*), [62](#page-65-0) Grid (*class in rads.config.tree*), [43](#page-46-0) GT (*in module rads.rpn*), [94](#page-97-0)

#### H

hour() (*in module rads.datetime64util*), [80](#page-83-0) HYPOT (*in module rads.rpn*), [93](#page-96-0)

#### I

IAND (*in module rads.rpn*), [94](#page-97-0) id (*rads.config.Phase attribute*), [64](#page-67-0) id (*rads.config.Satellite attribute*), [66](#page-69-0) id (*rads.config.tree.Phase attribute*), [41](#page-44-0) id (*rads.config.tree.Satellite attribute*), [46](#page-49-0) id (*rads.config.tree.Variable attribute*), [45](#page-48-0) id (*rads.config.Variable attribute*), [68](#page-71-0) id3 (*rads.config.Satellite attribute*), [66](#page-69-0) id3 (*rads.config.tree.Satellite attribute*), [46](#page-49-0) inclination (*rads.config.Satellite attribute*), [66](#page-69-0) inclination (*rads.config.tree.Satellite attribute*), [47](#page-50-0) INRANGE (*in module rads.rpn*), [95](#page-98-0) INV (*in module rads.rpn*), [89](#page-92-0) InvalidDataroot, [81](#page-84-0) IOR (*in module rads.rpn*), [94](#page-97-0) is\_complete() (*rads.rpn.Expression method*), [87](#page-90-0) is\_empty() (*in module rads.xml.utility*), [76](#page-79-0) ISAN (*in module rads.rpn*), [91](#page-94-0) isio() (*in module rads.utility*), [96](#page-99-0) ISNAN (*in module rads.rpn*), [91](#page-94-0)

#### L

last (*rads.config.Cycles attribute*), [62](#page-65-0) last (*rads.config.tree.Cycles attribute*), [40](#page-43-0) Lazy (*class in rads.config.xml\_parsers*), [52](#page-55-0) lazy() (*in module rads.config.xml\_parsers*), [59](#page-62-0) LE (*in module rads.rpn*), [93](#page-96-0) length (*rads.config.MultiBitFlag attribute*), [63](#page-66-0) length (*rads.config.tree.MultiBitFlag attribute*), [42](#page-45-0) lengths (*rads.config.SubCycles attribute*), [67](#page-70-0) lengths (*rads.config.tree.SubCycles attribute*), [40](#page-43-0) lift() (*in module rads.config.text\_parsers*), [34](#page-37-0) limits (*rads.config.tree.Variable attribute*), [46](#page-49-0) limits (*rads.config.Variable attribute*), [69](#page-72-0) line (*rads.config.xml\_parsers.TerminalXMLParseError attribute*), [49](#page-52-0) line (*rads.exceptions.ConfigError attribute*), [81](#page-84-0) list\_of() (*in module rads.config.text\_parsers*), [35](#page-38-0) Literal (*class in rads.rpn*), [85](#page-88-0) local\_config() (*in module rads.paths*), [82](#page-85-0) local\_xml() (*in module rads.paths*), [82](#page-85-0) LOG (*in module rads.rpn*), [90](#page-93-0) LOG10 (*in module rads.rpn*), [90](#page-93-0) longitude (*rads.config.ReferencePass attribute*), [65](#page-68-0) longitude (*rads.config.tree.ReferencePass attribute*), [40](#page-43-0)

longitude\_drift (*rads.config.Repeat attribute*), [65](#page-68-0) longitude\_drift (*rads.config.tree.Repeat attribute*), [40](#page-43-0)

LT (*in module rads.rpn*), [93](#page-96-0)

### M

MAX (*in module rads.rpn*), [93](#page-96-0) max (*rads.config.Range attribute*), [65](#page-68-0) max (*rads.config.tree.Range attribute*), [44](#page-47-0) merge\_sublist() (*in module rads.utility*), [97](#page-100-0) *attribute*), [49](#page-52-0) message (*rads.exceptions.ConfigError attribute*), [81](#page-84-0) method (*rads.config.Grid attribute*), [63](#page-66-0) method (*rads.config.tree.Grid attribute*), [43](#page-46-0) microsecond() (*in module rads.datetime64util*), [80](#page-83-0) MIN (*in module rads.rpn*), [93](#page-96-0) min (*rads.config.Range attribute*), [65](#page-68-0) min (*rads.config.tree.Range attribute*), [44](#page-47-0) minute() (*in module rads.datetime64util*), [80](#page-83-0) mission (*rads.config.Phase attribute*), [64](#page-67-0) mission (*rads.config.tree.Phase attribute*), [41](#page-44-0) month() (*in module rads.datetime64util*), [80](#page-83-0) MUL (*in module rads.rpn*), [89](#page-92-0) MultiBitFlag (*class in rads.config*), [63](#page-66-0) MultiBitFlag (*class in rads.config.tree*), [42](#page-45-0) Must (*class in rads.config.xml\_parsers*), [52](#page-55-0) must() (*in module rads.config.xml\_parsers*), [60](#page-63-0)

## N

```
name (rads.config.NetCDFAttribute attribute), 63
name (rads.config.NetCDFVariable attribute), 64
name (rads.config.Satellite attribute), 66
name (rads.config.tree.NetCDFAttribute attribute), 44
name (rads.config.tree.NetCDFVariable attribute), 44
name (rads.config.tree.Satellite attribute), 46
name (rads.config.tree.Variable attribute), 45
name (rads.config.Variable attribute), 68
name() (rads.rpn.Variable property), 86
names (rads.config.Satellite attribute), 66
names (rads.config.tree.Satellite attribute), 46
NAN (in module rads.rpn), 94
NE (in module rads.rpn), 93
NEG (in module rads.rpn), 89
NetCDFAttribute (class in rads.config), 63
NetCDFAttribute (class in rads.config.tree), 44
NetCDFVariable (class in rads.config), 64
NetCDFVariable (class in rads.config.tree), 44
next() (rads.xml.base.Element method), 69
next() (rads.xml.Element method), 77
next() (rads.xml.etree.Element method), 71
next() (rads.xml.lxml.Element method), 73
next_element() (in module rads.config.xml_parsers),
          50
```
NINT (*in module rads.rpn*), [91](#page-94-0) nop() (*in module rads.config.text\_parsers*), [38](#page-41-0) Not (*class in rads.config.xml\_parsers*), [53](#page-56-0) not\_at() (*in module rads.config.xml\_parsers*), [59](#page-62-0) num\_lines() (*rads.xml.base.Element property*), [70](#page-73-0) num\_lines() (*rads.xml.Element method*), [77](#page-80-0) num\_lines() (*rads.xml.lxml.Element method*), [73](#page-76-0)

## O

message (*rads.config.xml\_parsers.TerminalXMLParseError* opening\_line() (*rads.xml.base.Element property*), [70](#page-73-0) one\_of() (*in module rads.config.text\_parsers*), [35](#page-38-0) opening\_line() (*rads.xml.Element property*), [77](#page-80-0) opening\_line() (*rads.xml.lxml.Element property*), [73](#page-76-0) Operator (*class in rads.rpn*), [86](#page-89-0) opt() (*in module rads.config.xml\_parsers*), [59](#page-62-0) OR (*in module rads.rpn*), [94](#page-97-0) original\_exception (*rads.exceptions.ConfigError attribute*), [81](#page-84-0)

### P

parse() (*in module rads.xml*), [78](#page-81-0) parse() (*in module rads.xml.etree*), [71](#page-74-0) parse() (*in module rads.xml.lxml*), [73](#page-76-0) parse() (*in module rads.xml.utility*), [74](#page-77-0) ParseError, [71](#page-74-0) ParseError (*in module rads.xml*), [78](#page-81-0) ParseError (*in module rads.xml.lxml*), [72](#page-75-0) Parser (*class in rads.config.xml\_parsers*), [50](#page-53-0) pass\_number (*rads.config.ReferencePass attribute*), [65](#page-68-0) pass\_number (*rads.config.tree.ReferencePass attribute*), [40](#page-43-0) passes (*rads.config.Repeat attribute*), [65](#page-68-0) passes (*rads.config.tree.Repeat attribute*), [40](#page-43-0) Phase (*class in rads.config*), [64](#page-67-0) Phase (*class in rads.config.tree*), [40](#page-43-0) PhaseBuilder (*class in rads.config.builders*), [30](#page-33-0) phases (*rads.config.Satellite attribute*), [66](#page-69-0) phases (*rads.config.tree.Satellite attribute*), [47](#page-50-0) plot\_range (*rads.config.tree.Variable attribute*), [46](#page-49-0) plot\_range (*rads.config.Variable attribute*), [69](#page-72-0) plus() (*in module rads.config.xml\_parsers*), [60](#page-63-0) POP (*in module rads.rpn*), [89](#page-92-0) pops() (*rads.rpn.Expression method*), [87](#page-90-0) pops() (*rads.rpn.Literal property*), [86](#page-89-0) pops() (*rads.rpn.Token property*), [85](#page-88-0) pops() (*rads.rpn.Variable property*), [86](#page-89-0) POW (*in module rads.rpn*), [93](#page-96-0) PreConfig (*class in rads.config.tree*), [39](#page-42-0) PreConfigBuilder (*class in rads.config.builders*), [33](#page-36-0) prev() (*rads.xml.base.Element method*), [70](#page-73-0) prev() (*rads.xml.Element method*), [77](#page-80-0) prev() (*rads.xml.etree.Element method*), [72](#page-75-0) prev() (*rads.xml.lxml.Element method*), [73](#page-76-0) puts() (*rads.rpn.Expression method*), [87](#page-90-0)

puts() (*rads.rpn.Literal property*), [86](#page-89-0) puts() (*rads.rpn.Token property*), [85](#page-88-0) puts() (*rads.rpn.Variable property*), [86](#page-89-0)

## $\Omega$

quality\_flag (*rads.config.tree.Variable attribute*), [46](#page-49-0) quality\_flag (*rads.config.Variable attribute*), [69](#page-72-0)

# R

R2 (*in module rads.rpn*), [93](#page-96-0) R2D (*in module rads.rpn*), [92](#page-95-0) rads.\_\_version\_\_ (*module*), [79](#page-82-0) rads.config (*module*), [61](#page-64-0) rads.config.builders (*module*), [29](#page-32-0) rads.config.text\_parsers (*module*), [34](#page-37-0) rads.config.tree (*module*), [39](#page-42-0) rads.config.xml\_parsers (*module*), [48](#page-51-0) rads.constants (*module*), [79](#page-82-0) rads.datetime64util (*module*), [80](#page-83-0) rads.exceptions (*module*), [81](#page-84-0) rads.paths (*module*), [82](#page-85-0) rads.rpn (*module*), [83](#page-86-0) rads.typing (*module*), [95](#page-98-0) rads.utility (*module*), [95](#page-98-0) rads.xml (*module*), [77](#page-80-0) rads.xml.base (*module*), [69](#page-72-0) rads.xml.etree (*module*), [71](#page-74-0) rads.xml.lxml (*module*), [72](#page-75-0) rads.xml.utility (*module*), [74](#page-77-0) rads\_fixer() (*in module rads.xml*), [78](#page-81-0) rads\_fixer() (*in module rads.xml.utility*), [75](#page-78-0) rads\_xml() (*in module rads.paths*), [82](#page-85-0) RADSError, [81](#page-84-0) Range (*class in rads.config*), [65](#page-68-0) Range (*class in rads.config.tree*), [44](#page-47-0) range\_of() (*in module rads.config.text\_parsers*), [35](#page-38-0) ref\_pass() (*in module rads.config.text\_parsers*), [38](#page-41-0) reference\_pass (*rads.config.Phase attribute*), [64](#page-67-0) reference\_pass (*rads.config.tree.Phase attribute*), [41](#page-44-0) ReferencePass (*class in rads.config*), [65](#page-68-0) ReferencePass (*class in rads.config.tree*), [40](#page-43-0) rep() (*in module rads.config.xml\_parsers*), [60](#page-63-0) Repeat (*class in rads.config*), [65](#page-68-0) Repeat (*class in rads.config.tree*), [40](#page-43-0) Repeat (*class in rads.config.xml\_parsers*), [54](#page-57-0) repeat (*rads.config.Phase attribute*), [64](#page-67-0) repeat (*rads.config.tree.Phase attribute*), [41](#page-44-0) repeat() (*in module rads.config.text\_parsers*), [38](#page-41-0) RINT (*in module rads.rpn*), [91](#page-94-0) rootless\_fixer() (*in module rads.xml*), [79](#page-82-0) rootless\_fixer() (*in module rads.xml.utility*), [75](#page-78-0)

## S

Satellite (*class in rads.config*), [65](#page-68-0)

Satellite (*class in rads.config.tree*), [46](#page-49-0) SatelliteBuilder (*class in rads.config.builders*), [29](#page-32-0) satellites (*rads.config.Config attribute*), [62](#page-65-0) satellites (*rads.config.tree.Config attribute*), [47](#page-50-0) satellites (*rads.config.tree.PreConfig attribute*), [39](#page-42-0) scale\_factor (*rads.config.Compress attribute*), [62](#page-65-0) scale\_factor (*rads.config.tree.Compress attribute*), [41](#page-44-0) second() (*in module rads.datetime64util*), [80](#page-83-0) seq() (*in module rads.config.xml\_parsers*), [60](#page-63-0) Sequence (*class in rads.config.xml\_parsers*), [54](#page-57-0) SIN (*in module rads.rpn*), [90](#page-93-0) SIND (*in module rads.rpn*), [90](#page-93-0) SingleBitFlag (*class in rads.config*), [66](#page-69-0) SingleBitFlag (*class in rads.config.tree*), [42](#page-45-0) SINH (*in module rads.rpn*), [90](#page-93-0) site\_config() (*in module rads.paths*), [82](#page-85-0) sor() (*in module rads.config.xml\_parsers*), [60](#page-63-0) source (*rads.config.tree.Variable attribute*), [45](#page-48-0) source (*rads.config.Variable attribute*), [68](#page-71-0) SQR (*in module rads.rpn*), [89](#page-92-0) SQRT (*in module rads.rpn*), [89](#page-92-0) StackUnderflowError, [85](#page-88-0) standard\_name (*rads.config.tree.Variable attribute*), [45](#page-48-0) standard\_name (*rads.config.Variable attribute*), [68](#page-71-0) star() (*in module rads.config.xml\_parsers*), [60](#page-63-0) Start (*class in rads.config.xml\_parsers*), [57](#page-60-0) start (*rads.config.SubCycles attribute*), [67](#page-70-0) start (*rads.config.tree.SubCycles attribute*), [40](#page-43-0) start() (*in module rads.config.xml\_parsers*), [61](#page-64-0) start\_time (*rads.config.Phase attribute*), [64](#page-67-0) start\_time (*rads.config.tree.Phase attribute*), [41](#page-44-0) strip\_blanklines() (*in module rads.xml.utility*), [76](#page-79-0) strip\_comments() (*in module rads.xml.utility*), [76](#page-79-0) strip\_processing\_instructions() (*in module rads.xml.utility*), [76](#page-79-0) SUB (*in module rads.rpn*), [89](#page-92-0) SubCycles (*class in rads.config*), [67](#page-70-0) SubCycles (*class in rads.config.tree*), [40](#page-43-0) subcycles (*rads.config.Phase attribute*), [64](#page-67-0) subcycles (*rads.config.tree.Phase attribute*), [41](#page-44-0) Success (*class in rads.config.xml\_parsers*), [56](#page-59-0) success() (*in module rads.config.xml\_parsers*), [61](#page-64-0) SUM (*in module rads.rpn*), [92](#page-95-0) SurfaceType (*class in rads.config*), [67](#page-70-0) SurfaceType (*class in rads.config.tree*), [43](#page-46-0)

### T

Tag (*class in rads.config.xml\_parsers*), [59](#page-62-0) tag() (*in module rads.config.xml\_parsers*), [61](#page-64-0) tag() (*rads.xml.base.Element property*), [70](#page-73-0) tag() (*rads.xml.Element property*), [77](#page-80-0) tag() (*rads.xml.etree.Element property*), [72](#page-75-0) tag() (*rads.xml.lxml.Element property*), [73](#page-76-0) TAN (*in module rads.rpn*), [90](#page-93-0)

TAND (*in module rads.rpn*), [90](#page-93-0) TANH (*in module rads.rpn*), [90](#page-93-0) terminal() (*rads.config.xml\_parsers.XMLParseError method*), [50](#page-53-0) TerminalTextParseError, [34](#page-37-0) TerminalXMLParseError, [49](#page-52-0) text() (*rads.xml.base.Element property*), [70](#page-73-0) text() (*rads.xml.Element property*), [78](#page-81-0) text() (*rads.xml.etree.Element property*), [72](#page-75-0) text() (*rads.xml.lxml.Element property*), [73](#page-76-0) TextParseError, [34](#page-37-0) time (*rads.config.ReferencePass attribute*), [65](#page-68-0) time (*rads.config.tree.ReferencePass attribute*), [40](#page-43-0) time() (*in module rads.config.text\_parsers*), [38](#page-41-0) timestamp\_to\_datetime() (*in module rads.utility*), [98](#page-101-0) Token (*class in rads.rpn*), [85](#page-88-0) token() (*in module rads.rpn*), [89](#page-92-0) type (*rads.config.Compress attribute*), [62](#page-65-0) type (*rads.config.tree.Compress attribute*), [41](#page-44-0)

# $\mathsf{U}$

unit() (*in module rads.config.text\_parsers*), [39](#page-42-0) units (*rads.config.tree.Variable attribute*), [45](#page-48-0) units (*rads.config.Variable attribute*), [68](#page-71-0) until() (*in module rads.config.xml\_parsers*), [61](#page-64-0) up() (*rads.xml.base.Element method*), [70](#page-73-0) up() (*rads.xml.Element method*), [77](#page-80-0) up() (*rads.xml.etree.Element method*), [72](#page-75-0) up() (*rads.xml.lxml.Element method*), [73](#page-76-0) user\_config() (*in module rads.paths*), [82](#page-85-0) user\_xml() (*in module rads.paths*), [82](#page-85-0)

# V

```
value (rads.config.Constant attribute), 62
value (rads.config.tree.Constant attribute), 42
value() (rads.rpn.Literal property), 86
Variable (class in rads.config), 67
Variable (class in rads.config.tree), 44
Variable (class in rads.rpn), 86
variable (rads.config.NetCDFAttribute attribute), 63
variable (rads.config.tree.NetCDFAttribute attribute), 44
VariableBuilder (class in rads.config.builders), 31
variables (rads.config.Satellite attribute), 66
variables (rads.config.tree.Satellite attribute), 47
variables() (rads.rpn.Expression method), 87
```
# X

x (*rads.config.Grid attribute*), [63](#page-66-0) x (*rads.config.tree.Grid attribute*), [43](#page-46-0) XMLParseError, [49](#page-52-0) XMLParser (*class in rads.xml.etree*), [71](#page-74-0) XMLParser (*in module rads.xml.lxml*), [72](#page-75-0) xor() (*in module rads.utility*), [96](#page-99-0)

### Y

y (*rads.config.Grid attribute*), [63](#page-66-0)

y (*rads.config.tree.Grid attribute*), [43](#page-46-0)

year() (*in module rads.datetime64util*), [80](#page-83-0)

YMDHMS (*in module rads.rpn*), [92](#page-95-0)

ymdhmsus() (*in module rads.datetime64util*), [80](#page-83-0)